Министерство образования и науки Российской Федерации

Санкт-Петербургский политехнический университет Петра Великого

Институт прикладной математики и механики

Высшая школа теоретической механики

Работа допущена к защите

Директор высшей школы

А.М. Кривцов

« $\longrightarrow$  20 г

# **ВЫПУСКНАЯ КВАЛИФИКАЦИОННАЯ РАБОТА**

магистерская диссертация

# **ОЦЕНКА ПОТЕНЦИАЛА ПО ДОБЫЧЕ НЕФТИ НА ОСНОВЕ ПРОАКТИВНОГО БЛОЧНО-ФАКТОРНОГО АНАЛИЗА**

по направлению подготовки

01.04.03 Механика и математическое моделирование профиль

профиль

01.04.03\_04 Математическое моделирование процессов нефтегазодобычи

Выполнил

студент гр.3640103/90401 А.О. Ершов

Руководитель

д.ф.-м.н., профессор В.М. Иванов

Санкт-Петербург

## **САНКТ-ПЕТЕРБУРГСКИЙ ПОЛИТЕХНИЧЕСКИЙ УНИВЕРСИТЕТ ПЕТРА ВЕЛИКОГО Институт прикладной математики и механики**

#### УТВЕРЖДАЮ

Директор

Высшей школы теоретической механики

А.М.Кривцов

« » 2021 г.

# **ЗАДАНИЕ**

### **по выполнению выпускной квалификационной работы**

студенту Ершову Александру Олеговичу, гр. 3640103/90401

1. Тема работы:

Оценка потенциала по добыче нефти на основе проактивного блочно-факторного анализа

2. Срок сдачи студентом законченной работы: 07.06.2021

3. Исходные данные по работе: организован доступ к базам данных показателей состояния разработки нефтяных месторождений, а также реализован прототип инструмента факторного анализа причин изменения дебита нефти по элементам заводнения (блокам)

4. Содержание работы (перечень подлежащих разработке вопросов):

1.Проанализировать существующий набор методик и лучших практик по управлению базовым фондом

2.Определить требования, предъявляемые к оценке потенциала бизнес-возможностей объектов разработки

3.Сформулировать основные принципы выделения элементов заводнения для автоматического построения блоков

4.Сформировать подходы к учету затрат и созданию рекомендательной системы мероприятий (ГТМ), исходя из причин отклонений по результатам анализа потерь в инструменте

5.Сформировать подход к оценке потенциала на тактическом уровне по элементам заводнения

6.Разработать пошаговое методическое руководство для проведения проактивного анализа в инструменте с помощью материального баланса для прогнозирования показателей разработки в виде описания используемых моделей, алгоритмов и функций

7.Реализовать прототип инструмента на основе разработанных подходов

8.Провести апробацию продукта на одном из объектов Компании

9.Оценить экономический эффект инструмента

10.Разработать единое руководство пользователя для инструмента

5. Перечень графического материала (с указанием обязательных чертежей):

- Характеристика вытеснения
- Диаграмма оцененного потенциала по ячейкам заводнения и др.

6. Консультанты по работе:

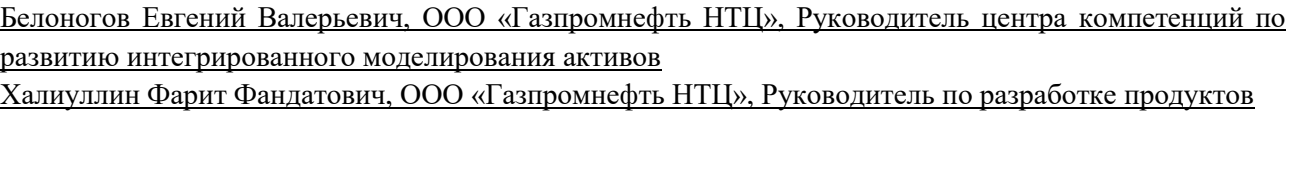

7. Дата выдачи задания  $1/25.01.2021$ 

 $Pyk$ оводитель ВКР  $\overline{B}$  (подпись)

инициалы, фамилия

Задание принял к исполнению 25.01.2021 (дата)

Студент\_\_\_\_\_\_\_\_\_\_\_\_\_\_\_\_\_\_\_\_\_\_\_\_

инициалы, фамилия

### **РЕФЕРАТ**

На 99 с., 18 рисунков, 4 таблицы, 1 приложений. СИСТЕМА ЗАВОДНЕНИЯ, ФАКТОРНЫЙ АНАЛИЗ, БЛОКИ, ОЦЕНКА ПОТЕНЦИАЛА, ОИЗ, МАТЕРИАЛЬНЫЙ БАЛАНС, БАЗОВЫЙ ФОНД, ГТМ

Данная работа посвящена принципам проведения анализа причин изменения добычи нефти на уровне ячеек заводнения, формированию подходов по первичной экономической оценке целесообразности проведения мероприятий по устранению нарушений на основе потенциала по ОИЗ. Разработана конкретная программная реализация инструмента проактивного блочно-факторного анализа согласно разработанному пошаговому руководству.

### **THE ABSTRACT**

99 pages, 18 figures, 4 tables, 1 applications WATERFLOODING SYSTEM, FACTOR ANALYSIS, BLOCKS, POTENTIAL ASSESSMENT, RESIDUAL RECOVERABLE RESERVES, MATERIAL BALANCE, BASIC FUND, GTM

This work is devoted to the principles of analyzing the causes of changes in oil production at the level of waterflooding cells, the formation of approaches for the primary economic assessment of the feasibility of measures to eliminate violations based on the potential for residual recoverable reserves. A specific software implementation of the proactive block-factor analysis tool has been developed according to the developed step-by-step guide.

# **СОДЕРЖАНИЕ**

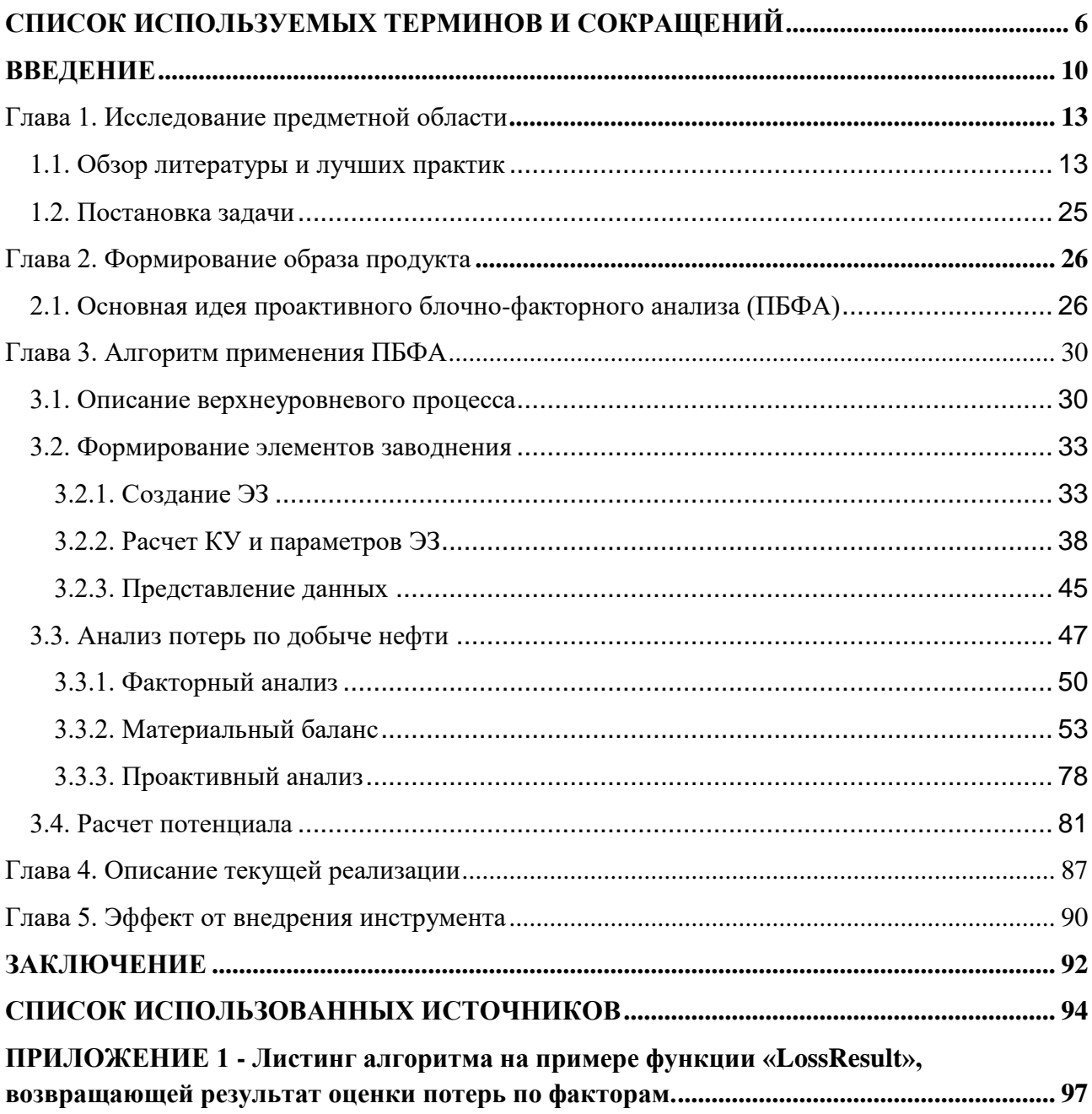

### **СПИСОК ИСПОЛЬЗУЕМЫХ ТЕРМИНОВ И СОКРАЩЕНИЙ**

<span id="page-5-0"></span>В документе используются следующие термины и сокращения:

**базовая добыча**: добыча нефти от скважин базового фонда.

**базовый фонд**: фонд скважин, находящихся в действующем фонде на 1 января текущего года, а также (в порядке исключения) скважины, запущенные из бездействия прошлых лет в течение года без проведения ГТМ.

**бездействие (б/д)**: период длительной остановки скважины и прекращения добычи. Если до окончания текущего календарного месяца и в течение следующего календарного месяца скважина не была запущена в работу, то с первого числа месяца, следующего за месяцем остановки, скважина переходит в бездействие текущего года.

**БД**: база данных

**бездействующий фонд скважин (БДФ)**: скважины, не дававшие продукцию (не находившиеся под закачкой) в последнем месяце учитываемого периода.

**бизнес-план**: свод планируемых показателей по месторождению на планируемый период. В бизнес-план по базовой добыче входят в разрезе месяцев объем добычи нефти, объем добычи жидкости, среднедействующий фонд и коэффициент эксплуатации.

**водонефтяной фактор (ВНФ)**: отношение количества добытой за период воды к количеству добытой нефти.

**геолого-техническое мероприятие (ГТМ)**: мероприятие, проводимое на скважине с целью получения дополнительной добычи нефти.

**гидропроводность**: способность коллектора пропускать через себя жидкость; комплексная характеристика пласта, пропорциональная его мощности и проницаемости и обратно пропорциональная вязкости жидкости;

**ДО** – дочернее общество Компании

**ЗБС**: зарезка бокового ствола – мероприятие ГТМ, при котором из существующего ствола бурится новый боковой ствол, при этом часть старого

ствола ликвидируется;

**КИН**: коэффициент извлечения нефти - отношение величины извлекаемых запасов к величине геологических запасов;

**компания** – группа компаний Газпромнефть

**коэффициент вариации**: мера относительного разброса случайной величины; показывает какую долю среднего значения этой величины составляет ее средний разброс. Определяется как отношение среднеквадратичного отклонения по выборке от среднего значения по выборке.

**коэффициент Дикстры-Парсонса**: коэффициент, характеризующий степень неоднородности коллектора**.**

**коэффициент перевода в пластовые условия**: коэффициент, позволяющий перевести массу в поверхностных условиях (в тоннах) в объем в пластовых условиях (в м3). Для нефти определяется по формуле  $K_{\text{ny}}^{\text{H}} = \frac{B_{\text{H}}}{\rho}$  $\frac{B_{\rm H}}{\rho_{\rm H}}$ , где  $B_{\rm H}$  - объемный коэффициент нефти (м3/м3),  $\rho_{\text{H}}$  - плотность нефти в поверхностных условиях (т/м3). Для воды определяется по формуле  $K_{ny}^B = \frac{B_B}{\rho}$  $\frac{B_B}{\rho_B}$ , где  $B_B$  - объемный коэффициент нефти (м3/м3),  $\rho_{\textrm{\tiny{B}}}$  - плотность нефти в поверхностных условиях  $(T/M3)$ .

**коэффициент продуктивности** : количество нефти, которое может быть добыто из скважины в единицу времени при снижение давления на забое на 1 атм.

**коэффициент эксплуатации**: характеристика скважины или группы скважин за определенный период, показывающая среднюю долю дающего фонда в действующем фонде. Рассчитывается как отношение времени дающего фонда (сумма времени работы и времени накопления скважин) за период к времени действующего фонда (сумма времени работы, времени накопления и времени простоя) за этот же период. КЭ<sub>доб</sub>  $= \frac{\sum T_{\text{pa6}}}{\sum T_{\text{p4}} + \sum T_{\text{p5}}},$  $\sum T_{\rm{pa6}} + \sum T_{\rm{np}}$ ; суммирование в формуле ведется **КУ**: коэффициенты участия

**МЭР**: месячный эксплуатационный рапорт – документ, представляющий данные о добыче нефти (жидкости), а также времени работы и простоя скважин в течение месяца. Добычу по МЭР получают распределением общей добычи месторождения (фактической сдачи нефти на узле учета) по скважинам.

**НГЗ**: начальные геологические запасы нефти – количество нефти, находящееся в недрах;

**НИЗ:** начальные извлекаемые запасы – часть геологических запасов, извлечение которых из недр на дату подсчета экономически эффективно в условиях конкурентного рынка при рациональном использовании современных технических средств и технологий добычи с учетом соблюдения требований по охране недр и окружающей среды

**обводненность**: показатель, характеризующий соотношение воды и нефти в общей продукции скважины (группы скважин). Массовая (объемная) обводненность определяется как отношение массы (объема) воды в продукции к общей массе (объему) продукции.

**ОИЗ:** остаточные извлекаемые запасы – оставшаяся часть запасов, равная количеству НИЗ за вычетом накопленной добычи нефти.

**подвижность нефти (воды)**: отношение фазовой проницаемости по нефти (воде) к вязкости нефти (воды).

**ППД**: поддержание пластового давления – один из методов увеличения нефтеотдачи, заключающийся в закачке вытесняющего агента (например, воды) в продуктивный пласт для поддержания пластового давления;

**ПТД** – проектно-техническая документация

**Среднедействующий фонд (СДФ)** – характеристика группы скважин (месторождения) за определенный период, показывающая среднее количество скважин в действующем фонде. Определяется как отношение времени действующего фонда (сумма времени работы и времени простоя) за период к календарному времени этого периода СД $\Phi_{\rm qo6} = \frac{\Sigma\,T_{\rm pa6}+\Sigma\,T_{\rm np}}{T}$  $T_{\text{кален}A}$ .

**средний месяц**: период времени, равный 1/12 года по григорианскому календарю, т.е. 365,2425/12=30,436875 суток.

**Техрежим/ТР**: технологический режим – документ, содержащий данные о функционировании скважин (данные телеметрии, исследований на скважинах, лабораторных анализов продукции);

**функция падения**: безразмерная функция времени, характеризующая динамику дебита нефти (жидкости) относительно его начального значения.

**характеристика вытеснения (ХВ)**: характеристика вытеснения – зависимость обводненности от коэффициента извлечения нефти.

**эффект ГТМ**: дополнительный приток нефти к скважине, полученный за счет проведения ГТМ.

**ЭЗ (ЯЗ)**: элементы (ячейки/блоки) заводнения

#### **ВВЕДЕНИЕ**

<span id="page-9-0"></span>Говоря о базовой добыче, необходимо четко определять, что она из себя представляет. Согласно нормативно-методическим документам, принятым в Компании, дадим определение.

Базовая добыча - добыча нефти от скважин базового фонда. В свою очередь, базовый фонд скважин - фонд скважин, находящих в действующем фонде на 1 января текущего года, а также (в порядке исключения) скважины, запущенные из бездействия прошлых лет в течение года без проведения ГТМ.

Другими словами, на данный момент можно говорить о том, что базовая добыча – это:

- 80% годовой добычи текущих активов;
- десятки тысяч пробуренных скважин на месторождениях;
- сотни объектов разработки;
- более 6,5 млрд.т. вовлеченных начальных геологических запасов нефти;
- в том числе 2,5 млрд.т. начальных извлекаемых запасов нефти.

То есть это значительный потенциал углеводорода и такой массив информации требует на текущем этапе пересмотра подходов управления для обеспечения повышения эффективности разработки месторождений и базовой добычи.

Для решения этих задач необходимо сформировать иерархию инструментов по управлению базовой добычей, что позволит проводить мониторинг потенциала базовой добычи активов, месторождений, объектов разработки и осуществлять проработку бизнес-кейсов, направленных на выработку решений по оптимизации затрат, доходности на тонну добываемой нефти.

Иерархия интегрированных инструментов даст возможность:

- 1. оценивать потенциал, опираясь на лучшие практики и техникоэкономические показатели базовой добычи, достигнутые как в целом на активах Компании, так и на активах внутри ДО;
- 2. отбирать наиболее перспективные направления, отвечающие задачам краткосрочного, среднесрочного и долгосрочного планирования;
- 3. осуществлять детальную, адресную проработку выбранных направлений с подготовкой многовариантных бизнес-кейсов;
- 4. предоставлять полученные результаты для формирования стратегических и оперативных программ.

Таким образом, создание линейки аналитических инструментов – один из главных ключей к раскрытию и управлению потенциалом базовой добычи.

Для того, чтобы правильно оценить потенциал рассматриваемого объекта необходимо корректно формировать денежный поток, состоящий из доходной и расходной частей.

В нашем случае, доходную часть составляют поступления от реализации добываемой нефти. Поэтому здесь ключевую роль играет точная оценка объемов резервуаров углеводородов и определение условий их залегания.

Рассматривая расходную часть, необходимо научиться правильно идентифицировать отклонения от плановых показателей, анализировать причины изменения дебита жидкости и подбирать мероприятия, направленные на их устранение. Выбор мероприятий напрямую зависит от проведенного специалистом анализа, что создает потребность в разработке подходов, наборов методик и правил по управлению фондом скважин и анализу текущего состояния разработки месторождений.

Существует большое разнообразие причин изменения дебита скважины, тем не менее, среди этого многообразия можно выделить следующие:

**1. Геологические причины –** отклонение работы подземного резервуара (пласта/объекта разработки) в связи с изменением энергетики пласта,

фильтрационно-емкостных свойств коллектора, выработкой запасов и прорывами газа, подошвенных или закачиваемых вод. Для восполнения потерь необходимы корректировка системы разработки и длительное время.

- **2. Технологические причины –** изменения связанные с отклонениями от номинальных значений работы подземного оборудования, с нарушением конструкции скважин и отклонения вызванные изменениями происходящими в призабойной зоне пласта. Восполнение потерь возможно за счет проведения капитального и/или подземного ремонтов.
- **3. Технические потери –** не связанные с работой скважин и/или пласта

Исходя из этого, становится очевидным, что в текущих реалиях рассматриваемый процесс с одной стороны актуальный, в тоже время совсем нетривиальный и требует особого внимания со стороны бизнеса.

### **Глава 1. Исследование предметной области**

### 1.1. Обзор литературы и лучших практик

<span id="page-12-1"></span><span id="page-12-0"></span>Первым шагом исследования проблематики закономерным образом является изучение существующих в Компании стандартов по планированию и мониторингу производственных показателей, а также альтернативных подходов и наработок по решению проблем в области анализа и оценки рисков базовой добычи.

В качестве отправной точки обзора литературы были изучены текущие принятые в компании стандарты по расчету темпов падения базовой добычи, алгоритмам проведения расчетов производственных показателей разработки в модели бизнес-планирования, а также оценке рисков базовой добычи и добычи от ГТМ, учету влияния мероприятий на базовую добычу и др. В них подробно описываются подходы и методики по управлению базовым фондом и обеспечению выполнения физически обоснованного планирования уровней добычи нефти, учитывающего особенности месторождений, приведены рекомендации по расчету потерь по добыче нефти, а также прогнозу мониторинговых показателей при формировании краткосрочных и долгосрочных планов по базовой добыче и эффекту от ГТМ.

Множество этих идей нашло отражение в работе [3], посвященной описанию подходов к прогнозированию основных элементов разработки таких как закачка, добыча жидкости и нефти, пластовое давление и созданию на его основе инструмента для прогнозирования хода заводнения месторождения на основе модели материального баланса. В ходе работы был создан прототип математической модели в виде программного модуля на языке VBA, который был протестирован на одном из месторождений Компании. В результате чего были получены первые положительные результаты данной методики и обозначена перспектива дальнейшего развития.

13

Далее, основоположником рассматриваемого нами подхода можно считать работу [1], в которой обозреваются основные направления для развития и создания комплексного подхода к проведению блочно-факторного анализа разработки нефтяных месторождений. Особое внимание уделяется эффективности факторного анализа. Рассмотрено влияние изменения запасов на скважину, изменения коэффициента эксплуатации, изменения обводненности, расхода жидкости, пластового и забойного давления, производительности скважины (скин-фактор). В статье еще раз демонстрируется, что факторный анализ в сочетании с скорректированной кривой вытеснения дает возможность разделить потери расхода нефти по причинам естественного и поступательного роста обводненности.

Получается, что использование такого усовершенствованного подхода к мониторингу разработки нефтяных месторождений позволяет не только снизить трудоемкость, необходимую для анализа, но и повысить качество работ, связать аспекты эксплуатации различных участков месторождения с геологическими условиями. Он также помогает организовать обоснованные и своевременные рекомендации по выполнению программы капитального ремонта, управлению системой заводнения и достижению проектных уровней добычи нефти в целом.

Проведенный анализ литературы показал, что проблема, с одной стороны, поднимается уже не первый раз и существующие подходы в достаточной мере способны решать задачи по анализу разработки месторождений и управлению заводнением. С другой стороны, она не потеряла свою актуальность в виду того, что по сей день инженерам-разработчикам часто приходится работать в условиях нехватки времени без ресурсов для создания комплексной геологической и имитационной модели, а имеющиеся инструменты, реализованные на базе разработанных методик, не удовлетворяют текущим запросам со стороны бизнеса.

Таким образом, необходимо разработать отвечающий современным реалиям продукт, который бы позволял не только диагностировать и анализировать уже произошедшие события, вызвавшие потерю нефти, но и формировать рекомендации по минимизации выявленных негативных факторов, а также оценивать перспективы их проведения.

В целях подготовки к поиску и обработке необходимой информации важно определиться с тем, на какие процессы будет влиять разрабатываемое нами решение. В связи с чем была проведена работа по регламентации текущих бизнес-процессов «как есть» и «как должно быть» с выделением зон нашего влияния. В результате были выделены затрагиваемые нами процессы (Таблица 1).

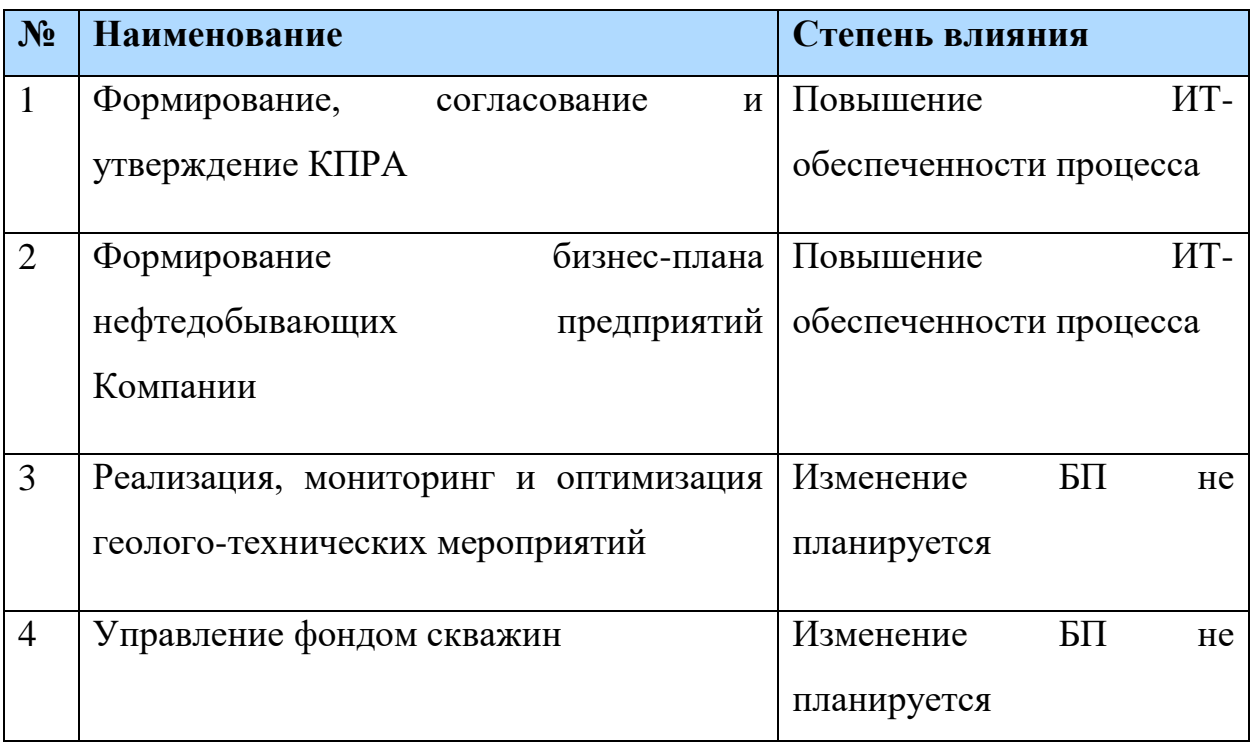

Таблица 1 – Затрагиваемые бизнес-процессы

Отдельные составляющие выделенных процессов формируют единый подход, сформированный в набор бизнес-правил в виде общей схемы «Планирование ГТМ на базовом фонде». На рисунке 1 показан пример этой схемы, на которой явным образом демонстрируется место внедрения предполагаемого решения с точки зрения бизнеса. Видно, что уже на этапе формирования входных параметров происходит оптимизация процесса в части

предложения конкретного рейтинга объектов разработки и ячеек заводнения, что в дальнейшем приведет к выявлению наилучших бизнес-возможностей.

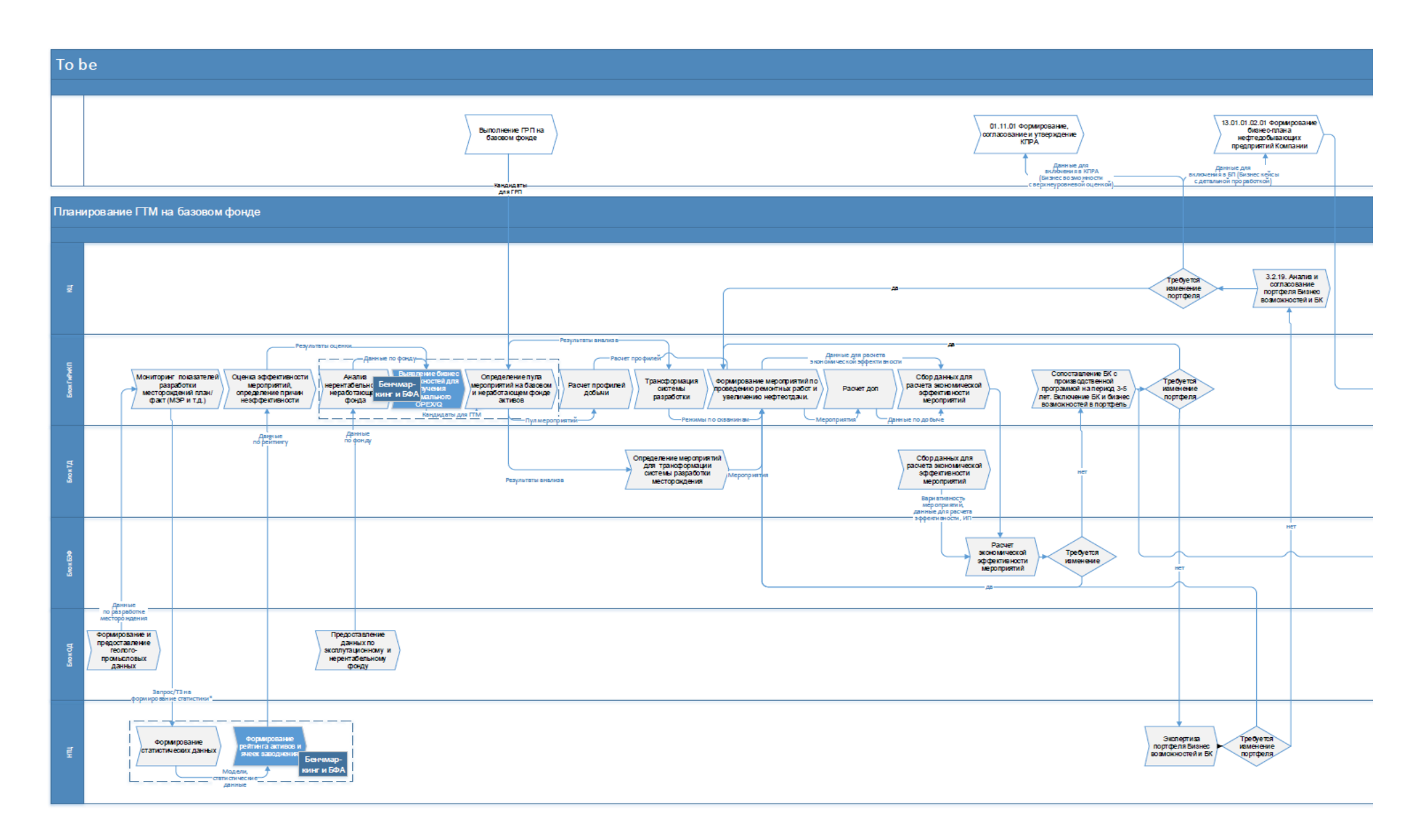

# Рисунок 1 – Пример общей схемы «Планирование ГТМ на базовом фонде». AS-TO-BE.

После того, как был проведен анализ существующих процессов и определены узкие места по их доработке, необходимо определиться с текущими наработками и реализованными инженерными калькуляторами и инструментами, выделить имеющиеся у них плюсы и минусы, а также сформировать образ целевых пользователей продукта и понять какие у них есть проблемы.

Одним из инструментов стратегического планирования является SWOTанализ, помогающий понять прежде всего, что выделяет наш подход на фоне других, а что является помехой в конкурентной борьбе. По результатам проведенного анализа (табл. 2) выявили сильные и слабые стороны разрабатываемого решения, а также его возможности и угрозы.

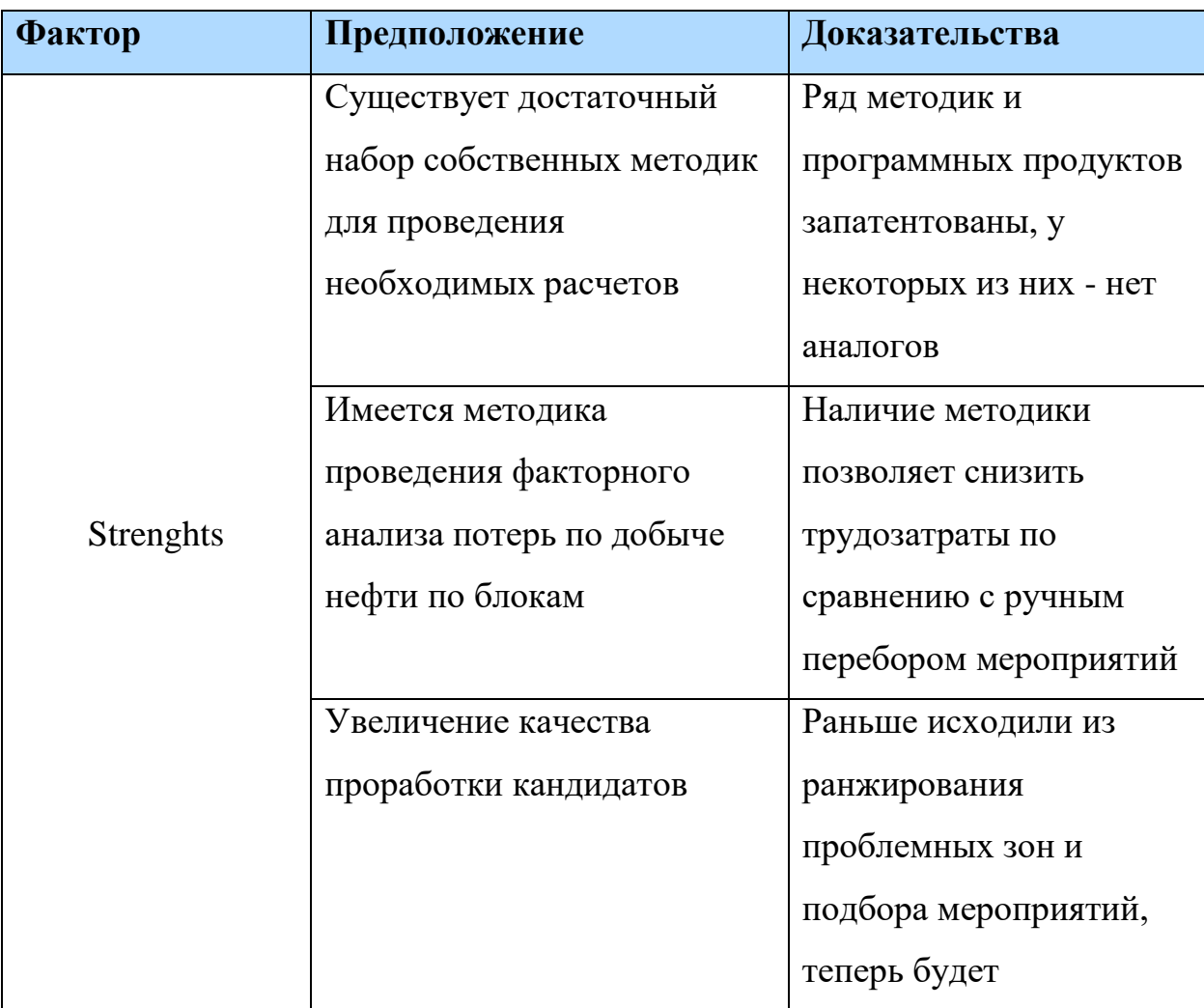

Таблица 2 - SWOT-анализ

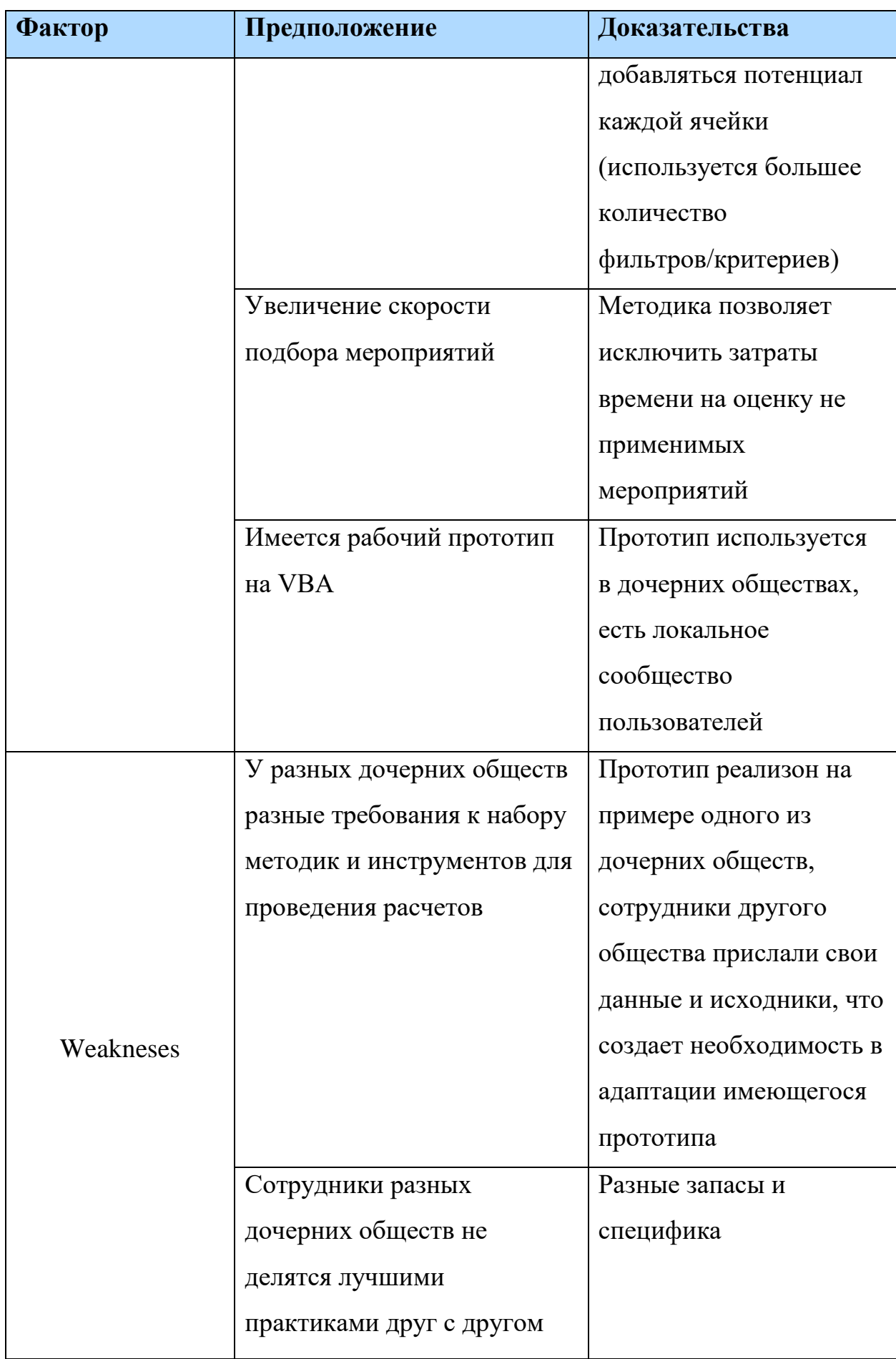

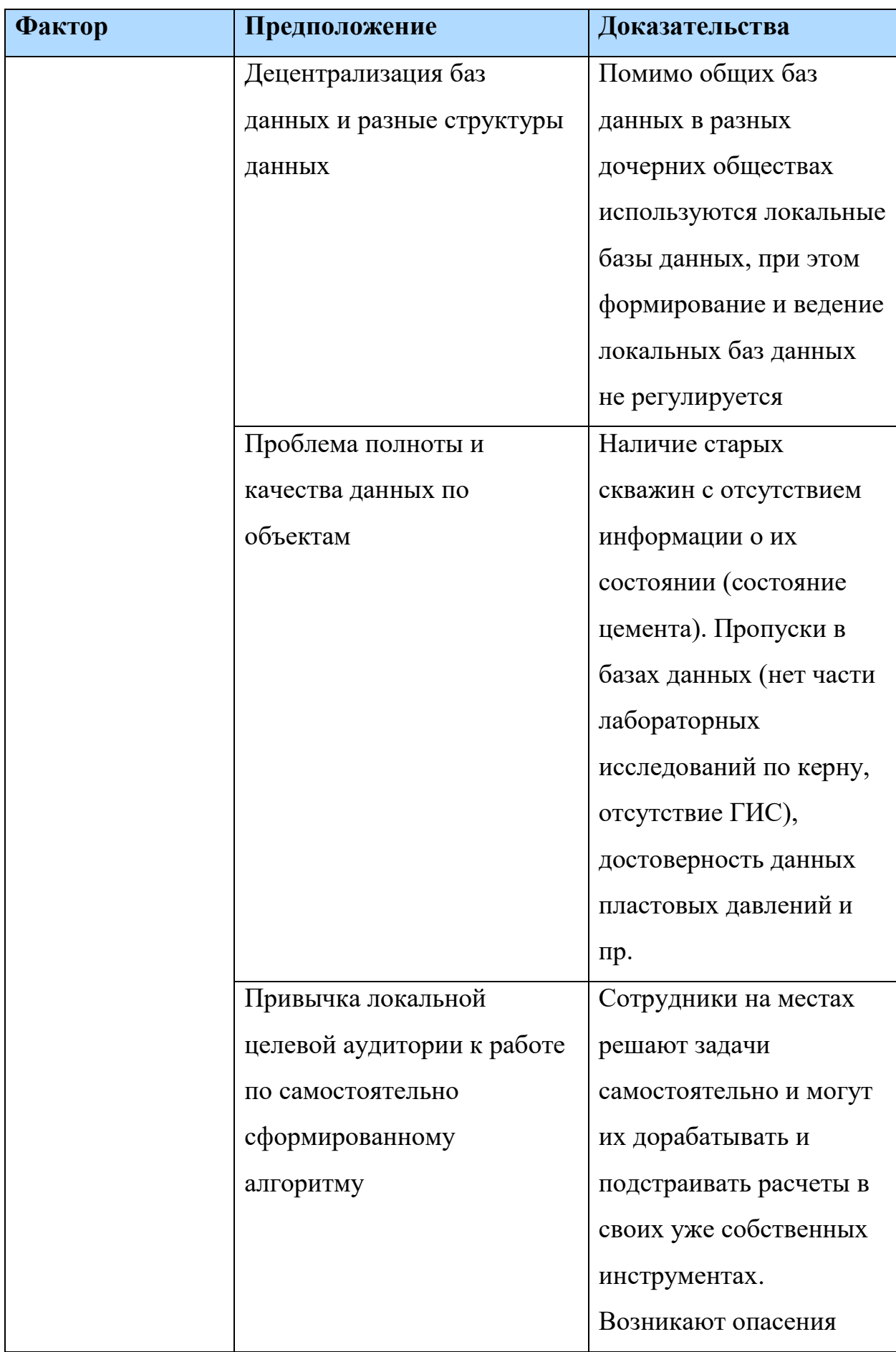

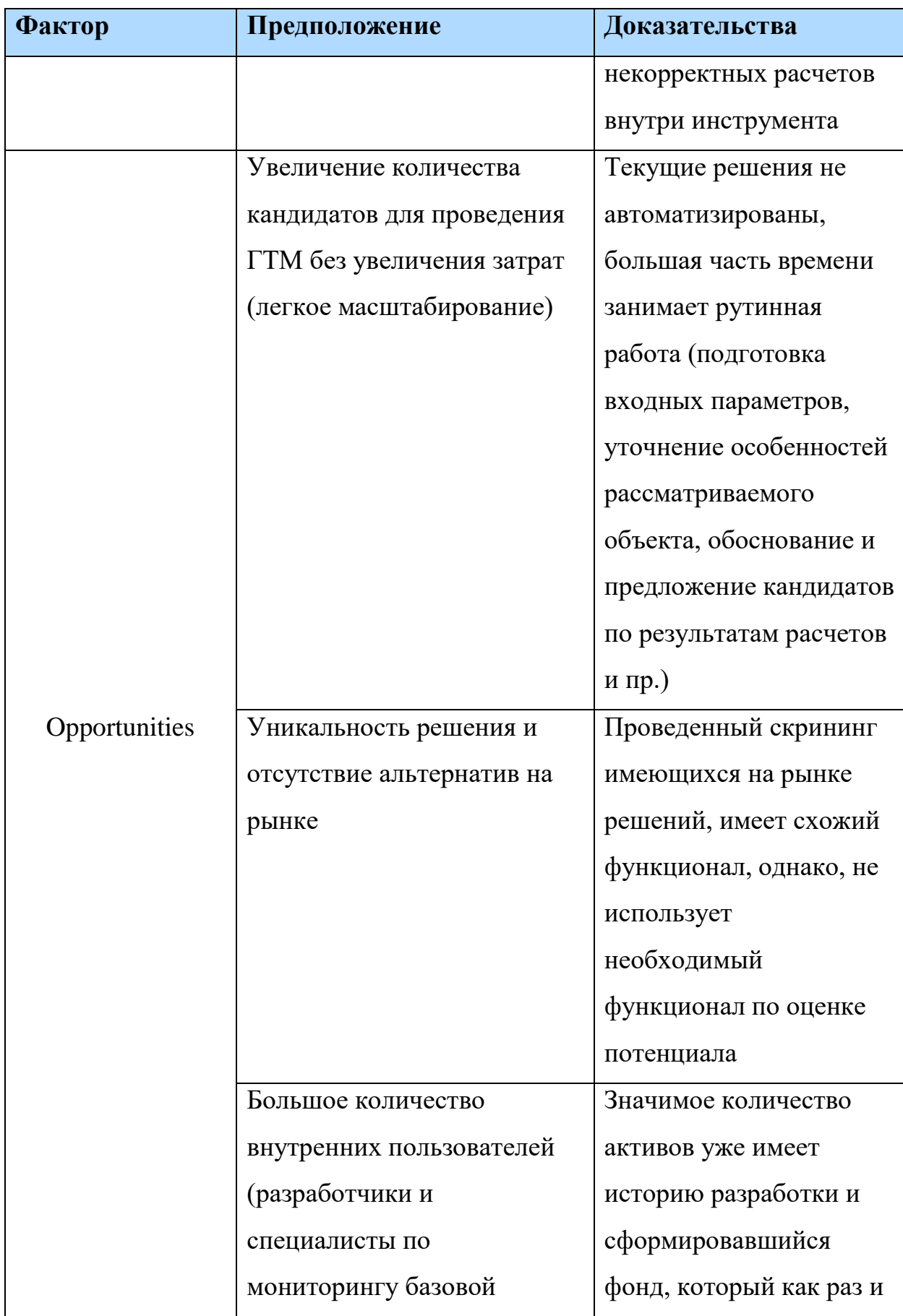

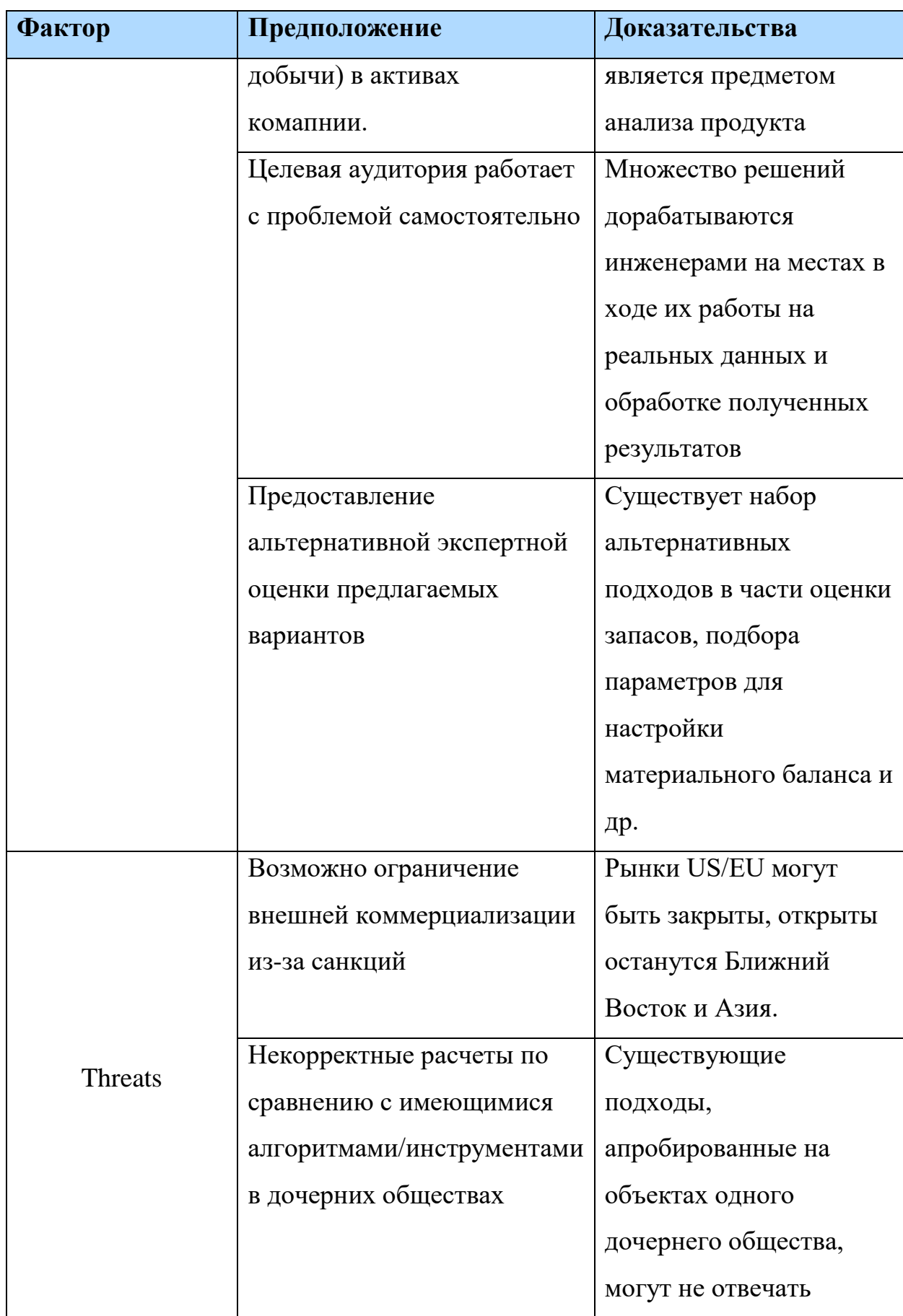

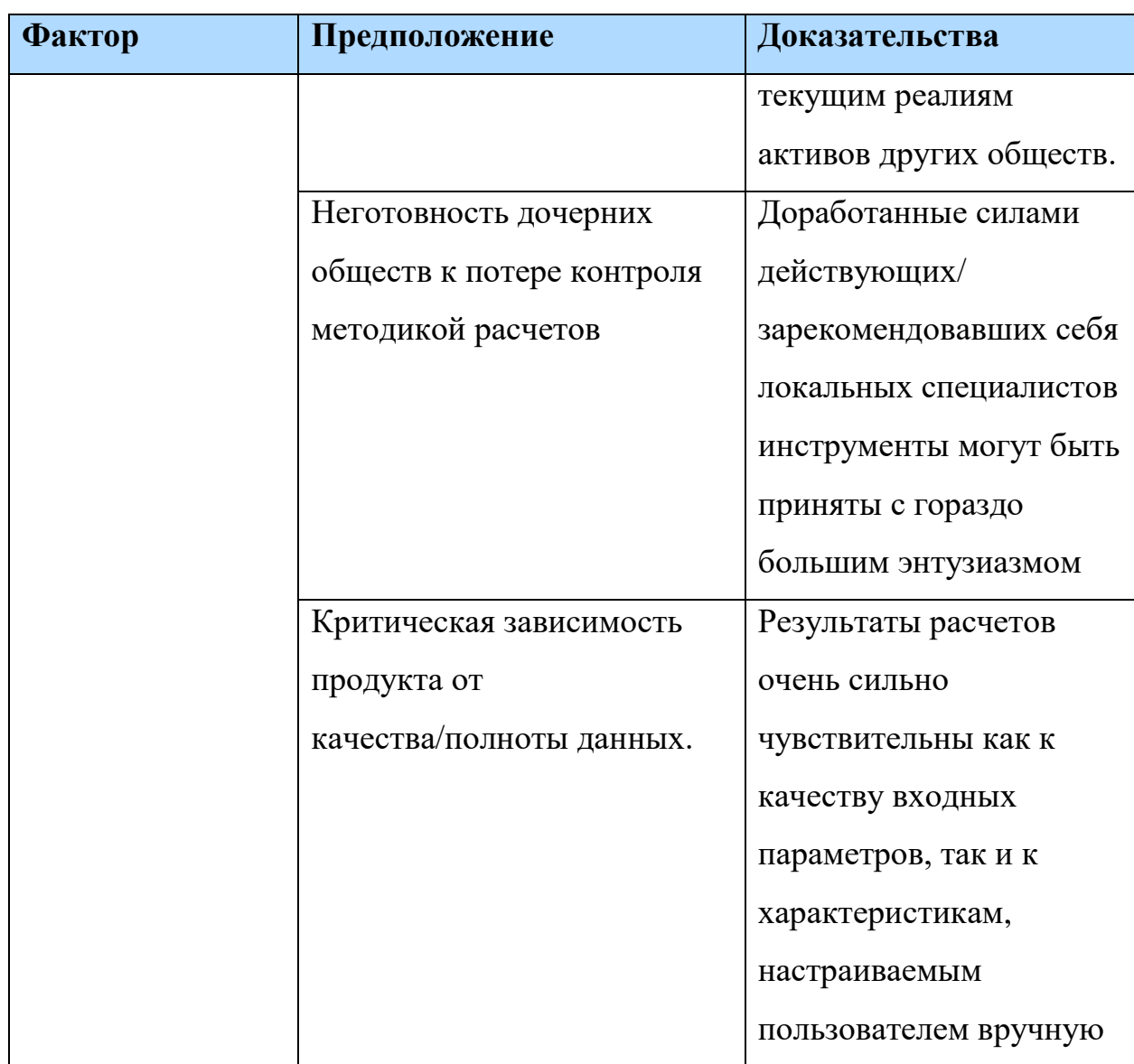

Отсюда можно сделать следующие выводы о необходимости:

- 1. Проводить коммуникации с целевой аудиторией для вовлечения в сообщество пользователей продукта для обеспечения возможности самостоятельной кастомизации продукта
- 2. Сформировать картину AS IS по каждому активу (дочернему обществу) для формирования требований к алгоритмам
- 3. Предусмотреть в продукте возможность доступа к результатам работы коллег из других активов, введение общих KPI по работе с потенциалом
- 4. Применять систему анализа качества/полноты данных для обеспечения достоверности результатов.

После проведения анализа рынка следующим логичным шагом следует этап опроса потенциальных пользователей продукта. Хорошим инструментом для сбора актуальных потребностей является проблемное интервью с пользователями. Однако прежде, чем его проводить необходимо сформулировать гипотезы, которые стоит проверять.

На основе имеющейся информации были сформулированы следующие предположения:

- 1. Специалисты по мониторингу базовой добычи и разработчики месторождений испытывают проблему с необходимостью адресного подбора методики для каждого кейса и чтобы решить ее формируют и выверяют методики факторного анализа объектов, делают прогноз и детализацию факторного анализа, в результате предлагают список мероприятий для очень ограниченного количества объектов. В следствие чего, возникает проблема оптимизации трудозатрат и ограниченного числа охватываемых объектов для анализа, а также доступности результатов в виде успешных бизнес-кейсов для других пользователей.
- 2. Для решения этих задач специалисты используют собственные макросы, хранящиеся в локальных хранилищах. В следствие чего, возникает проблема доступности результатов в виде успешных бизнескейсов для других пользователей.
- 3. У новых пользователей ПБФА возникают проблемы с эффективным применением инструмента из-за высоких требований к навыкам использования продукта, чтобы эффективно пользоваться потребуется обучение и сопровождение работы со стороны разработчиков/экспертов.
- 4. Существует проблема преемственности результата в случае ухода/временного отлучения эксперта по продукту, новому специалисту необходимо предусмотреть возможность быстро начать

эффективно работать. То есть необходимо обеспечивать независимость системы от компетенций персонала.

Данные гипотезы нашли свое подтверждение в ходе общения с целевой аудиторией, что еще раз доказывает востребованность разрабатываемого решения.

Таким образом, была проведена работа по выявлению ключевых ориентиров по развитию имеющихся подходов и формированию списка требований к целевому продукту.

### 1.2. Постановка задачи

<span id="page-24-0"></span>Проведенный предварительный анализ показал необходимость в разработке такого продукта, который бы позволил осуществлять оценку для различных условий активов с высокой достоверностью расчетов за счёт наличия настраиваемых/улучшаемых шаблонов и лучших/типовых практик, а также выполнять выполнить подбор большого количества объектов с высокой степенью достоверности расчетов без увеличения потребности в ресурсах за счет высокой скорости формирования методики расчета и сбора данных.

В связи с чем, на данном этапе можно сформулировать цель работы: разработка инструмента для оценки потенциала по добыче нефти с помощью системного регулирования разработки месторождения комплексом экономически обоснованных геолого-технических мероприятий (ГТМ) на основе проактивного блочно-факторного анализа.

В соответствие с целью, определены следующие задачи:

- 1. Проанализировать существующий набор методик и лучших практик по управлению базовым фондом
- 2. Определить требования, предъявляемые к оценке потенциала бизнесвозможностей объектов разработки
- 3. Сформулировать основные принципы выделения элементов заводнения для автоматического построения блоков
- 4. Сформировать подходы к учету затрат и созданию рекомендательной системы мероприятий (ГТМ), исходя из причин отклонений по результатам анализа потерь в инструменте
- 5. Сформировать подход к оценке потенциала на тактическом уровне по элементам заводнения
- 6. Разработать пошаговое методическое руководство для проведения проактивного анализа в инструменте с помощью материального баланса для прогнозирования показателей разработки в виде описания используемых моделей, алгоритмов и функций
- 7. Реализовать прототип инструмента на основе разработанных подходов
- 8. Провести апробацию продукта на одном из объектов Компании
- 9. Оценить экономический эффект инструмента
- <span id="page-25-0"></span>10. Разработать единое руководство пользователя для инструмента

## **Глава 2. Формирование образа продукта**

2.1. Основная идея проактивного блочно-факторного анализа (ПБФА)

<span id="page-25-1"></span>Главным отличием предлагаемого подхода от традиционного является уход от классического статистического анализа данных на основе исторической информации (МЭР, Техрежим) к проактивному физическисодержательному анализу данных, в основе которого:

- 1. Модель материального баланса
- 2. Адаптированные на историю разработки характеристики вытеснения по блокам – модель вытеснения в слоисто-неоднородном пласте
- 3. Прогноз КИН и динамики эксплуатационных показателей
- 4. Расчет целевых значений компенсации и закачки по блокам
- 5. Детализированный факторный анализ изменения добычи нефти
- 6. Формирование рекомендаций по мероприятиям для повышения эффективности системы разработки
- 7. Расчет технико-экономических показателей для оценки рентабельности проведения мероприятий с учетом ОИЗ и причин отклонений показателей разработки

Другими словами, суть предлагаемого решения заключается в разработке инструмента факторного анализа причин изменения дебита нефти по элементам заводнения (блокам) и предложения кандидатов для проведения ГТМ с учетом потенциальной возвратной добычи.

### Описание инструмента

Областью применения программы является мониторинг текущего состояния разработки нефтяных месторождений, анализ причин отклонений и расчет потенциала по ОИЗ.

Задачи, которые планируется решать с помощью продукта:

- Обеспечить мониторинг процесса разработки и анализ потерь
- Увеличить прогнозную способность численных и аналитических инструментов для выбора проблемных участков
- Повысить качество проработки кандидатов для ГТМ
- Производить первичную оценку окупаемости проведения ГТМ
- Ускорить принятие решений по выбору потенциальных объектов для анализа

Исходя из этого, можно обозначить основной функциональный объем, который программа в конечном счете должна обеспечивать:

• блочно-факторный анализ причин изменения дебита нефти с использованием данных месячного эксплуатационного рапорта (МЭР), технологических режимов скважин;

- формирование списка планируемых мероприятий, исходя из причины нарушения;
- вероятностная оценка достижения потенциала;
- построение карты потенциала на основе оценки рентабельности проведения мероприятий.

Соответственно, на выходе пользователи продукта получат результат в виде:

- 1. Актуального статуса показателей разработки
- 2. Рейтинга проблемных участков
- 3. Оценки потенциала бизнес-возможностей на уровне инвестиционного и бизнес-планирования

Важным преимуществом такого решения будет являться выстроенная линейка инструментов для формирования бизнес-кейсов базовой добычи. Что в долгосрочной перспективе приведет к увеличению объемов добычи нефти, относительно текущего (базового) варианта использования инструментов управления базовой добычи.

Согласно проведённому анализу основными сегментами целевой аудитории выступают пользователи - разработчики месторождений и специалисты по мониторингу базовой добычи и сопровождению ГТМ. Конечными же потребителями результатов продукта могут выступать служба главного геолога, блок директора по геологии и разработки и концептуального проектирования, блок технического, операционного директора, кросс – функциональные команды и др.

В связи с чем, выделяются следующие основные сценарии использования продукта:

- Формирование ячеек заводнения
- Мониторинг текущего состояния разработки нефтяных месторождений
- Реактивный и проактивный анализ по блокам

### • Расчет карт потенциала

Далее, с учетом проведенного предварительного исследования, можно сформировать основной перечень проблем, которые необходимо решить в рамках разработки конечного продукта:

- Формирование принципов выделения ячеек заводнения для автоматического построения блоков.
- Формирование подхода к оценке остаточных запасов по ячейкам заводнения.
- Рассмотрение альтернативных вариантов поблочного матбаланса как инструмента для прогнозирования показателей разработки.
- Формирование подходов к учету затрат и оценке возвратной добычи по результатам анализа потерь в ПБФА.
- Создание рекомендательной системы мероприятий (ГТМ), исходя из причин отклонений.
- Выстраивание логических связей между подмодулями ПБФА. Решение перечисленных проблем позволит усовершенствовать подход к оценке потенциала бизнес-возможностей объектов, определит основные тактические рычаги улучшения, позволит отобрать первоочередных кандидатов для проработки бизнес-кейсов, а также увеличит расширит функционал инструментов, задействованных в ПБФА для уточнения оценки.

Текущее решение дает информацию о проблемных зонах и причинах неэффективности добычи в них, но не оценивает выявленные потери с точки зрения их возвратного потенциала в виде экономической оценки рентабельности проведения мероприятий. По итогу реализованные алгоритмы приведут к оптимизации системы разработки, инфраструктуры и затрат на добычу.

Таким образом, необходимо сформировать линейку инструментов, опирающихся на единые платформы, интерфейсы, методики.

### **Глава 3. Алгоритм применения ПБФА**

### 3.1. Описание верхнеуровневого процесса

<span id="page-29-1"></span><span id="page-29-0"></span>С точки зрения бизнеса, процесс планирования добычи и подбора ГТМ на базовом фонде на уровне бизнес-планирования состоит из следующих принципиальных шагов:

- 1. Разделение объекта разработки на блоки
- 2. Формирование и представление необходимых данных (данные по разработке месторождения, режим эксплуатации элементов заводнения и др.)
- 3. Определение и ранжирование проблемных зон с помощью факторного анализа
- 4. Формирование рейтинга элементов заводнения со значительным отклонением контрольных параметров от целевого значения
- 5. Выбор воздействия/ГТМ
- 6. Оценка экономической целесообразности проведения мероприятий
- 7. Принятие решения по окончательному списку кандидатов
- 8. Контроль реализации и мониторинг эффективности

Для автоматизации и программной реализации процесса годятся пункты 1-6. Одной из простых и понятных нотаций для описания бизнеспроцесса с целью его дальнейшего перевода на язык программирования является блок-схема.

Верхнеуровневый процесс проведения проактивного блочнофакторного анализа представлен на рисунке 2. На данном уровне представлена работа инструмента от этапа подготовки до получения необходимых отчетных форм и сохранение результатов расчета. Видно, что ПБФА поддерживает 2 режима работы в зависимости от цели анализа – Расчет по блоку и расчет по всем блокам.

Первый режим позволяет донастроить параметры материального баланса и произвести ручной расчет блока в случаях, когда не удается подобрать технологические параметры, либо отсутствуют необходимые для расчета данные.

Второй режим работы является основным и включает в себя последовательный расчет по всем блокам материального баланса, факторного анализа потерь, экономической оценки потенциала по добыче нефти с учетом предложенного списка мероприятий.

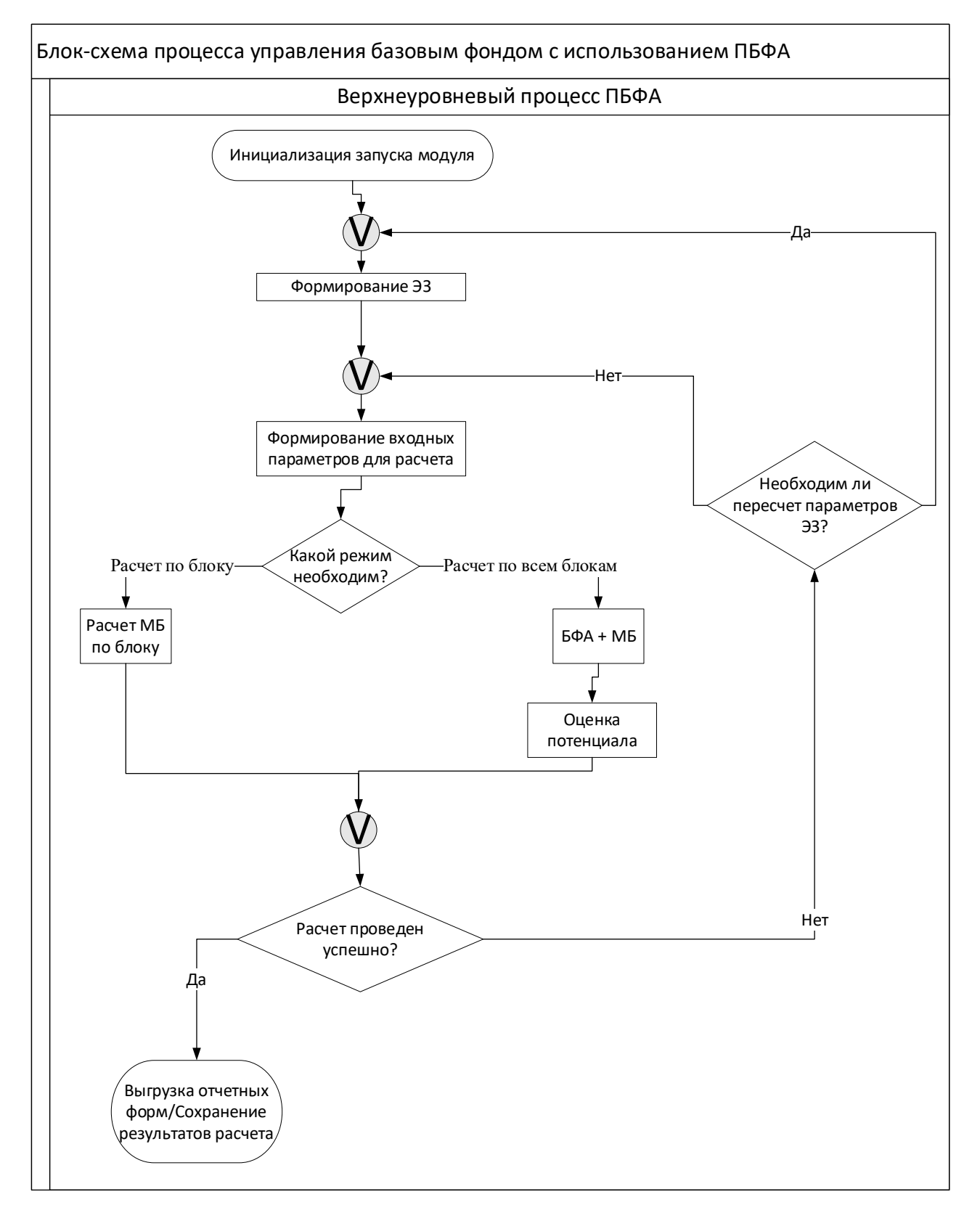

*Рисунок 2 - Блок-схема процесса управления базовым фондом с использованием ПБФА. Верхнеуровневый процесс ПБФА*

Далее, будут подробно рассмотрены основные шаги процесса с детализацией их до максимально возможного уровня.

# 3.2. Формирование элементов заводнения

## 3.2.1. Создание ЭЗ

<span id="page-32-1"></span><span id="page-32-0"></span>На рисунке 3 представлен подпроцесс формирования ЭЗ. Существует 3 варианта формирования блоков:

- 1. Загрузка готовых контуров и параметров из БД
- 2. Создание ЯЗ пользователем вручную
- 3. Автоматическое построение ЯЗ

В случае 2 и 3 происходит обновление контуров блоков, ручной расчет КУ скважин и параметров ячеек. После чего происходит представление полученных результатов и при необходимости повторение процедуры.

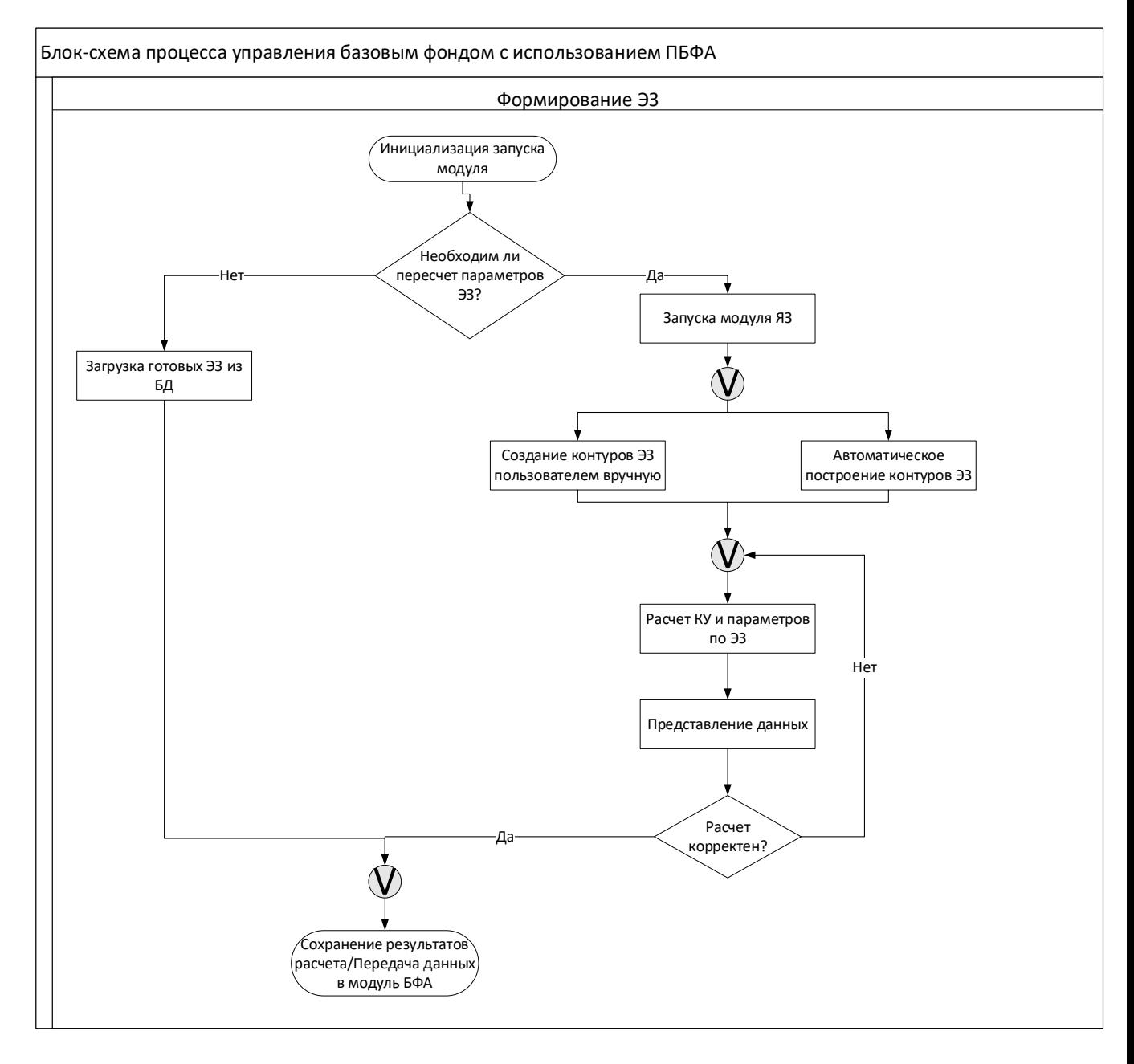

*Рисунок 3 - Блок-схема процесса управления базовым фондом с использованием ПБФА. Формирование ЭЗ*

Остановимся на каждом варианте более подробно.

# *3.2.1.1. Загрузка ЭЗ из БД*

В данном случае, происходит подгрузка готовых ЭЗ из БД на текущую дату. Ячейки должны загружаться для объекта разработки, с которым работает пользователь. Также реализовано разрешение на запись ячеек в БД.

### *3.2.1.2. Создание ЭЗ пользователем вручную*

ЭЗ создаются при помощи построения произвольного конура ячейки. Контур рисуется в виде замкнутого полигона на основе последовательности точек, отмеченных пользователем на карте. При добавлении новой точки создается отрезок, соединяющий добавляемую точку с предыдущей. При завершении процедуры создания контура происходит автозамыкание контура полигона – соединение линией последней добавленной точки с первой.

После создания контура ячейки, при нажатии на функцию «Добавить как ячейку» происходит формирование элемента заводнения с рассчитанными при помощи специальных расчетных библиотек набором свойств, весов и привязок скважин.

На текущий момент выбор (выделение) ячейки происходит посредством комбинации S+ЛКМ на необходимой ячейке.Удаление ячейки происходит посредством выделения необходимого (-ых) контура и нажатием на кнопку «Удалить ячейку»

В БД сохраняются контуры ячеек, статические параметры, коэффициенты участия скважин.

### *3.2.1.3. Автоматическое построение ЯЗ*

Для исключения произвольного построения ЯЗ доступными математическими моделями и инструментами обработки информации (кластеризация, нейронная сеть и др.) необходимо сформировать принципы, по которым они будут строиться. Выделенные требования и условия для автоматизации построения контуров блоков представлены в таблице 3:

Таблица 3 – Требования и условия для автоматического построения ЯЗ

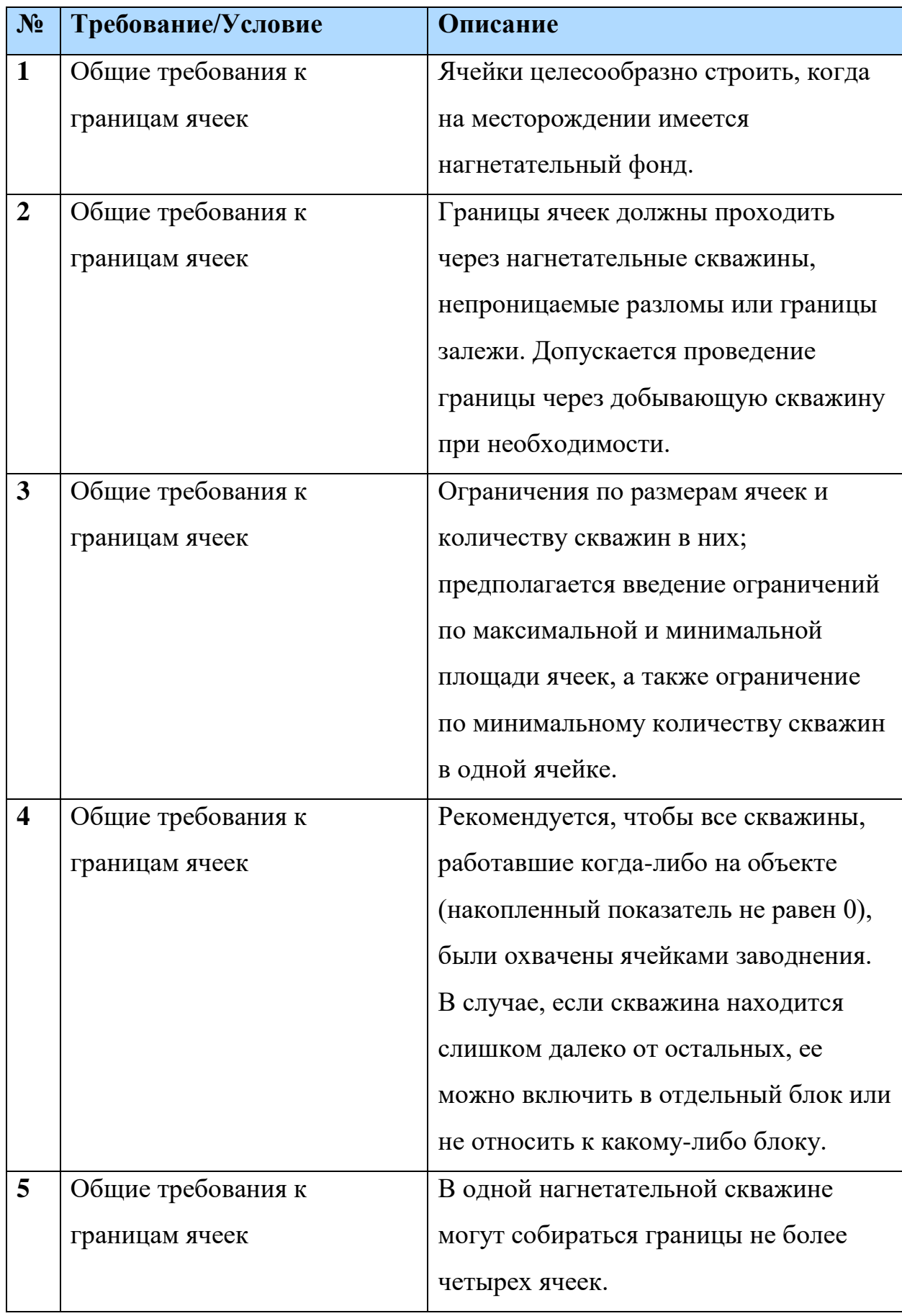
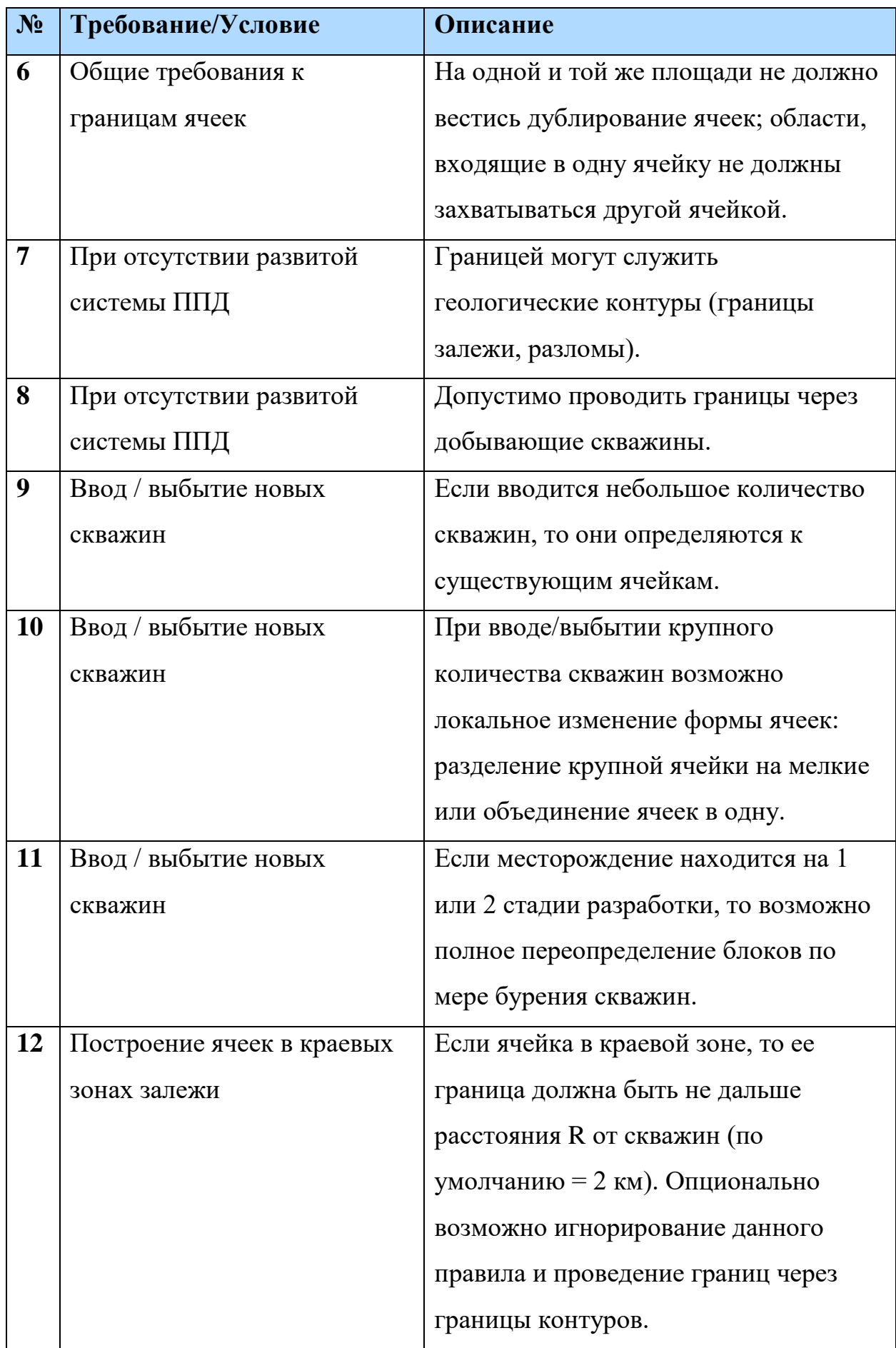

| $N_2$ | Требование/Условие         | Описание                             |  |  |
|-------|----------------------------|--------------------------------------|--|--|
| 13    | Построение ячеек в краевых | Скважины, отдаленные от других       |  |  |
|       | зонах залежи               | скважин более чем на расстояние R по |  |  |
|       |                            | указанию пользователя могут:         |  |  |
|       |                            | определяться в ближайший блок        |  |  |
|       |                            | заводнения; включаться в отдельный   |  |  |
|       |                            | блок; не относиться к какому-либо    |  |  |
|       |                            | блоку.                               |  |  |
| 14    | В случае горизонтальных    | Добывающие горизонтальные            |  |  |
|       | скважин                    | скважины рекомендуется по            |  |  |
|       |                            | возможности располагать полностью    |  |  |
|       |                            | (точки Т1 и Т3) внутри одной ячейки, |  |  |
|       |                            | т.к. необходимо, чтобы скважина      |  |  |
|       |                            | работала точно на одну ячейку.       |  |  |
| 15    | В случае горизонтальных    | Если имеется нагнетательная          |  |  |
|       | скважин                    | горизонтальная скважина, то границу  |  |  |
|       |                            | можно проводить через точку Т1 этой  |  |  |
|       |                            | скважины.                            |  |  |

3.2.2. Расчет КУ и параметров ЭЗ

После создания ячейки проводится анализ вхождения скважин в контур ячеек с учетом радиуса принадлежности скважины к ячейке. Все скважины, попавшие в контур с учетом радиуса принадлежности скважины привязываются к ячейке. Все расчеты параметров по ячейке проводятся с учетом привязанных скважин и расчитанных КУ по ним.

Коэффициенты участия могут считаться двумя методами:

- Геометрический (по умолчанию)
- Динамический

Геометрический метод учитывает расположение скважины относительно других ячеек.

Например, скважина принадлежит к нескольким ячейкам, как это представлено на рисунке 4.

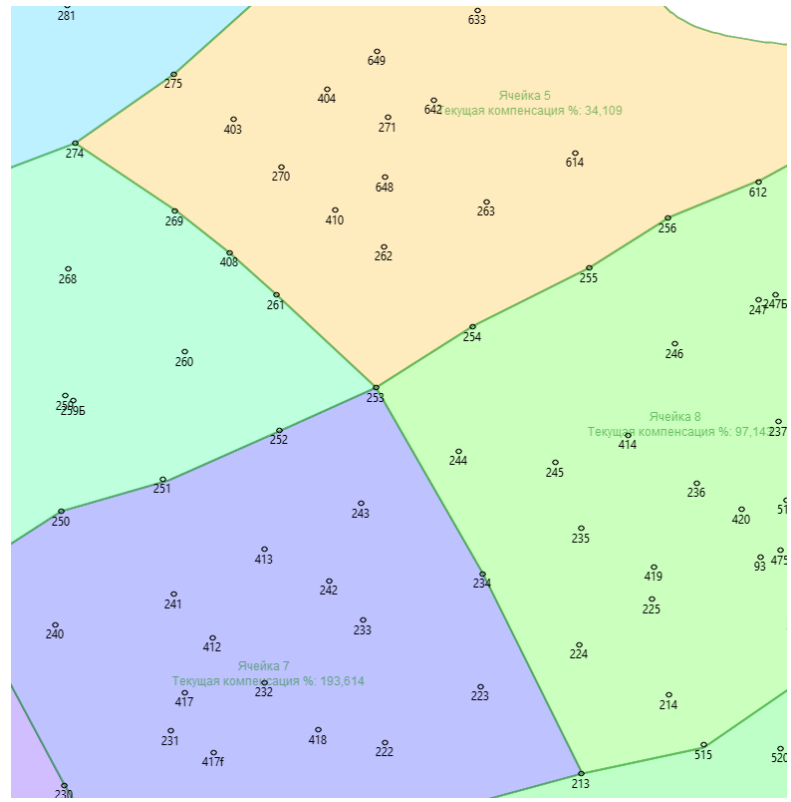

*Рисунок 4 – Пример визуализации фонда скважин на ЭЗ для расчета КУ*

Если скважина полностью лежит внутри ячейки, то тогда коэффициент участия для этой ячейки равняется 1.

Если скважина лежит на пересечение нескольких ячеек, то тогда КУ рассчитывается исходя из расстояния от скважины до ячейки. В данном случае, скважина 253 на рисунке 1 принадлежит сразу к нескольким ячейкам: 5, 6, 7, 8. Коэффициент участия для этой скважины для ячейки 5 будет рассчитываться по формуле:

$$
k = \frac{\rho_5}{\rho_5 + \rho_6 + \rho_7 + \rho_8}, \text{A.e.}
$$
 (1)

где  $\rho_5$ – расстояние от скважины 253 до ячейки 5,

 $\rho_{6}$ – расстояние от скважины 253 до ячейки 6,

 $\rho_{7}$ – расстояние от скважины 253 до ячейки 7,

 $\rho_{8}$ – расстояние от скважины 253 до ячейки 8.

Динамический метод учитывает добычу по ячейкам, к которым относится скважина. Динамический метод разделяется на два вида:

- по текущей добыче/закачке (пропорционально текущим отборам)
- по накопленной добыче/закачке (пропорционально накопленным отборам)

Динамический коэффициент участия рассчитывается как отношение суммарной добычи по данной ячейке к суммарной добыче по всем ячейкам, к которым принадлежит скважина. Коэффициент участия скважины 253 для ячейки 5 будет вычисляться по следующей формуле:

$$
k = \frac{Q_5}{Q_5 + Q_6 + Q_7 + Q_8}, \text{A.e.}
$$
 (2)

где  $Q_5$  – суммарная добыча по всем скважина, принадлежащим к ячейке 5,  $Q_6$  – суммарная добыча по всем скважина, принадлежащим к ячейке 6,  $Q_{7}$ – суммарная добыча по всем скважина, принадлежащим к ячейке 7,  $Q_8$ – суммарная добыча по всем скважина, принадлежащим к ячейке 8.

При этом, в зависимости от выбранного метода, добыча берется или текущая, или накопленная на дату соответственно.

Помимо КУ производится расчет параметров элементов заводнения, которые можно разделить на 3 группы:

- Основные:
	- o Начальное пластовое давление;
	- o Квыт проектный;
	- o Начальная нефтенасыщенность;
	- o Начальная газонасыщенность;
	- o КН;
	- o Средняя пористость;
	- o Средняя проницаемость;
	- o Начальная нефтенасыщенная толщина;
	- o Начальная газонасыщенная толщина;
	- o Начальные запасы нефти;
	- o Начальные запасы газа;
	- o Накопленная компенсация;
	- o Текущая компенсация.
- Дополнительные:
	- o Объемный коэф. нефти;
	- o Объемный коэф. воды;
	- o Плотность воды;
	- o Плотность нефти.
- Пользовательские параметры, которые создали пользователи.

С алгоритмами расчета основных параметров ячеек заводнения можно ознакомиться в Таблице 4.

Таблица 4 – Описание параметров ЭЗ

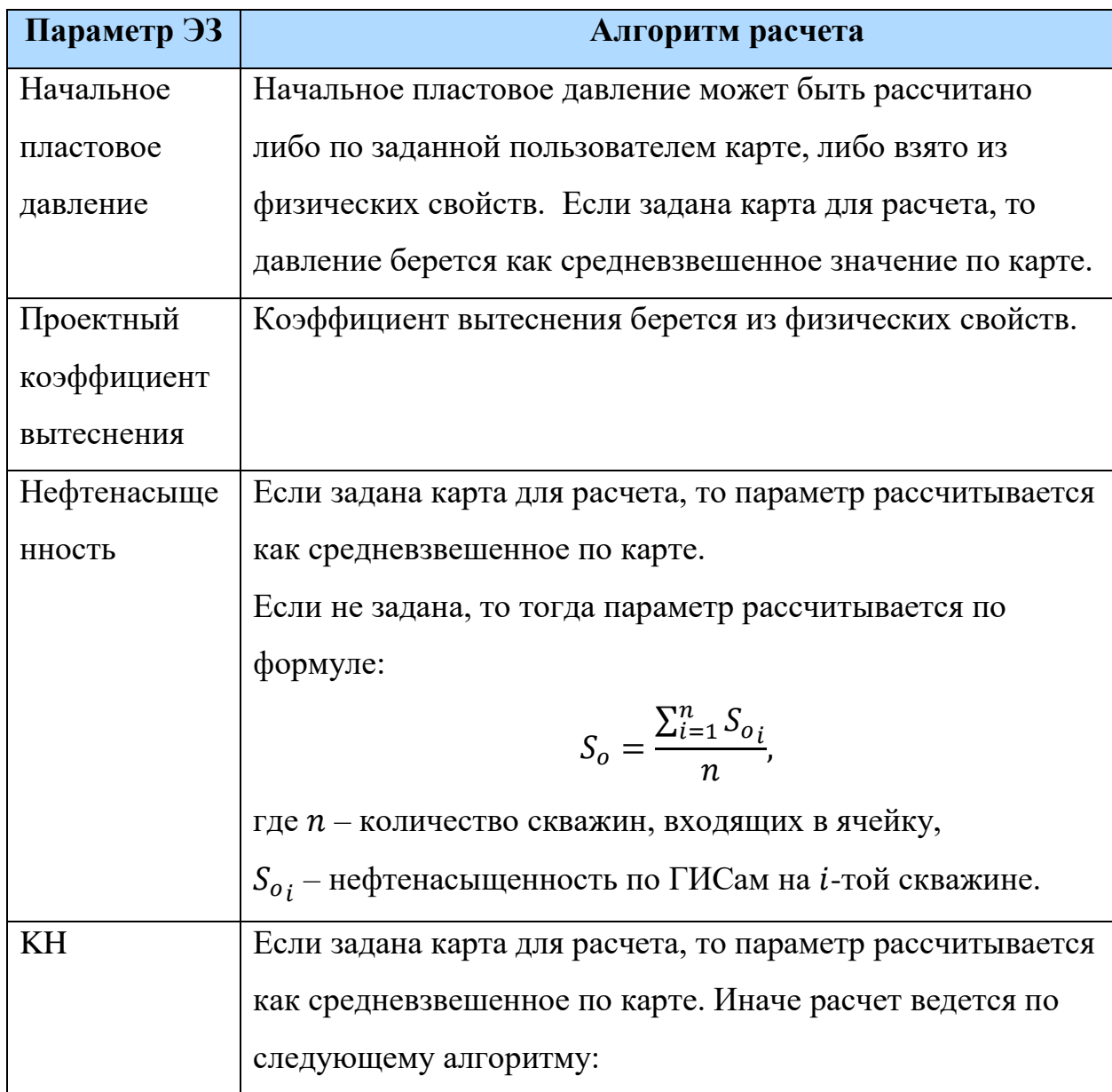

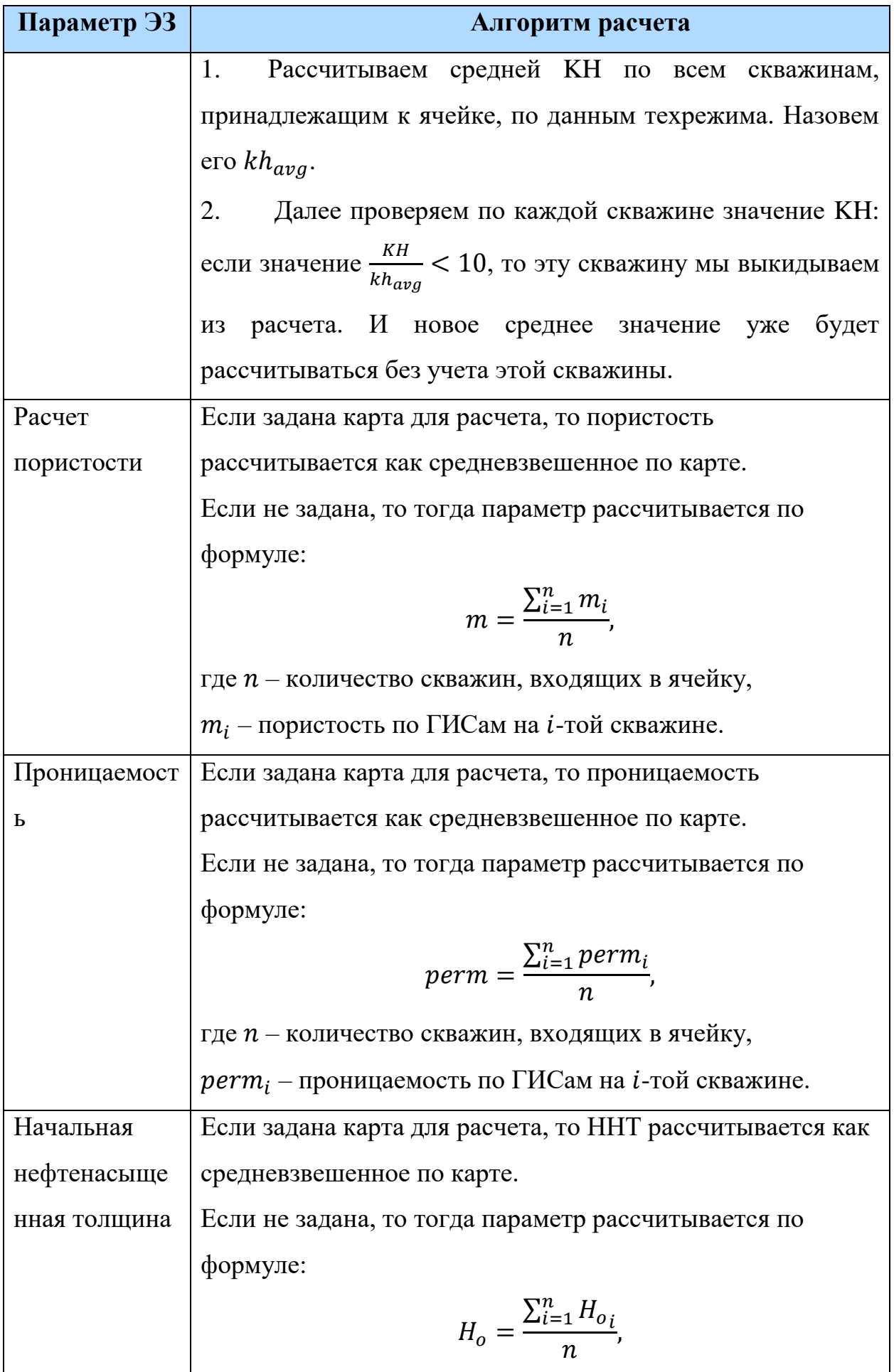

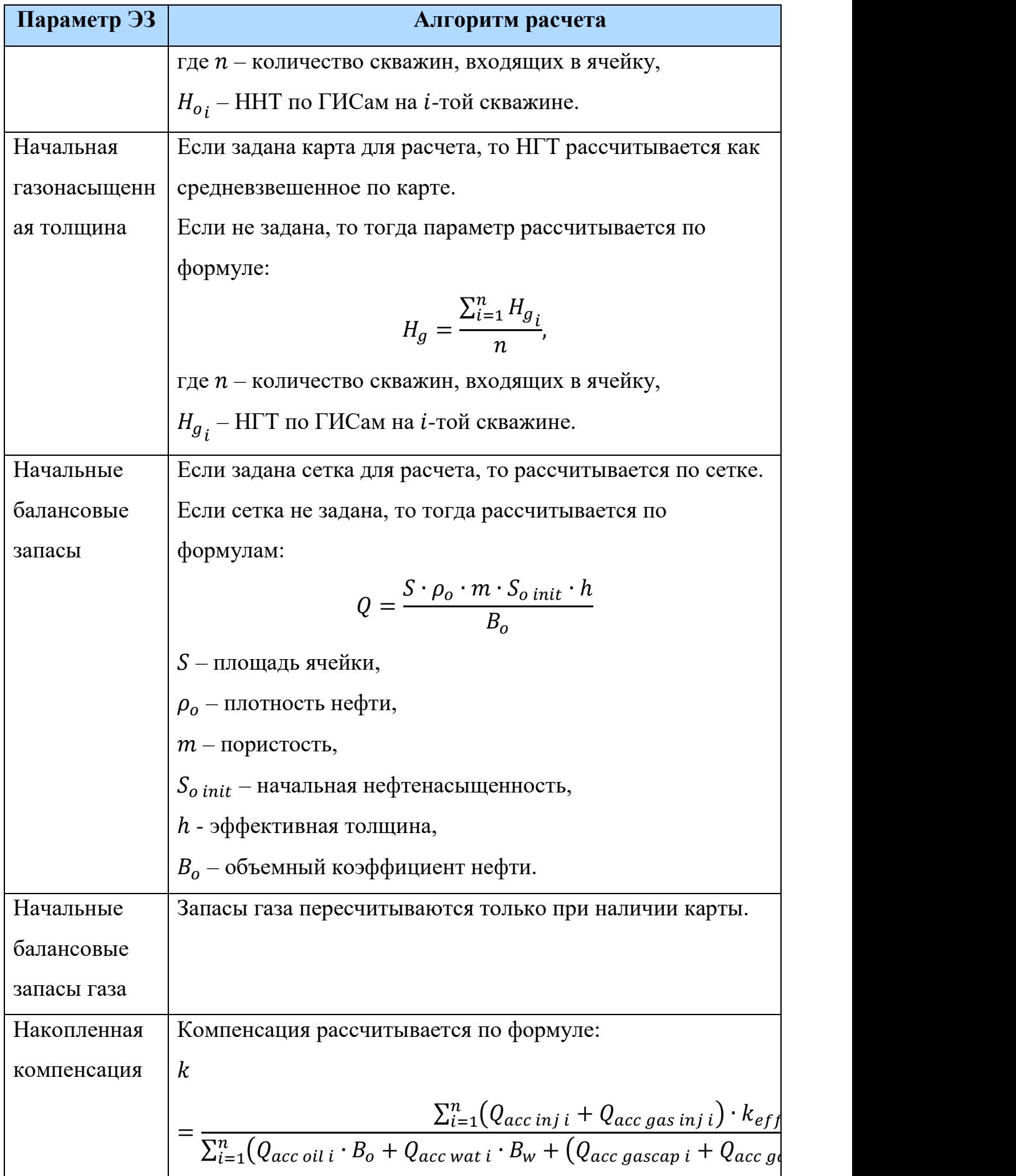

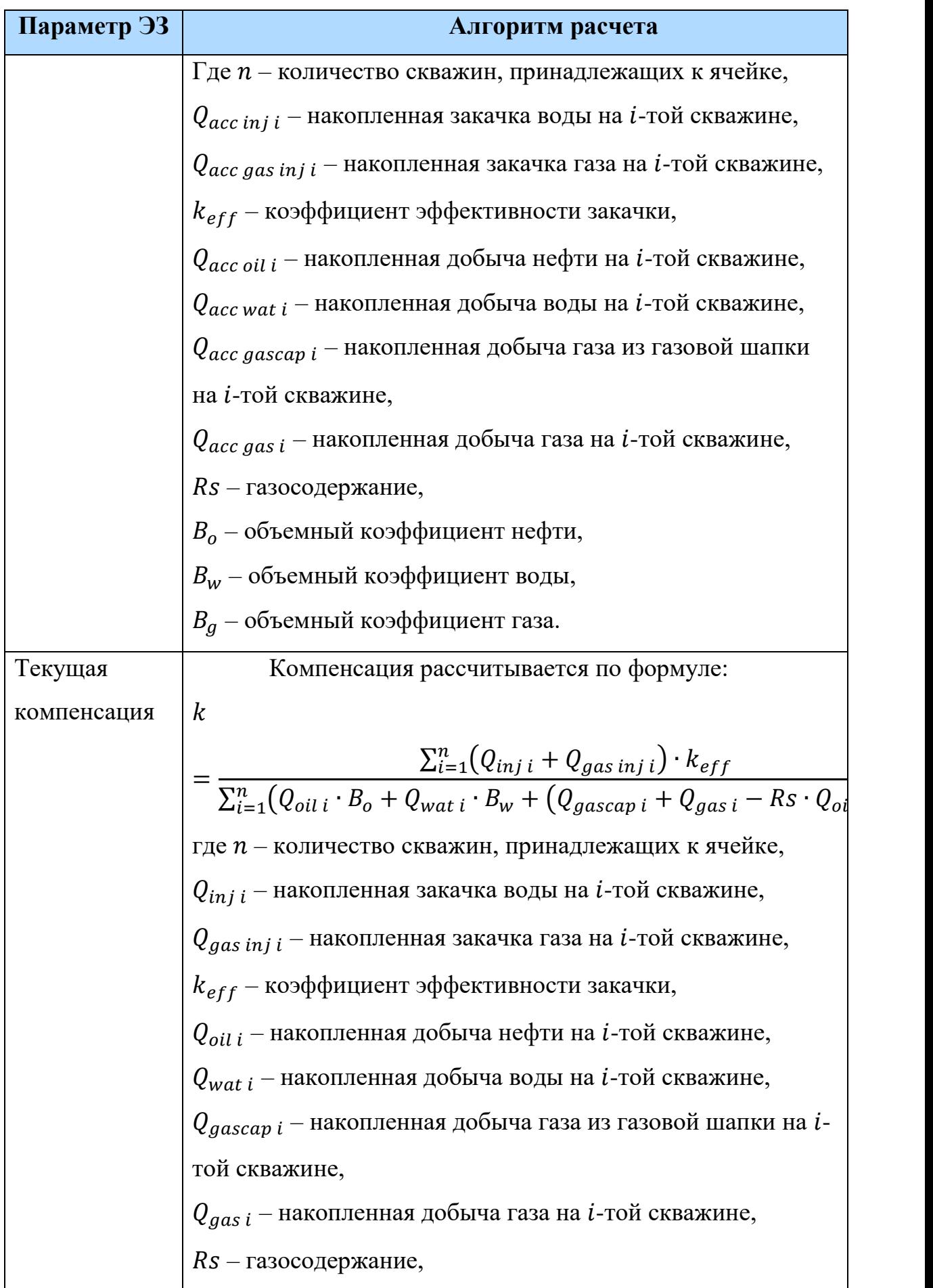

44

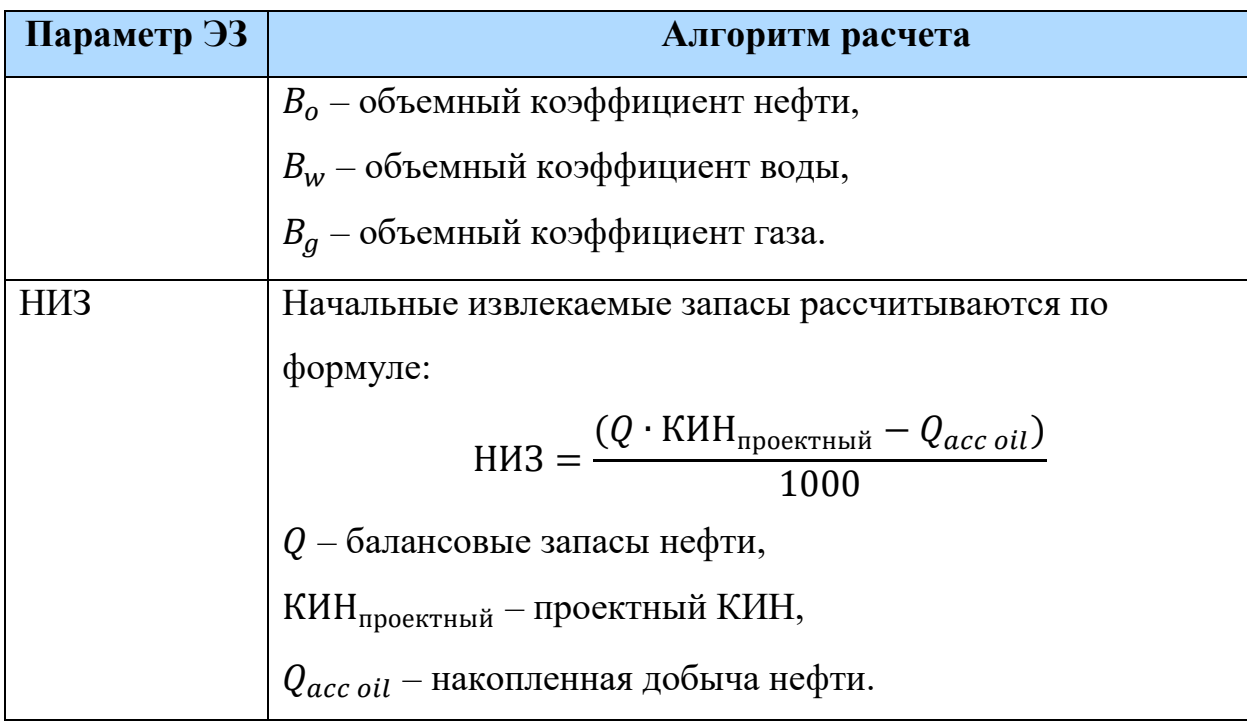

3.2.3. Представление данных

Далее, проведя необходимые расчеты по ЯЗ, следует еще раз убедиться в корректности полученного результата. Для этого реализован функционал по отображению таблицы расчитанных параметров (рис.5) и визуализации ЯЗ (рис. 6).

| Настройка ячеек<br>Настройка слоя |                            |  |     |                 |                           |                            |                                                             |  |  |  |
|-----------------------------------|----------------------------|--|-----|-----------------|---------------------------|----------------------------|-------------------------------------------------------------|--|--|--|
|                                   | Месторождение Пласт Ячейка |  |     | Дата<br>расчёта | Текущая<br>компенсация, % | Площадь<br>ячейки, тыс. м2 | Плотность газоконденсата<br>в поверхностных условиях, кг/м3 |  |  |  |
|                                   | $\checkmark$               |  | 0   | 19.01.2         | 308.551                   | 23926945.884               | 1.027                                                       |  |  |  |
|                                   | $\checkmark$               |  | 117 | 19.01.2         | 0.000                     | 11699380.067               | 1.027                                                       |  |  |  |
| 3                                 | $\checkmark$               |  | 11  | 19.01.2         | 98.485                    | 10987304.500               | 1.027                                                       |  |  |  |
| 4                                 | $\checkmark$               |  | 12  | 19.01.2         | 1000,000                  | 17081580.794               | 1.027                                                       |  |  |  |
| 5                                 | $\checkmark$               |  | 13  | 19.01.2         | 117,474                   | 8350503.000                | 1.027                                                       |  |  |  |
| 6                                 | $\checkmark$               |  | 14  | 19.01.2         | 103.097                   | 10458072.032               | 1.027                                                       |  |  |  |
| 7                                 | $\checkmark$               |  | 15: | 19.01.2         | 131.134                   | 11589116.668               | 1.027                                                       |  |  |  |
| 8                                 | $\checkmark$               |  | 16  | 19.01.2         | 113,448                   | 7630969.007                | 1.027                                                       |  |  |  |

Рисунок 5 - Пример визуализации таблицы параметров ЯЗ

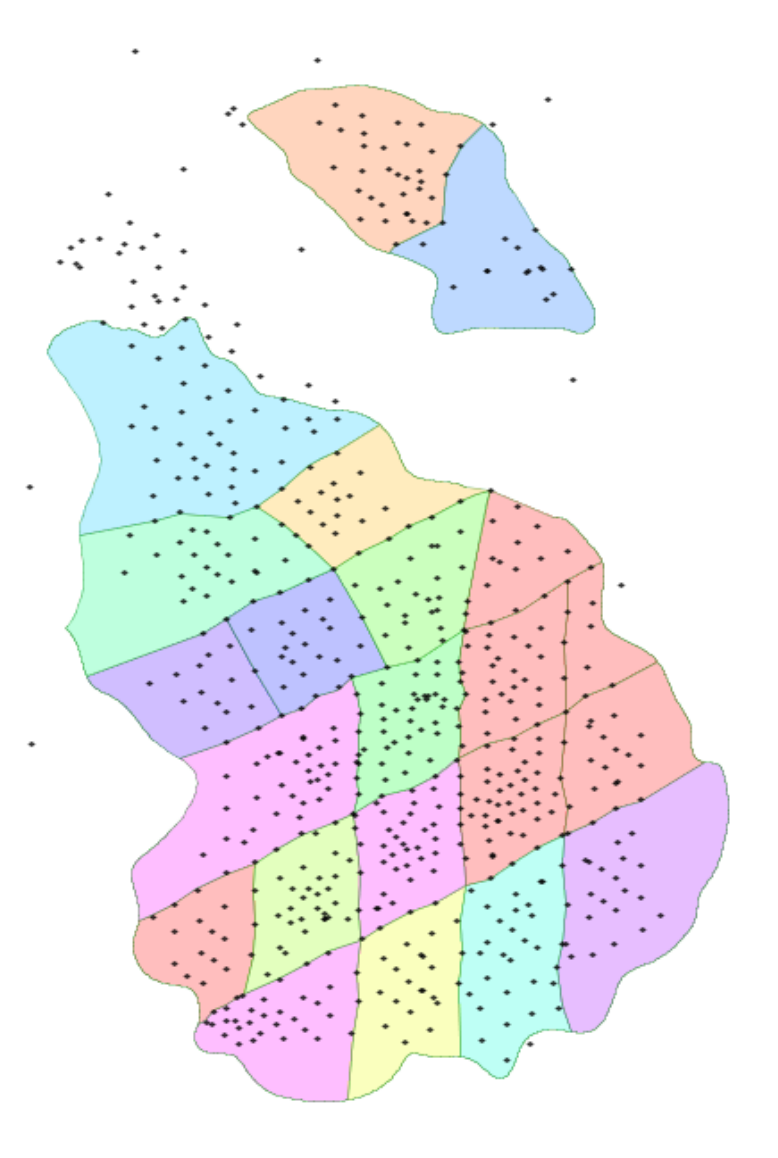

*Рисунок 6 – Пример визуализации ЯЗ*

В модуле есть возможность сортировки/фильтрации значений, а также инструмент работы с данными в таблице (редактирование, экспорт данных, импорт данных из пользовательского файла).

Более того, существует возможность:

- отображения числового значения одного/нескольких параметров по ячейкам на карте. По умолчанию – текущая компенсация или накопленная компенсация. Опционально возможно выбрать несколько показателей для отображения (формат вывода - наименование показателя, значение).
- настройки цветовой палитры ЯЗ по параметру. По умолчанию ячейки раскрашиваются по палитре в соответствии со значением текущей

компенсации или накопленной компенсации. Есть возможность выбора показателя для раскраски.

Таким образом, уже на первых этапах формирования элементов для анализа видно, что формируемые входные данные могут вносить значительную степень неопределенности и имеют сильное влияние на конечный итог. Поэтому необходимо стремиться к пристальному разбору каждой составляющей (функция, событие, условие и т.д.) в процессе для того, чтобы обеспечить воспроизводимость, устойчивость и достоверность результата.

### 3.3. Анализ потерь по добыче нефти

После того как сформирован набор входных данных, введены граничные условия для варьируемых параметров, можем переходить к расчету отклонений фактических показателей от целевых значений и анализу потерь по добыче нефти. Схематично данный подпроцесс представлен на рисунке 7.

Первым делом происходит дополнительная проверка полноты и качества сформированных входных данных, а также фильтрация скважин с проведенными на них ГТМ для установки установившегося и неустановившегося режима.

Далее, выполняется расчет поскважинных потерь по четырем основным факторам и формирование общих потерь по блокам с учетом КУ и присвоенного режима на скважине. Дополнительно считаем значения забойного давления и коэффициента продуктивности.

Следующий крупный блок направлен на итеративный поблочный расчет материального баланса, который адаптируется на историю месторождения и прогнозирует значения основных параметров разработки нефтяного месторождения с учетом подобранных параметров закачки и ХВ.

По результатам предыдущей итерации происходит разделение основных факторов потерь на подфакторы для уточнения причин изменения добычи. Также анализируются прогнозные значения в сравнении с целевыми, на основе которых формируются рекомендации по оптимизации системы разработки.

На выходе получаем ранжированный список элементов заводнения на основе суммарных и суточных потерь в разрезе выделенных факторов.

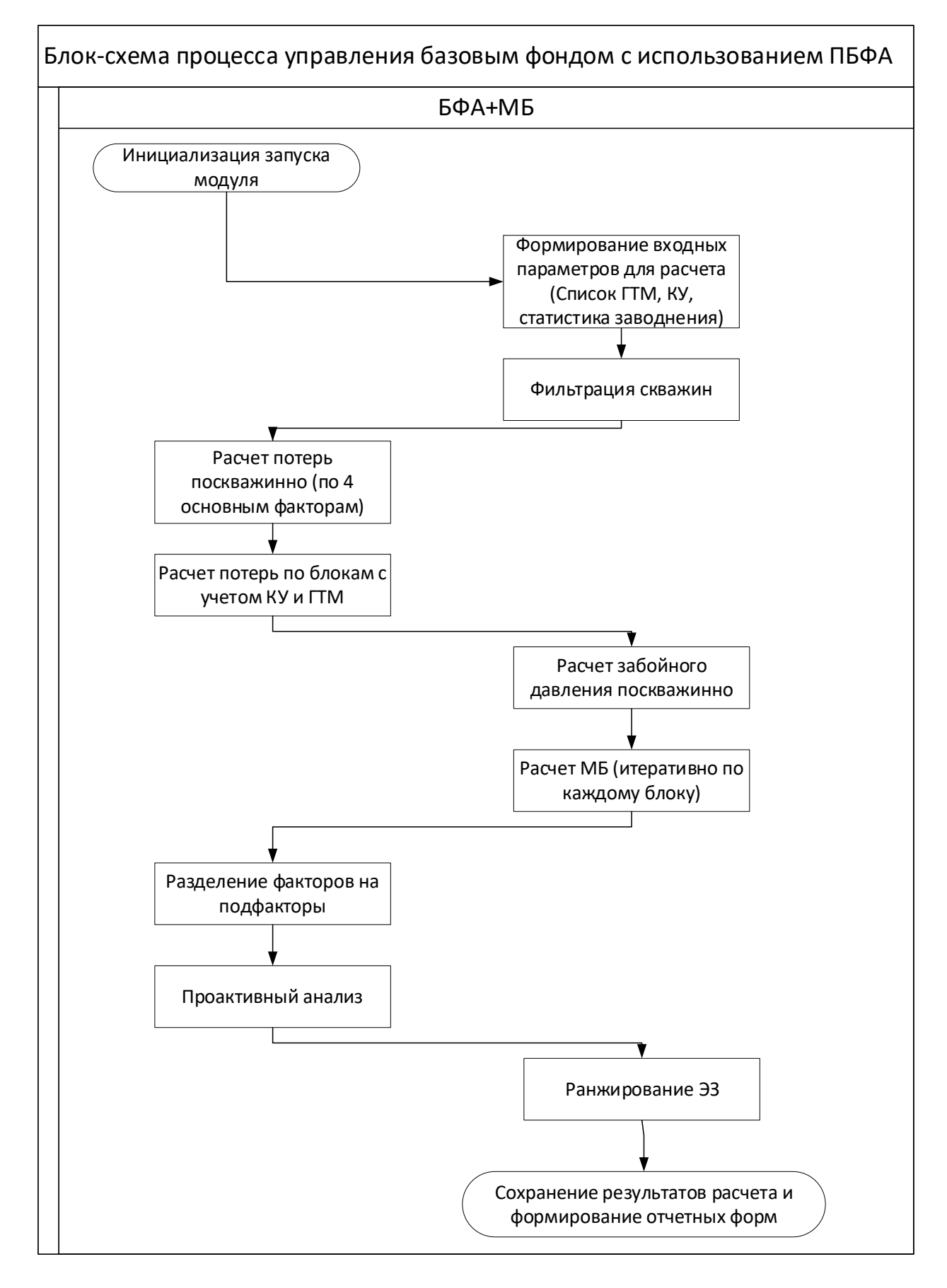

*Рисунок 7 - Блок-схема процесса управления базовым фондом с использованием ПБФА. Расчет потерь во всем блокам*

Разберем по порядку обозначенные шаги для погружения в специфику проведения расчетов на уровне алгоритмов с обзором используемых методических рекомендаций.

### 3.3.1. Факторный анализ

Факторный анализ обеспечивает важную функцию для мониторинга нефтяных месторождений. Факторный анализ добычи или анализ изменения параметров добывающих скважин проводится на ежемесячной основе и по мере необходимости. Это дает возможность оценить величину потерь расхода нефти по различным причинам (факторам). Как уже было замечено, первоначально факторный анализ проводится для каждой добывающей скважины, а затем результаты анализа суммируются в соответствии с разделением месторождения на блоки и коэффициентами участия.

Забегая немного вперед, приведем детализацию факторного анализа с разделением на подфакторы сразу в этом разделе для формирования целостности картины.

Основными факторами, влияющими на добычу нефти, являются:

 $1_{\cdot}$ Потери нефти по жидкости согласно расчетным значениям пластового давления (по материальному балансу) разделены на потери по пластовому давлению и другим факторам:

Изменение дебита жидкости – снижение / увеличение месячной добычи нефти за счет снижения / увеличения суточного дебита жидкости рассчитываются следующим образом:

$$
\Delta Q_{oliq} = (Q_{liqn} - Q_{liq1}) \left( 1 - \frac{W_1 + W_n}{2 \times 100} \right), \, \text{T/cyr} \tag{3}
$$

где  $Q_{lian}$  – дебит жидкости на месяц n, т/сут;  $Q_{lia1}$  – дебит жидкости на первый месяц, т/сут;  $W_n$  – обводненность на месяц n, %;  $W_1$  – обводненность на первый месяц, %;

В свою очередь, фактор изменения дебита жидкости делится на следующие факторы:

## a. Изменение дебита жидкости из-за изменения пластового давления:

$$
\Delta Q_{opres} = \frac{K_{prn} + K_{pr1}}{2} (P_{resn} - P_{res1}) \left( 1 - \frac{W_1 + W_n}{2 \times 100} \right), \, \text{T/cyr} \tag{4}
$$

где  $P_{resn}$  – пластовое давление на месяц n, атм;  $P_{res1}$  – пластовое давление на первый месяц, атм;  $K_{prn}$  – коэффициент продуктивности на месяц n, атм;  $K_{pr1}$ – коэффициент продуктивности на первый месяц, атм;

Значение  $\Delta Q_{opres}$  характеризует изменение пластового давления и показывает состояние системы закачки воды. Появляется возможность низкой компенсации при  $\Delta Q_{onres} \approx 0$ . Своевременное обнаружение отрицательной динамики  $\Delta Q_{onres}$  дает возможность оптимизировать работу системы заводнения и избежать потерь добычи нефти из-за этого фактора.

b. Изменение дебита жидкости из-за изменения давления в забое скважины:

$$
\Delta Q_{oPbh} = -\frac{K_{prn} + K_{pr1}}{2} (P_{bhn} - P_{bh1}) \left( 1 - \frac{W_1 + W_n}{2 \times 100} \right), \, \text{T/cyr} \tag{5}
$$

где  $P_{hhh}$  – забойное давление на месяц n, атм;  $P_{res1}$  – забойное давление на первый месяц, атм;

Давление в забое скважины увеличивается при  $\Delta Q_{\alpha}P_{hh} \approx 0$ . Это часто вызвано отказом подземного оборудования. Таким образом, факторный анализ полезен для диагностики дефектов погружных насосов.

c. Изменение дебита жидкости в связи с изменением продуктивности скважины:

$$
\Delta Q_{oKpr} = (K_{prn} - K_{pr1}) \left(\frac{P_{resn} + P_{res1}}{2} - \frac{P_{bhn} + P_{bh1}}{2}\right) \left(1 - \frac{W_1 + W_n}{2}\right), \, \text{T/cyr} \tag{6}
$$

Продуктивность скважины снижается при  $\Delta Q_{oKpr} \approx 0$ . Это объясняется ухудшением свойств призабойной зоны скважины.

2. Изменение обводненности – уменьшение / увеличение месячной добычи нефти из-за уменьшения / увеличения соотношения воды:

$$
\Delta Q_{ow} = \left(\frac{Q_{o1} + Q_{on}}{2}\right) \left(\frac{W_1 - W_n}{100}\right), \, \text{T/cyr} \tag{7}
$$

Особое внимание уделяется интеграции факторного анализа и кривой характеристики вытеснения (см. п. 3.3.2.5). Причина снижения добычи нефти из-за роста обводнения делится на два типа: естественный рост обводнения и опережающий рост обводнения. Естественный прирост обводнения соответствует истощению запасов. Опережающий темп обводнения происходит в случае перекрестных потоков, каналов потока, вызывающих утечку, прорыв воды техногенными трещинами, включая автотрещины и т.д. Для оценки величины потерь нефти при естественном и опережающем обводнении предлагается использовать кривую ХВ. В идеальном случае потери нефти будут расти в соответствии с кривой вытеснения. Превышение реальных потерь нефти из-за роста обводнения над идеальными потерями-это потери нефти, вызванные опережающим темпом.

a. Потери нефти по обводненности согласно результатам ретропрогноза по модельной характеристике вытеснения разделены на потери по естественному обводнению:

$$
\Delta Q_{nw} = \Delta Q_{ow} - \Delta Q_{onf,t} \cdot \text{cyr} \tag{1}
$$

b. и на потери по причине обводнения опережающими темпами:

$$
\Delta Q_{onf,t} = \Delta Q_{on}^{DC} - \Delta Q_{own}, \, \text{T/cyr} \tag{9}
$$

где ∆ $Q_{on}^{DC}$  – потеря дебита нефти из-за роста обводненности в соответствии с модельной кривой вытеснения, т/сут.;  $\Delta Q_{own}$  – потеря реального дебита нефти из-за роста обводнения за рассматриваемый месяц, т/сут;

Своевременное обнаружение потери дебита нефти из-за опережающего роста обводнения дает возможность принимать своевременные решения и избегать или уменьшать влияние негативных факторов.

3. Коэффициент эксплуатации – потеря дебита нефти из-за простоя скважин (при капитальном ремонте, испытаниях скважин и т.д.):

$$
\Delta Q_{HKof} = (1 - K_{ofn}) \cdot Q_{on}, \text{t}
$$
\n(10)

где  $K_{ofn}$  – коэффициент эксплуатации на месяц n, д.ед.;  $Q_{on}$  – добыча нефти на месяц n, т;

4. Изменение среднего фонда добывающих скважин – снижение / увеличение ежемесячной добычи нефти за счет ввода в эксплуатацию новых скважин, перевода добывающих скважин в нагнетательные или вывода скважин из эксплуатации. Это значение рассчитывается путем суммирования потерь добычи нефти по группе скважин (блоку скважин). Скважины, находившиеся в эксплуатации в первый месяц рассматриваемого периода, складываются в базовый фонд блока.

$$
\Delta Q_{oWS} = \sum Q_{on} - \sum Q_{onb} - \sum Q_{o1b/bd}, \qquad (11)
$$

где  $\sum Q_{on}$  – суммарная добыча нефти по всем скважинам за рассматриваемый месяц,т.;  $\sum Q_{onb}$  – суммарная добыча нефти по "базовому фонду" за рассматриваемый месяц, т;  $\sum Q_{o1b/bd}$  – суммарная добыча нефти за первый месяц по скважинам, переведенным в нерабочий фонд скважин, т.

### 3.3.2. Материальный баланс

Независимо от того, какой режим выбирает пользователь для расчета, в модуле материального баланса используются одинаковые подходы по адаптации параметров геофизических характеристик, оценки времени реакции добычи жидкости на закачку, подбору параметров закачки и компенсации и др. Отличие заключается в том, что при расчете по всем блокам алгоритм выполняется итеративно по каждой ячейке. Схематично данный процесс представлен на рисунке 8.

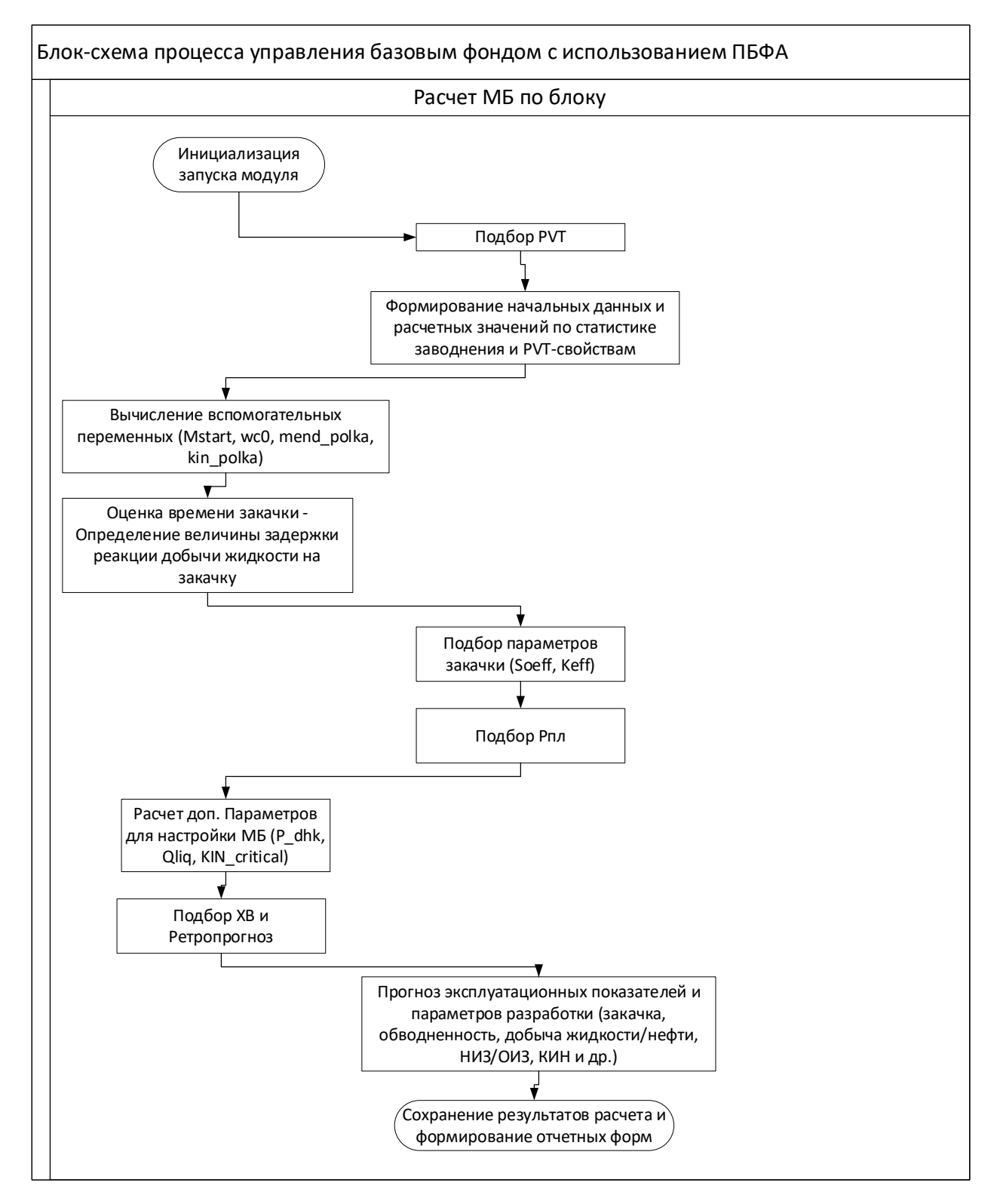

*Рисунок 8 - Блок-схема процесса управления базовым фондом с использованием ПБФА. Расчет материального баланса*

По аналогии с предыдущими разделами, рассмотрим основные шаги расчета материального баланса.

## *3.3.2.1 Подбор PVT-свойств*

Процесс адаптации PVT-параметров является отправной точкой по формированию входных параметров для настройки модели материального баланса. Для более глубокого понимания предмета анализа он представлен схематично на рисунках 9-11.

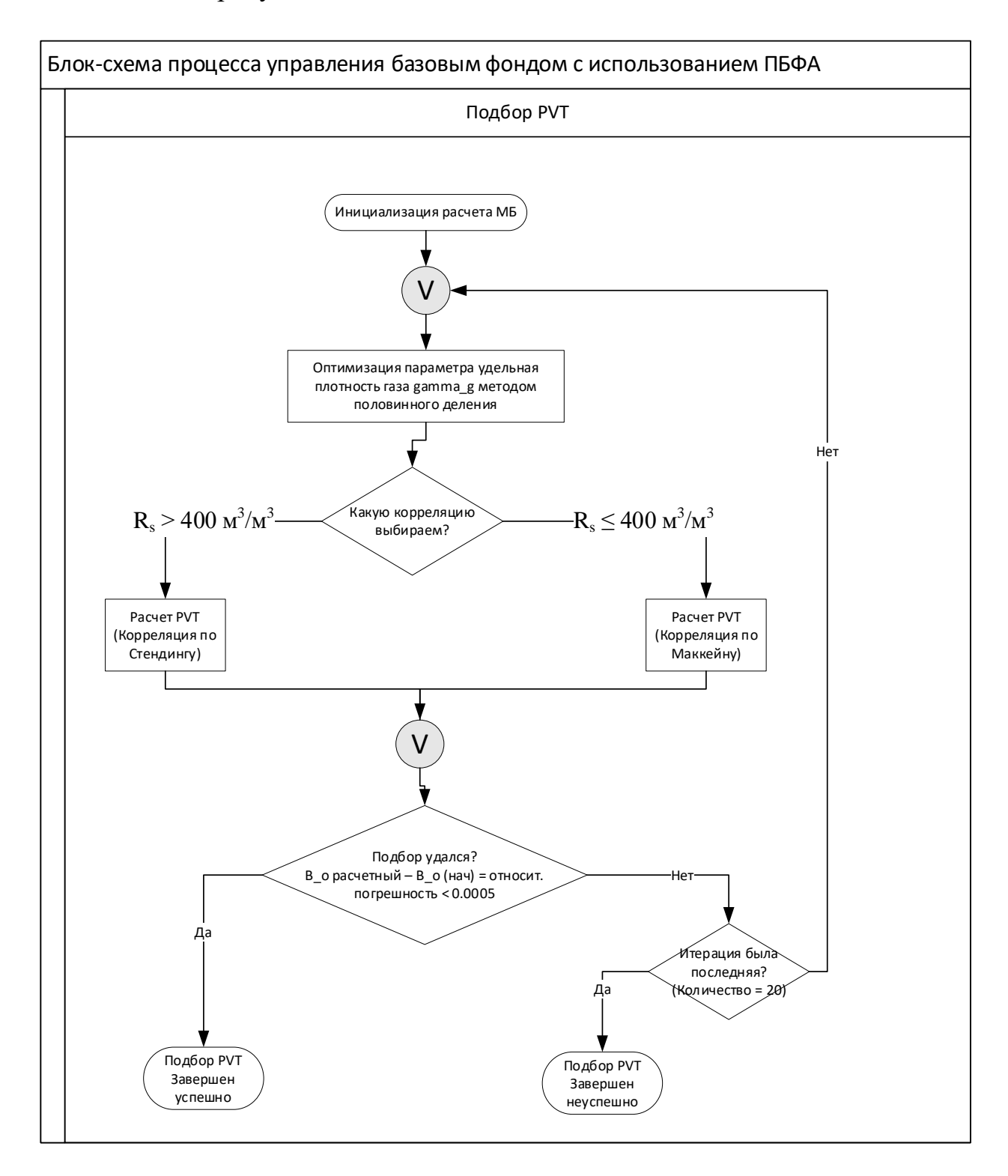

# *Рисунок 9 - Блок-схема процесса управления базовым фондом с использованием ПБФА. Подбор PVT*

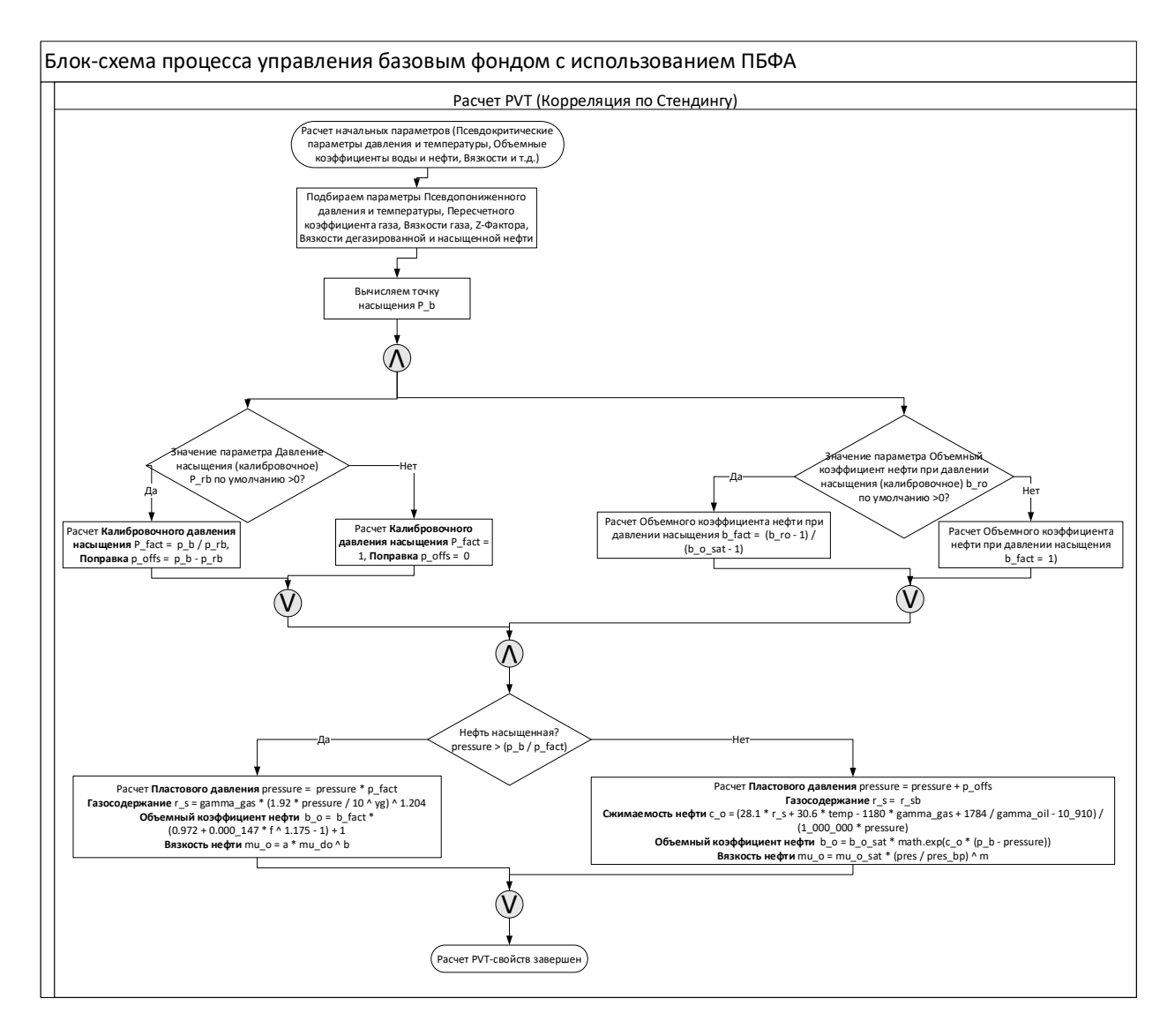

*Рисунок 10 - Блок-схема процесса управления базовым фондом с использованием ПБФА. Подбор PVT (Корреляция по Стендингу)*

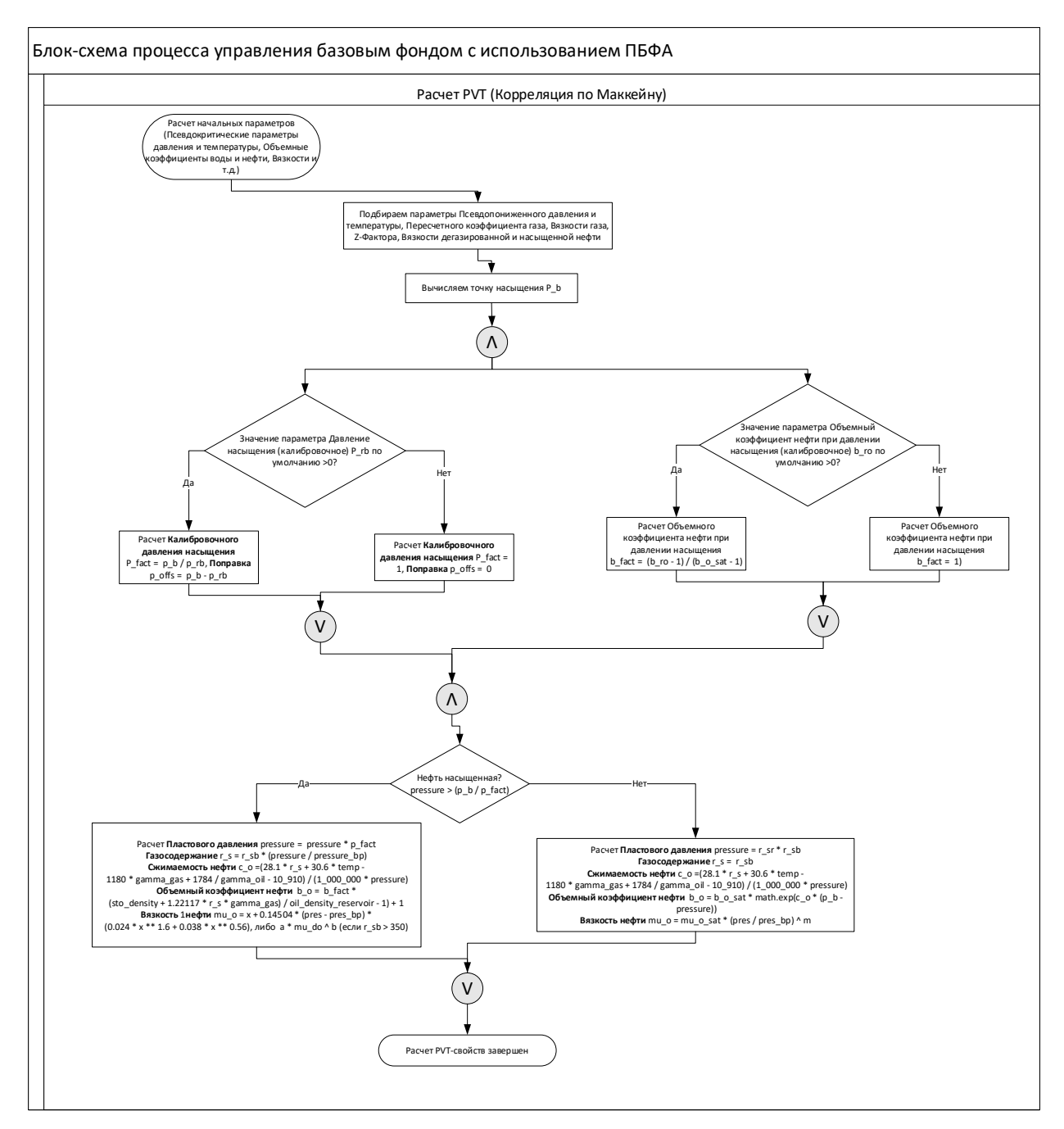

*Рисунок 11 - Блок-схема процесса управления базовым фондом с использованием ПБФА. Подбор PVT (Корреляция по Маккейну)*

Адаптация PVT-параметров обеспечивается автоматической регулировкой значения плотности растворённого газа (обычно этот параметр определяется с максимальной неопределенностью), что гарантирует выполнение следующих условий:

• Значения объемного коэффициента нефти и воды по PVT-корреляциям равны входным значениям (в начальных термобарических условиях);

• Значения сжимаемости нефти и воды по PVT-корреляциям равны входным значениям (в начальных термобарических условиях);

Плотность газа подбирается методом половинного деления на отрезке [0.1; 1.8] так, чтобы объемный коэффициент нефти при этой плотности совпадал с объемным коэффициентом нефти из ПТД с точностью  $5 \cdot 10^{-4}$ . Количество шагов ограничено двадцатью.

Если подбор не удался, пользователю выдаётся предупреждение и в далее в расчете будет использоваться значение из ПТД.

Тип PVT-корреляции выбирается  $\Pi$ <sup>O</sup> значению исходного Объемные коэффициенты пласта рассчитываются с газосодержания. использованием корреляции Стэндинга при газосодержании Rs > 400 м3/м3 и корреляции Маккейна при газосодержании Rs  $\leq$  300 м3/м3.

3.3.2.1.1. Общие формулы для обоих корреляций

#### 1. Объемный коэффициент воды

$$
B_{\rm w} = \frac{1 + \Delta V_{\rm wp}}{1 + \Delta V_{\rm wt}}, \qquad (12)
$$

где параметры

$$
\Delta V_{wp} = -1.95301 \cdot 10^{-9} \text{.} \ \text{psi} \cdot T - 1.72834 \cdot 10^{-13}.
$$
\n
$$
\text{psi}^2 T - 3.58922 \cdot 10^{-7} \text{.} \ \text{psi} - 2.25341 \cdot 10^{-10} \text{.} \ \text{psi}^2 \,,
$$
\n
$$
(13)
$$

$$
\Delta V_{\text{we}} = -1.0001 \cdot 10^{-2} + 1.33391 \cdot 10^{-4} T + 5.50654 \cdot 10^{-7} T^2.
$$
\n(14)

 $T$  — температура в фаренгейтах,  $psi$ — давление в PSI.

 $2.$ Вязкость волы

$$
\mu_{w} = \mu_{w1} \cdot (0.9994 + 4.0295 \cdot 10^{-5} \text{psi} + 3.1062 \cdot 10^{-9} \text{psi}^{2}, \qquad (15)
$$

$$
\mu_{w1} = aT^b,\tag{16}
$$

$$
a = 109.574 - 8.40564 C_w + 0.313314 C_w^2 + 0.00872213 C_w^3,
$$
 (17)

$$
b = -1.12166 + 2.63951 \cdot 10^{-2} C_w - 6.79461 \cdot 10^{-4} C_w^2 -
$$

$$
5.47119 \cdot 10^{-5} C_W^3 + 1.55586 \cdot 10^{-6} C_W^4, \tag{18}
$$

$$
C_{w} = \frac{s}{10^{4} \, \gamma_{w}},\tag{19}
$$

 $S$  — минерализация воды (мг/л),  $T$  — температура (Ф),  $psi$  — давление (PSI),

- $\gamma_w$  —удельный вес воды (д. ед.),  $C_w$  массовая доля солей (д. ед.)
- $3.$ Сжимаемость воды

$$
c_w = \frac{1}{10} \frac{145.04}{7.033 \text{psi} + 0.5415 \text{ s} - 5377 + 403300},\tag{20}
$$

где  $psi$ — давление (psi),  $S$  — минерализация (мг/л),  $T$  — температура (F).

Сжимаемость нефти  $4.$ 

$$
c_o = \frac{1}{10^6 \, p} (28.1 \, r_s \quad + \quad 30.6T \; - \; 1180 \, \gamma_g \quad + \frac{1784}{\gamma_o} 10910), \tag{21}
$$

где  $r_s$  — газосодержание (м3),  $T$  — температура (K),  $P$  — давление (МПа)

#### 5. Вязкость насыщенной нефти

$$
\mu_o = a\mu_{do}^b,\tag{22}
$$

где

$$
a = 10.715(r_s + 100) - 0.515,\tag{23}
$$

$$
b = 5.44(r_s + 150) - 0.338,\tag{24}
$$

## $r_s$  — газосодержание при давлении насыщения

Вязкость дегазированной нефти 6.

$$
\mu_o = ab^x \,,\tag{25}
$$

где

$$
a = 0.32 + \frac{1.8 \cdot 107}{\text{api}^{4.53}},\tag{26}
$$

$$
b = \frac{360}{1.8t - 260},\tag{27}
$$

$$
x = 10^{0.43 + \frac{8.33}{\text{api}}},\tag{28}
$$

 $t$  — температура (К), ар $i = \frac{141.5}{100}$ γ  $-131.5$  — плотность в °API.

7. Вязкость ненасыщенной нефти

$$
\mu_o = \mu_{os} \left(\frac{P}{P_{bp}}\right)^m,\tag{29}
$$

где

$$
m = c_1 P^{c_2} exp(c_3 + c_4 P),
$$
 (30)

$$
c_1 = 2.6,\tag{31}
$$

$$
c_2 = 1.187,\tag{32}
$$

$$
c_3 = -11.513,\tag{33}
$$

$$
c_4 = -8.98 \cdot 10^{-5}, \tag{34}
$$

 $\mu_{os}$  — вязкость насыщенной нефти,  $P$  — давление (МПа),  $P_{bp}$ — давление насыщения (МПа).

8. Объемный коэффициент газа

$$
B_g = \frac{3.4722 \cdot 10^{-5} T Z}{P},\tag{35}
$$

где  $T$  — температура (К),  $P$  — давление (МПа),  $Z$  — z-фактор.

9. Вязкость газа

$$
\mu_g = 10^{-4} a \exp(b \rho_g^c) \quad , \tag{36}
$$

где

$$
a = \frac{(9.379 + 0.01607 M_g) t^{1.5}}{209.2 + 19.26 M_g + t},
$$
\n(37)

$$
b = 3.448 + \frac{986.4}{t} + 0.01009 M_g ,
$$
\n(38)

 $c = 2.447 - 0.2224b$ , (39)

$$
M_g = 28.966 \gamma_g \tag{40}
$$

$$
\rho_g = \frac{P M_g}{8.31 z t'},\tag{41}
$$

 $t$  — температура (°Ra),  $P$  — давление (МПа),  $z$  — z-factor.

## 3.3.2.1.2. Формулы для PVT-свойств по корреляции Маккейна

Далее, представлены вычисления характеристик PVT согласно корреляциям Макейна

Используемые параметры::

- $P$  давление (атм),
- $T$  температура (K),
- $\gamma_o$  удельный вес нефти,
- $\gamma_g$  удельный вес газа,
- $R_{sb}$  калибровочное газосодержание (м3/м3, по умолчанию -1),
- $P_{rb}$  калибровочное давление насыщения (атм, по умолчанию -1),
- $B_{ro}$  калибровочное значение FVF нефти (по умолчанию -1),
- $S$  минерализация воды (% \_\_, по умолчанию 50000),
- $\gamma_w$  удельный вес воды.
- 1. Псевдокритическое давление

$$
p_{pc} = 4.9 - 0.4 \gamma_g \tag{42}
$$

2. Псевдокритическая температура

$$
t_{pc} = 95 \pm 171 \gamma_g \tag{43}
$$

3. Вязкость нефти

При давлении выше или равном давлению насыщения вязкость считается равной

$$
\mu_o = \mu_{os},\tag{44}
$$

в противном случае —

$$
\mu_o = \mu_{os} + 0.14504(P - P_{bb})(0.024 \mu_{os}^{1.6} + 0.038 \mu_{os}^{0.56}),
$$
 (45)

где

$$
\mu_{os} = 10^a \cdot \mu_{do}^b,\tag{46}
$$

$$
a = 5.6148 r_s (0.1235 \cdot 10^{-5} r_s - 0.00074), \tag{47}
$$

$$
b = \frac{0.68}{10^{0.000484 r_s}} + \frac{0.25}{10^{0.006176 r_s}} + \frac{0.062}{10^{0.021 r_s}},
$$
\n(48)

 $r_{s}$  — газосодержание (м3),  $\mu_{do}$  — вязкость дегазированной (?) нефти,  $P$  давление (МПа),  $P_{bb}$ — давление насыщения (МПа).

4. Z-фактор

$$
Z = a + (1 - a) e^{-b} + c P_{pr}^{d}, \tag{49}
$$

где

$$
a = 1.39 + \sqrt{T_{pr} - 0.92} - 0.36 T_{pr} - 0.101,
$$
\n(50)

$$
b = (0.62 - 0.23 T_{pr}) P_{pr} + \left(\frac{0.006}{(T_{pr} - 0.86)} - 0.037\right) P_{pr}^2 + \left(\frac{0.32}{(T_{pr} - 0.86)} - 0.037\right) P_{pr}^2
$$
\n
$$
\left(\frac{0.32}{\exp(20.723(T_1 - 1))}\right) P_{pr}^6,
$$
\n(51)

$$
\left(\exp(20.723(T_{pr}-1))\right)^{1} p r
$$
  
c = 0.132 - 0.32 lg $(T_{pr})$ , (52)

$$
d = \exp(0.715 - 1.128 T_{pr} + 0.42 T_{pr}^2), \tag{53}
$$

 $P_{pr}$  — псевдопониженное давление (МПа),  $T_{pr}$  — псевдопониженная температура (К).

5. Вязкость газа

$$
\mu_g = 10^{-4} a \exp(b \ G^c), \tag{54}
$$

где

$$
M = 28.966 \gamma_g \tag{55}
$$

$$
G = \frac{PM}{8.31ZT'},\tag{56}
$$

$$
a = \frac{(9.379 + 0.01607M) R^{1.5}}{209.2 + 19.26M + R},
$$
\n(57)

$$
b = 3.448 + \frac{986.4}{R} + 0.01009M,
$$
\n(58)

$$
c = 2.447 - 0.2224b,\tag{59}
$$

 $R$  — температура (Ra),  $P$  — давление (МПа),  $Z$  — z-фактор.

6. Вязкость дегазированной нефти

$$
\mu_{od} = ab^e \,, \tag{60}
$$

где

$$
a = 0.32 + \frac{1.8 \cdot e7}{ap^{14.53}},\tag{61}
$$

$$
b = \frac{360}{1.87 - 260},\tag{62}
$$

$$
e = 10^{0.43 + \frac{8.33}{api}}, \tag{63}
$$

Т — температура (К), *api* =  $\frac{141.5}{\gamma_o}$ -131.5 — плотность в °API.

7. Давление насыщения нефти

$$
P_{bp} = exp(2.498006 + 0.713z + 0.0075z^2) , \qquad (64)
$$

где

$$
z = z_1 + z_2 + z_3 + z_4, \tag{65}
$$

$$
z_1 = -4.814074834 + 0.7480913 \ln(R_{sb}) + \tag{66}
$$

$$
0.1743556\ln(R_{sb})^{2} - 0.0206\ln(R_{sb})^{3}
$$
\n
$$
Z_{2} = 1.27 - 0.0449API + 4.36 \cdot 10^{-4}API^{2} - 4.76 \cdot 10^{-4}PI^{2}
$$

$$
22 = 1.27 \t 0.0445711 + 4.50 \t 10.7111 + 4.70 \t (67)
$$
  
10<sup>-6</sup>API<sup>3</sup>

$$
z_3 = 4.51 - 10.84\gamma_g + 8.39\gamma_g^2 - 2.34\gamma_g^3,\tag{68}
$$

$$
z_4 = -7.2254661 + 0.943155T - 8.5548 \cdot 10^{-5}T^2 +
$$
  
6.00696 \cdot 10^{-8}T^3. (69)

 $R_{sb}$  — газосодержание (м3/м3),  $T$  — температура (К),  $\mu_{od}$  — вязкость дегазированной нефти.

8. Плотность нефти

Пусть  $F$  — температура нефти (F),  $P$  — давление (МПа),  $R_s$  газосодежание (м3/м3),  $P_{pb}$  — давление насыщения (МПа)3,  $c$  сжимаемость нефти,  $\gamma_o$ ,  $\gamma_g$ .

Плотность при давлении Р вычисляется следующим образом.

Сначала подбирается давление псевдожидкости  $\rho_{po}$  с помощью итерационного процесса:

1. Вычисляем начальную точку:

$$
\rho_{po}^{(0)} = 845.8 - 0.9R_s \tag{70}
$$

2. Далее проводим итерации по следующему соотношению:

$$
\rho_{po}^{(i+1)} = \frac{R_s \gamma_g + 818.81 \gamma_o}{0.81881 + R_s \gamma_g / \rho_a^{(i+1)}},\tag{71}
$$

где

$$
\rho_a^{(i+1)} = a_0 + a_1 \gamma_g + a_2 \gamma_g (\rho_{po}^{(i)})^2 + a_4 \rho_{po}^{(i)} + a_5 (\rho_{po}^{(i)})^2, \qquad (72)
$$

$$
a_0 = -799.21,\t(73)
$$

$$
a_1 = 1361.8,\tag{74}
$$

$$
a_2 = -3.70373,\tag{75}
$$

$$
a_3 = 0.003,\tag{76}
$$

$$
a_4 = 2.98914,\tag{77}
$$

$$
a_5 = -0.00223; \tag{78}
$$

3. Процесс заканчивается, когда  $\left| \rho_{po}^{(i)} - \rho_{po}^{(i-1)} \right|$  < 10<sup>-6</sup> или  $i \ge 1000$ ; в качестве  $\rho_{po}$  берётся последнее вычисленное  $\rho_{po}^{(i)}$ .

Далее в вычисленное значение вносятся поправки:

$$
\rho_{bs} = \rho_{po} = \Delta \rho_P \,, \tag{79}
$$

где

$$
\Delta \rho_P = (0.167 + 16.181(10^{-0.00265 \rho_{po}}))(2.32328 \hat{P}) - 0.16
$$
 (80)

$$
(0.299 + 263 \cdot (10^{-0.00376 \,\rho_{po}})) \cdot (0.14503774 \,\hat{P})^2,
$$

$$
P = \min(P, P_{bp}),\tag{81}
$$

$$
\rho_{po} = \rho_{bs} - \Delta \rho_T, \qquad (82)
$$

$$
\Delta \rho_T = (0.04837 + 337.094 \rho_{bs}^{-0.951}) (\text{F} - 60)^{0.938} - (0.346 - 0.3732 \cdot (10^{-0.001} \rho_{bs}))) (\text{F} - 60)^{0.475},
$$
\n(83)

Результатом будет величина  $\rho_o = \rho_{po}$ , если  $P \le P_{bp}$ , или  $\rho_o = \rho_{po} \exp(c)$  $\cdot$  (P- $P_{bp}$ )) в противном случае.

## 9. Газосодержание

Газосодержание вычисляется согласно следующей корреляции:

$$
R_s = R_{sr} \cdot R_{sb},\tag{84}
$$

где

$$
R_{sr} = \alpha_1 \ P_r^{\alpha_2} + (1 - \alpha_1) P_r^{\alpha_3}, \tag{85}
$$

$$
P_r = \frac{P - 0.101}{P_{bp}},\tag{86}
$$

$$
\alpha_1 = a_0 \cdot \gamma_g^{a_1} \cdot API^{a_2} \cdot F^{a_3} \cdot P_{bp}^{a_4}, \qquad (87)
$$

$$
a_0 = 1.8653 \cdot 10^{-4}, \tag{88}
$$

$$
a_1 = 1.672608,\tag{89}
$$

$$
a_2 = 0.92987,\tag{90}
$$

$$
a_3 = 0.247235,\tag{91}
$$

$$
a_4 = 1.056052,\t(92)
$$

$$
\alpha_2 = b_0 \cdot \gamma_g^{b_1} \cdot API^{b_2} \cdot F^{b_3} \cdot P_{bp}^{b_4}, \qquad (93)
$$

$$
b_0 = 0.1004,\t(94)
$$

$$
b_1 = -1.00475,\tag{95}
$$

$$
b_2 = 0.337711,\t(96)
$$

$$
b_3 = 0.132795,\tag{97}
$$

$$
b_4 = 1.302065,\t(98)
$$

$$
\alpha_3 = c_0 \cdot \gamma_g^{c_1} \cdot API^{c_2} \cdot F^{c_3} \cdot P_{bp}^{c_4}, \qquad (99)
$$

$$
c_0 = 0.9167, \tag{100}
$$

$$
c_1 = -1.48548, \tag{101}
$$

$$
c_2 = -0.164741, \t(102)
$$

 $(103)$  $c_3 = -0.09133,$ 

$$
c_4 = 0.047094, \tag{104}
$$

 $API$  — плотность (API),  $P_{pb}$  — давление насыщения (МПа),  $P$  — давление (МПа),  $F$  — температура (F),  $R_{sb}$  — газосодержание при давлении насыщения (м3/м3).

## 3.3.2.1.3. Формулы для PVT-свойств по корреляции Стендинга

Аналогично считается и по альтернативной корреляции Стендинга.

1. Псевдокритическое давление

$$
p_{pc} = 4.6 + 0.1 \gamma_g - 0.258 \gamma_g^2,\tag{105}
$$

2. Псевдокритическая температура

$$
t_{pc} = 93.3 + 180 \gamma_g - 6.94 \gamma_g^2, \qquad (106)
$$

3. Z-фактор

Значение Z-фактора полагается равным корню функции

$$
f(z) = 1 - z + p_r(0.3265 - \frac{1.07}{T_{pr}} - \frac{0.5339}{T_{pr}^3} + \frac{0.01569}{T_{pr}^4} - \frac{0.05165}{T_{pr}^5} + (0.5475 + x) \rho_r^2 - 0.1056x \rho_r^5 + \frac{0.05165}{T_{pr}^5} + \frac{0.0514 \left(\frac{(1 + 0.721 \rho_r^2)}{T_{pr}^3} e^{z} \right) \rho_r^2}{T_{pr}^3} e^{z} \rho_r^2 - 0.721 \rho_r^2),
$$
\n(107)

который ищется методом половинного деления на отрезке  $0.1 \le z \le 5$ ; здесь

$$
x = \frac{-0.7361}{T_{pr}} + \frac{0.1844}{T_{pr}^2},\tag{108}
$$

 $T_{pr}$  — псевдопониженная температура,  $P_{pr}$  — псевдопониженное давление.

4. Вязкость дегазированной нефти

$$
\mu_{do} = 10^x - 1,\tag{109}
$$

где

$$
x = T^{-1.163} \exp(13.108 - \frac{6.591}{\gamma_o}),\tag{110}
$$

 $T$  — температура (F).

5. Вязкость нефти

Вязкость ненасыщенной нефти рассчитывается по формулам,

схожим с (29-34), но с изменёнными коэффициентами С1 и С4:

$$
\mu_o = \mu_{ob} \left(\frac{P}{P_{bp}}\right)^m,\tag{111}
$$

где

$$
m = c_1 P^{c_2} exp(c_3 + c_4 P), \qquad (112)
$$

$$
c_1 = 957, \t(113)
$$

$$
c_2 = 1.187,\tag{114}
$$

$$
c_3 = -11.513,\tag{115}
$$

$$
c_4 = -1.302 \cdot 10^{-2}, \tag{116}
$$

 $\mu_{ob}$  — вязкость насыщенной нефти,  $P$  — давление (МПа),  $P_{bp}$ — давление насыщения (МПа).

6. Давление насыщения нефти

$$
P_{bp} = 0.5197 (R_{sb} / \gamma_g)^{0.83} 10^y, \qquad (117)
$$

где

$$
y = 1.225 + 0.001648T - 1.769/\gamma_o,
$$
 (118)

 $R_{sb}$  — газосодержание (м3/м3),  $T$  — температура (К),  $\mu_{od}$  — вязкость дегазированной нефти.

Также если  $R_{sb}$  < 1.8, то результатом считается величина

$$
P'_{bp} = (P_{bp} - 0.1013)R_{sb}/1.8 + 0.1013
$$
 (119)

7. Объемный коэффициент насыщенной нефти

$$
B_o = 0.972 + 1.47 \cdot 10^{-4} F^{1.175}, \qquad (120)
$$

где

$$
F = 5.615R_s \sqrt{\frac{\gamma_g}{\gamma_o}} + 2.25T - 575,
$$
\n(121)

— температура (К).

8. Газосодержание

$$
R_s = \gamma_g \cdot (\frac{1.92P}{10^{y}g})^{1.204},\tag{122}
$$

где  $(123)$ 

67

$$
yg = 1.225 + 0.001648T - \frac{1.769}{\gamma_o},
$$

 $P$  — давление (МПа),  $T$  — температура (К).

В силу невысокой информативности блок-схем нижнего уровня далее будет представлено описание алгоритмов материального баланса без их визуализации.

## *3.3.2.2. Оценка времени задержки реакции добычи жидкости на закачку*

При прогнозировании дебита жидкости учитывается значение времени задержки реакции темпов добычи на темпы закачки. Это значение определяется пьезопроводностью пласта и средним расстоянием между добывающими и нагнетательными скважинами по следующей формуле :

$$
\Delta t = \frac{(\text{L}/0.038)^2 \cdot \varphi \cdot \mu_{ef} \cdot c_t}{k}, \text{ vac}
$$
 (124)

где *L* – среднее расстояние между добывающими и нагнетательными скважинами в элементе системы заводнения, м; *φ* – средняя пористость пласта, д.ед.; *µef* – эффективная вязкость жидкости (зависит от обводненности жидкости в пластовых условиях, относительной водопроницаемости, вязкости нефти и воды), сПз; *c<sup>t</sup>* – общая сжимаемость (зависит от средних значений насыщенности, нефти, воды, сжимаемости горных пород, которые корректируются на каждом временном шаге в соответствии с пластовым давлением), атм<sup>1</sup>; *k* – средняя проницаемость пласта по блоку, мД.

$$
c_t = s_o^i \cdot c_o^i + s_w^i \cdot c_w^i + c_f, \text{arm}^{-1} \tag{125}
$$

где  $s_{w}^{i}$ ,  $s_{o}^{i}$  – водонасыщенность и нефтенасыщенность на ім шаге, д.ед;  $c_{o}^{i}$ ,  $c_{w}^{i}$ – сжимаемость нефти и воды на iм шаге, атм $^{-1}$ ;  $c_f$  – общая сжимаемость горной породы, атм-1

Расчет по приведенной выше формуле является аналитическим приближением для текущего пластового давления и насыщенности. Затем значение величины задержки корректируется путем анализа временных рядов (средний дебит жидкости, средняя приемистость) с использованием ранговой корреляции Спирмена в интервале  $[0.66\Delta t; 1.5\Delta t]$ . Наилучшее значение времени закачки на данный момент будет равно смещению, в котором коэффициент кореляции Спирмена наибольший.

## 3.3.2.3. Подбор параметров закачки

Для адаптации модели материального баланса был использован один из методов безусловной оптимизации реальной функции нескольких переменных без использования градиентов целевой функции. Корректировка модельных и фактических данных достигается изменением коэффициентов эффективной закачки воды и объема притока воды с учетом среднего текущего пластового давления в элементе.

Подбор  $S_{o,eff}$  и  $K_{ef}$  осуществляется путём последовательной минимизации функционала невязки (см. формулу 129) в четыре попытки:

- 1.  $S_{o,min}$  ≤  $S_o$  ≤  $S_{o,real}$ (1 +  $S_{o,eff}^{inc}/100$ ),  $K_{ef,min}$  ≤  $K_{ef}$  ≤  $K_{ef,max}$ , начальная TOЧКА:  $S_0 = 0.51(S_{\text{o real}} + S_{\text{o min}}), K_{\text{ef}} = 1;$
- 2.  $0.2S_{in} \leq S_o$   $\leq S_{o,real}(1 + 1.5 S_{o,eff}^{inc}/100), 0.5K_{ef,min} \leq K_{ef} \leq 2K_{ef,max}$ начальная точка:  $S_o = 0.51(S_{o,real} + S_{o,min})$ ,  $K_{ef} = 1$ ;
- 3.  $0.05S_{o,min} \leq S_o$   $\leq S_{o,real}(1+2\frac{S_{o,eff}}{S_{o,eff}}/100)$ ,  $0.33K_{eff,min} \leq K_{eff} \leq$  $3K_{ef,max}$ , начальная точка:  $S_o = 1.1 S_{o,min}$ ,  $K_{ef} = 1$ ;
- 4. 5 ·  $10^{-9} \le S_o$   $\le 0.99$ ,  $0.1K_{ef,min} \le K_{ef} \le 10K_{ef,max}$ , начальная точка:

$$
S_o = 1.01 S_{o,min}, K_{ef} = 1;
$$

Здесь  $S_{o,eff}^{dec}$  — максимальное уменьшение  $S_{o,eff}$  в процентах (задается пользователем вручную);  $S_{o,eff}^{inc}$  — максимальное увеличение  $S_{o,eff}$  в процентах (задается пользователем вручную);  $S_{o,min}$  и  $S_{o,max}$ — границы подбора  $S_{o,eff}$ , используемые для ограничения:

$$
S_{o,min} = \left(1 - \frac{S_{o,eff}}{100}\right) \left(1 - S_{o,real}\right), \text{ a.e.,}
$$
\n(126)

 $K_{ef,min}$ ,  $K_{ef,max}$  — границы подбора  $K_{ef}$ ;  $(S_{o,eff0}, K_{ef0})$  — начальная точка;  $S_{o,real}$  — фактическое значение нефтенасыщенности.

На каждой попытке происходит минимизация невязки с помощью алгоритма Нелдера — Мида. Основная идея - подбираем 3 точки для двух параметров и запускаем оптимизационную функцию. Алгоритм работает до тех пор, пока расстояние между точками не станут меньше, чем 7.5е-4. На выходе получаем новые значения параметров  $S_{o,eff}$  и  $K_{ef}$ , отвечающих данному локальному оптимуму.

Для найденных  $S_{o,eff}$  и  $K_{ef}$  производится оценка пластового давления. Если за какой-то месяц от месяца начала разработки до конца периода анализа подобранное пластовое давление выходит из отрезка  $[P_{hh}; 3P_{r}],$ подбор считается безуспешным, где  $P_{hh}$ ; - среднее забойное давление,  $P_r$  – начальное пластовое давление. Соответственно, результат отбрасывается, и алгоритм переходит к следующей попытке. В противном случае  $S_{o,eff}$ и К<sub>еf</sub> считаются подобранными, и работа завершается.

Если ни одна из четырёх попыток не дала результата, выдаётся ошибка «Выполнить подбор  $S_{o,eff}$  и  $K_{ef}$  не удалось», и матбаланс останавливается.

Если  $S_{o,eff}$  или  $K_{ef}$  выходят за пределы, заданные начальными условиями, невязка равна 9999. В противном случае она полагается равной:

$$
e = \sum |1 - \frac{Q_{liq}}{Q_{liq,m}}|,
$$
 (2)

где сумма вычисляется по вычисленным модельным значениям за последний год.

Если в этот период попадает дата загрузки пластового давления, считанная с карты изобар, то к е добавляется величина

$$
x = 12 \cdot \left| 1 - \frac{P_{res,m}}{P_{res}} \right|,\tag{3}
$$

Суммарное значение е используется в качестве невязки при подборе.

В общем виде функционал невязки рассчитывается по формуле:

$$
\delta = \sqrt{\frac{1}{n-1} \sum_{i=1}^{n} (Q_l^m - Q_l^f)^2},\tag{129}
$$

где  $Q_l^f$  – реальная добыча жидкости по блоку, м ${}^3\!/\textrm{mec};\,Q_l^m\!-$  модельная добыча жидкости по блоку, м 3 /мес.

## *3.3.2.4. Подбор пластового давления*

В модели материального баланса пластовое давление рассчитывается на каждом временном шаге путем решения уравнения материального баланса:

$$
N_p \cdot B_o^i = N \cdot B_o^{i-1} \cdot \Delta P \cdot c_e + W_e + (W_{inj} - W_p) \cdot B_w \tag{130}
$$

где  $N$  – запасы нефти, м $^3;~N_p$  – накопленная добыча нефти, м $^3;~W_p$  – накопленная добыча воды, м<sup>3</sup>;  $W_{inj}$  – накопленная закачка, м<sup>3</sup>;  $W_{e}$ – приток воды из-за контура, м $^3$ ;  $B^{\dot{t}}_o$  – текущий объемный коэффициент нефти, м $^3$ /м $^3$ ;  $B_{\dot{w}}$ - текущий объемный коэффициент воды, м $^{3}/$ м $^{3}$ ;  $B_{o}^{i}$  –объемный коэффициент нефти на предыдущем шаге,  $M^3/M^3$ ;  $\Delta P -$  изменение пластового давления по сравнению с предыдущим шагом, атм; рассчитывается по следующей формуле:

$$
\Delta P^i = \frac{\frac{AQ_0^i}{\rho_o} B_o(\bar{P}^i) - AQ_{inj}^i + \frac{AQ_W^i}{\rho_W} B_W(\bar{P}^i)}{V_p \cdot c_e}, \text{arm}
$$
\n(131)

где  $\varDelta Q_o^i$  – текущая добыча нефти, т;  $\varDelta Q_w^i$  – текущая добыча воды, т;  $\varDelta Q_{inj}^i$  – текущая закачка, м<sup>3</sup>;  $V_p$  – поровый объем, м<sup>3</sup>;  $c_e$  – эффективная сжимаемость, атм $^{-1};$   $\rho_o$  – плотность нефти, т/м $^3;$   $\rho_w$  – плотность воды, т/м $^3;$   $B_o(\bar{P})$  – объемный коэффициент нефти (функция от среднего пластового давления на iм шаге), м<sup>3</sup>/м<sup>3</sup>;  $B_w(\bar{P})$  – объемный коэффициент воды, м<sup>3</sup>/м<sup>3</sup> (функция от среднего пластового давления на iм шаге);  $\bar{P}^i$  – среднее пластовое давление на iм шаге, атм.

Одновременно решаются уравнения фильтрации, уточняются PVTкорреляции, значения нефтенасыщенности, объема пористости и других дополнительных параметров, зависящих от пластового давления. Таким

образом, точность достигается итеративным решением параллельных уравнений.

$$
V_p^i = V_p^{i-1} \cdot (1 - c_f \cdot \Delta P^i) \,, \mathbf{M}^3 \tag{132}
$$

где  $V_p^i$  – текущий поровый объем, м<sup>3</sup>;  $V_p^{i-1}$  –поровый объем на предыдущем шаге, м<sup>3</sup>

$$
s_w^i = \frac{s_w^{i-1} \cdot V_p^{i-1} \cdot (1 + c_w(\bar{P}^i) \cdot \Delta P^i) + \Delta Q_{inj}^i - \frac{\Delta Q_w^i}{\rho_W} B_w(\bar{P}^i)}{V_p^i}, \text{ A.e.}
$$
(14)

при этом на нулевом шаге водонасыщенность рассчитывается по формуле:

$$
s_w^0 = \frac{(1 - s_{ef}) \cdot V_p^0 - \sum Q_{inj} + \frac{\Delta \sum Q_w}{\rho_w} \cdot B_w(\bar{P}^0)}{V_p^0 \cdot (1 + c_w(\bar{P}^0) \cdot \Delta P)}, \text{ A.e.,}
$$
(15)

$$
s_o^i = 1 - s_w^i, \text{ a.e.}
$$
 (16)

$$
N_o^i = N_o^{i-1} - \frac{\Delta Q_o^i}{\rho_o} \cdot B_o(\bar{P}^i), \, \mathbf{M}^3
$$
\n(17)

где  $N_o^i$  – остаточные запасы нефти в пластовых условиях на iм шаге, м $^3$ . в свою очередь, эффективная сжимаемость считается по формуле:

$$
c_e = \frac{(s_o^i \cdot c_o^i + s_w^i \cdot c_w^i + c_f)}{s_o^i}, \text{arm}^1
$$
 (18)

## *3.3.2.5. Подбор ХВ и ретропрогноз*

Эффективность процесса вытеснения нефти водой по промысловым данным выражается так называемыми характеристиками вытеснения нефти водой, представляющими собой зависимости нефтеотдачи от объема внедрившейся в залежь воды. Характеристика вытеснения для нефтяной залежи более полно характеризует эффективность разработки нефтяной залежи, чем, например, коэффициент нефтеотдачи. Эта кривая отражает историю разработки нефтяной залежи, отчетливо показывал эффективность процесса вытеснения в любой момент разработки и является очень удобной формой для изучения характера и особенностей разработки и обводнения нефтяной залежи. Характеристика вытеснения показывает не только
достигнутую нефтеотдачу по залежи, но и при каком расходе рабочего агента (воды) получена достигнутая нефтеотдача.

Они играют важную роль при анализе блоков. Эти кривые описывают рост накопленной нефтеотдачи пластов и увеличение обводненности, а также способствуют прогнозированию и анализу системы разработки нефтяных месторождений в условиях дефицита времени без комплексной геологической и имитационной модели. Соответствующая кривая вытеснения дает возможность оценить извлекаемые запасы и коэффициент извлечения для реализованной системы разработки и контролировать изменение реальных параметров системы разработки по сравнению с проектными.

Модельная кривая вытеснения описывает процесс вытеснения нефти в слоистом неоднородном пласте. Она является функцией от коэффициента вытеснения, коэффициента вариации, коэффициента подвижности, текущей и начальной обводненности. По умолчанию обводненность прогнозируется модифицированной модельной кривой Эль-Хатиба (рис.12) на основе параметров после исторической адаптации: коэффициента Дикстры-Парсонса  $(V_{dn})$ , остаточной нефтенасыщенности  $(S_{ar})$ , относительной водопроницаемости  $(k_{wor})$  в точке остаточной нефтенасыщенности и начальной обводненности  $(wc_0)$ .

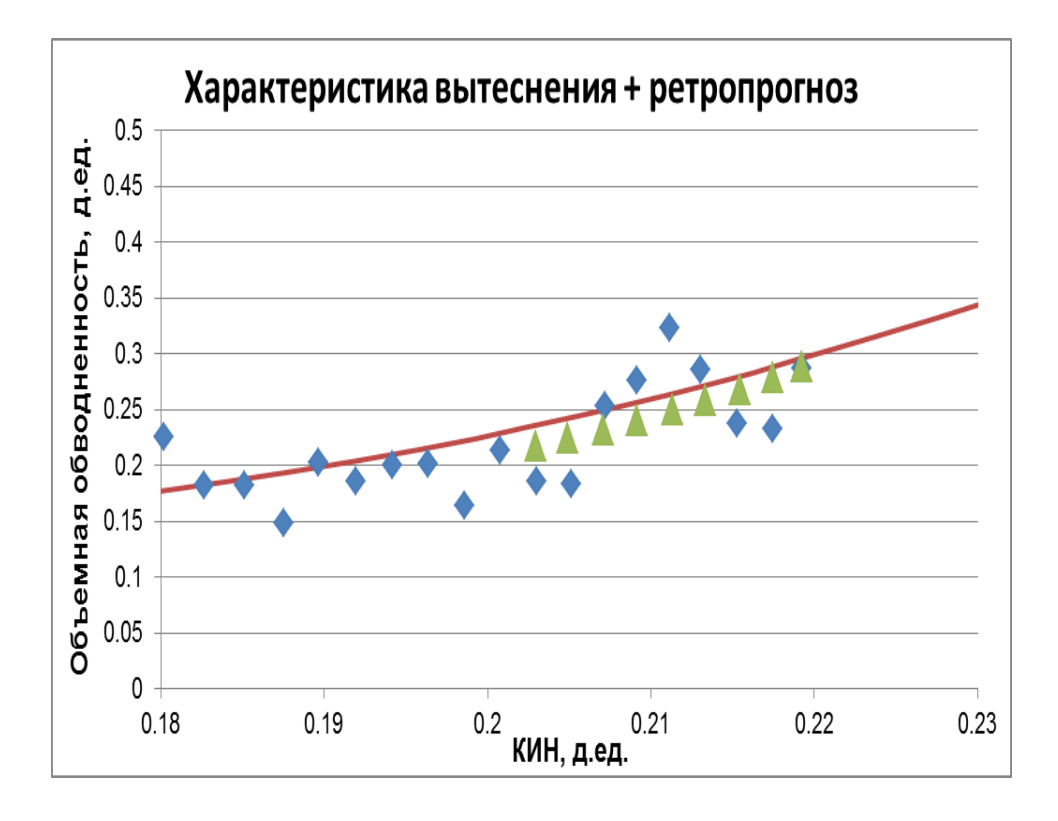

*Рисунок 12 - Реальные и модельные ХВ, значения ретроспективного анализа*

Алгоритм расчета кривой вытеснения по модели Эль-Хатиба:

$$
K_{orf}^{m} = K_V \cdot \left[ 0.5 - 0.5 \cdot \text{erf} \left( \frac{\sigma}{\sqrt{2}} + \text{erf}^{-1} \left( \frac{\left( 1 - \frac{F_{wo}}{m} \right)}{\sqrt{\left( 1 + \frac{F_{wo}}{m} \right)}} \right) + \frac{\tau}{(1 + F_{wo})} \right) \right],
$$
 (19)

где  $K_{orf}^m$  – коэффициент нефтеизвлечения модельный, д.ед.;  $K_V$  – коэффициент вытеснения, д.ед.

$$
K_V = \frac{s_w^{max} - s_w^{min}}{1 - s_w^{min}}, \text{ A.e.,} \tag{110}
$$

где  $s^{max}_{w}$ ,  $s^{min}_{w}$  – максимальная и минимальная водонасыщенность, д.ед.

σ – среднеквадратичное отклонение, характеризующее распределение проницаемости в пласте.

$$
\sigma = -\ln(1 - V_{dp}), \text{ i.e.,}
$$
\n(140)

где  $F_{wo}$  – водонефтяной фактор, д.ед.;

m - коэффициент подвижности;

$$
m = \frac{k_{rw}/\mu_w}{k_{ro}/\mu_o}, \text{A.e.,} \tag{141}
$$

где  $\mu_o$ ,  $\mu_w$  – вязкость нефти и воды, д.ед.;  $k_{ro}$ ,  $k_{rw}$  – относительная фазовая проницаемость нефти и воды, д.ед;

$$
\tau = \frac{(1 + F_{wo})^2}{\left(m \cdot \left(1 + \frac{F_{wo}}{m}\right)^2\right)} \cdot e^{-0.5 \cdot \sigma^2 - \sqrt{2} \cdot \sigma \cdot \text{erf}^{-1}\left(\left(1 - \frac{F_{wo}}{m}\right) / \left(1 + \frac{F_{wo}}{m}\right)\right)}, \text{ a.e.,}
$$
(111)

В процессе адаптации минимизируется функционал невязки:

$$
\delta = \sqrt{\frac{1}{n-1} \sum_{i=1}^{n} (K_{orf}^{m} - K_{orf}^{f})^2},\tag{143}
$$

где  $K_{ort}^{m}$ ,  $K_{ort}^{f}$  – коэффициент нефтеизвлечения модельный и фактический, д.ед;

При невозможности получения корректного прогноза обводненности по модели Эль-Хатиба расчет выполняется (автоматически или принудительно) по экспоненциальной зависимости ВНФ от КИНа:

$$
\ln(F_{wo}) = a \cdot K_{orf}^m + b,\tag{112}
$$

где  $a, b$  – эмпирические показатели функции.

Ретроспективный анализ кривой вытеснения необходим для анализа обводненности: диагностики нагнетательной роста прорыва ВОЛЫ техногенными трещинами, образование конуса обводнения, технических проблем скважин и количественной оценки потерь дебита нефти из-за прямого роста обводненности. В ходе анализа приводится прогноз добычи нефти при фиксированных уровнях добычи жидкости и закачки воды. Разница между реальными и модельными значениями на кривой вытеснения может свидетельствовать об аномально росте обводненности и, следовательно, предпринимать некоторые действия по устранению его причин (поперечные

потоки, перетоки, утечка обсадной колонны, прорыв воды техногенными трещинами и т.д.).

Пример результатов адаптации кривой вытеснения с ретроспективным анализом показан на рис. 12.

## *3.3.2.6. Прогноз эксплуатационных показателей и параметров разработки*

Прогноз эксплуатационных параметров предусмотрен для фиксированного уровня закачки воды (на последний фактический месяц) с учетом значения времени ожидания реакции добычи жидкости на закачку. Прогноз добычи жидкости и пластового давления выполняется путем совместного решения уравнений материального баланса и фильтрации на стационарном режиме с учетом PVT-зависимостей.

Прогноз добычи жидкости рассчитывается по следующей формуле:

$$
Q_l^i = \frac{R \cdot (P_r^i - P_{bh}^{i - At})}{B_l^i(\bar{P}) \cdot \mu_{ef}^i} \cdot t_m^i, \, \text{m}^3/\text{cyr}
$$
\n(145)

$$
R = \frac{\sum_{f}^{f-2} \frac{Q_l^f \cdot B_l^f(\bar{P}) \cdot \mu_{ef}^f}{(P_r^{f-\Delta t} - P_{bh}^f) \cdot t_m^f}}{3} \tag{146}
$$

где *Q<sup>l</sup>* – прогнозный дебит жидкости, м 3 /сут; *P<sup>r</sup>* – пластовое давление, атм; *Pbh* – забойное давление, атм; *t<sup>m</sup>* – количество дней в месяце; *i, f* – значение параметра на порядковый шаг прогноза и последний загруженный месяц.

Подвижность, изменяющаяся в процессе разработки, учитывается путем регулировки эффективной вязкости на каждом временном шаге.

$$
\mu_{ef}^{i} = \frac{\mu_o \cdot \mu_w}{(1 - wc_{rc}^i) \cdot k_o^r \cdot \mu_w + wc_{rc}^i \cdot k_w^r \cdot \mu_o}, \text{cH3}
$$
\n(147)

где w $c_{rc}^i$  – обводненность продукции в пластовых условиях, д.ед.

$$
B_l^i(\bar{P}) = 1 / \left( \frac{(1 - wc_{rc}^i)}{B_0^i(\bar{P})} + \frac{wc_{rc}^i}{B_w^i(\bar{P})} \right), \, \mathbf{M}^3 / \mathbf{M}^3 \tag{148}
$$

$$
wc_{rc}^{i} = \frac{wc_{sc}^{i} \cdot B_{w}^{i}(\bar{P})}{(1 - wc_{sc}^{i}) \cdot B_{0}^{i}(\bar{P}) + wc_{sc}^{i} \cdot B_{w}^{i}(\bar{P})}, \text{A.e.}
$$
\n(14913)

где w $c_{\mathit{sc}}^i$  – обводненность продукции в поверхностных условиях, д.ед.

Величина извлекаемых запасов (для 98 и 100% обводнения) является еще одним ключевым параметром, определяемым моделью вытеснения.

Также выполняется расчет следующих показателей разработки:

• извлекаемые запасы нефти по проектному КИН

$$
Reserves = R_{pr} \cdot STOIIP, \tau \tag{150}
$$

где  $R_{pr}$  – проектный КИН, д.ед.; *STOIIP* – балансовые геологические запасы в поверхностных условиях, т;

• ОИЗ (остаточные извлекаемые запасы)

$$
CReserves = R_{pr} \cdot STOIP - N_o^f \cdot \rho_o, \text{t}
$$
\n(151)

- прогнозный КИН, полученный в результате экстраполяции восстановленной характеристике вытеснения (при 98 и 100 процентах обводненности);
- извлекаемые запасы нефти по модельной характеристике вытеснения (при 98 и 100 процентах обводненности)

$$
Reserves = R_{fc} \cdot STOIP, \tau
$$
 (152)

где *Rfc* – прогнозный КИН согласно модели характеристики вытеснения, д.ед.;

- текущая фактическая компенсация;
- текущая накопленная компенсация

$$
K_{cumc} = \frac{\sum Q_{inj}}{\sum Q_l^{rc}}, \text{A.e.} \tag{153}
$$

где  $Q_{inj}$  – суммарная приемистость по скважинам блока, м<sup>3</sup>/сут;  $Q_l^{\,rc}$  – суммарный дебит жидкости по скважинам блока в пластовых условиях, м 3 /сут.

• ТКИН (текущий коэффициент извлечения нефти).

#### 3.3.3. Проактивный анализ

На последнем шаге по результатам расчета проводится проактивный анализ с целью определения возможных сценариев влияния на систему разработки, которые носят рекомендательный характер.

Одним из подходов является расчет целевых уровней закачки и компенсации. Они определяются из необходимости избежать потерь добычи нефти из-за падения пластового давления в будущем.

При недокомпенсации дополнительно рассчитывается величина необходимого увеличения среднесуточной закачки по элементу. Оперируя этим значением, можно оперативно принять решение о методе воздействия: например, регулировании приемистости нагнетательных скважин.

Если пластовое давление на последний прогнозный шаг меньше пластового давления на последний загруженный месяц, то автоматически выполняется расчет значения суточной приемистости, на которое необходимо увеличить закачку для сохранения энергетического состояния анализируемого района залежи на текущем уровне, и соответствующей ей целевой текущей компенсации по формуле (153).

Когда текущий уровень закачки выше целевого уровня и текущее пластовое давление выше начального, рекомендуется снизить приемистость нагнетательных скважин, чтобы избежать чрезмерной компенсации.

На рисунке 13 представлен результат расчета на одном из текущих активов Компании. Сформирован общий рейтинг ячеек на основе проведенного анализа причин отклонений.

| Суммарные потери за период, тонн. |  |         |       |                                   |  |         |  |              |                 |                         |                                    |                |
|-----------------------------------|--|---------|-------|-----------------------------------|--|---------|--|--------------|-----------------|-------------------------|------------------------------------|----------------|
| Блок                              |  | Σ       | Qж    | обв                               |  | КЭ      |  | сдф          | Добыча<br>нефти | % от<br>добычи<br>блока | % потерь<br>всего<br>пласта        | <b>Рейтинг</b> |
| $\mathbf{1}$                      |  | $-5390$ | 401   | $-6215$                           |  | $-185P$ |  | 2285         | 53262           | 10%                     | 46%                                |                |
| 35                                |  | $-2125$ | 623   | $-2527$                           |  | $-221$  |  | 0            | 25090           | 8%                      | 18%                                |                |
| 39                                |  | $-1535$ | 215   | $-1149$                           |  | $-153$  |  | $-449$       | 3304            | 46%                     | 13%                                |                |
| 29                                |  | $-577$  | 405   | $-530$                            |  | $-451$  |  | $\mathbf{0}$ | 8158            | 7%                      | 5%                                 |                |
| 13                                |  | $-568$  | 137   | $-645$                            |  | $-60$   |  | $\pmb{0}$    | 8507            | 7%                      | 5%                                 |                |
| 24                                |  | $-556$  | $-36$ | $-511$                            |  | $-2$    |  | $\mathbf{0}$ | 3464            | 16%                     | 5%                                 |                |
| 40                                |  | $-500$  | 10    | 126                               |  | $-173$  |  | $-463$       | 2291            | 22%                     | 4%                                 |                |
| 14                                |  | $-366$  | 10    | $-293$                            |  | $-82$   |  | $\bf 0$      | 2025            | 18%                     | 3%                                 |                |
| 16                                |  | $-346$  | 149   | $-330$                            |  | $-165$  |  | 0            | 7249            | 5%                      | 3%                                 |                |
| 21                                |  | $-301$  | 32    | $-321$                            |  | $-12$   |  | $\mathbf 0$  | 876             | 34%                     | 3%                                 |                |
| 42                                |  | $-264$  | $-24$ | 120                               |  | $-39$   |  | $-321$       | 1050            | 25%                     | 2%                                 |                |
| 6                                 |  | $-251$  | 5     | $-93$                             |  | $-164$  |  | 0            | 6206            | 4%                      | 2%                                 |                |
| 22                                |  | $-78$   | $-35$ | $-40$                             |  | $-2$    |  | $\bf{0}$     | 1468            | 5%                      | 1%                                 |                |
| 23                                |  | $-72$   | 17    | 56                                |  | $-35$   |  | $-110$       | 523             | 14%                     | 1%                                 |                |
| 26                                |  | $-24$   | 14    | 53                                |  | $-91$   |  | $\mathbf{0}$ | 5324            | 0%                      | 0%                                 |                |
| 18                                |  | -9      | $-18$ | 80                                |  | $-71$   |  | 0            | 1899            | 0%                      | 0%                                 |                |
| 27                                |  | $-1$    | $-31$ | 31                                |  | $-1$    |  | $\mathbf{0}$ | 3672            | 0%                      | 0%                                 |                |
|                                   |  |         |       | Суммарные потери за период, тонн. |  |         |  |              |                 |                         |                                    |                |
| Блок                              |  | Σ       | Qж    | обв                               |  | KЭ      |  | сдф          | Добыча<br>нефти | % от<br>добычи<br>блока | % потерь<br><b>BCero</b><br>пласта | <b>Рейтинг</b> |
| 38                                |  | 188     | 40    | 151                               |  | $-3$    |  | $\bf 0$      | 3600            | $-5%$                   | $-2%$                              |                |
| 10                                |  | 222     | $-5$  | 230                               |  | $-3$    |  | 0            | 2472            | $-9%$                   | $-2%$                              |                |
| 36                                |  | 246     | 18    | 233                               |  | $-4$    |  | 0            | 1262            | $-20%$                  | $-2%$                              |                |
| 5                                 |  | 270     | $-2$  | 282                               |  | $-10$   |  | 0            | 1494            | $-18%$                  | $-2%$                              |                |
| $\overline{2}$                    |  | 289     | 29    | 266                               |  | $-7$    |  | $\bf{0}$     | 2389            | $-12%$                  | $-2%$                              |                |
| 20                                |  | 296     | $-5$  | 309                               |  | $-8$    |  | $\bf{0}$     | 2348            | $-13%$                  | $-3%$                              |                |
| 33                                |  | 305     | 9     | 456                               |  | $-40$   |  | $-119$       | 2116            | $-14%$                  | $-3%$                              |                |
| 9                                 |  | 323     | $-54$ | 379                               |  | $-2$    |  | 0            | 2865            | $-11%$                  | $-3%$                              |                |
| 43                                |  | 330     | 42    | 336                               |  | $-48$   |  | 0            | 1476            | $-22%$                  | $-3%$                              |                |
| $\overline{4}$                    |  | 543     | 221   | 388                               |  | $-67$   |  | $\bf{0}$     | 5145            | $-11%$                  | $-5%$                              |                |
| 11                                |  | 655     | $-11$ | 670                               |  | $-3$    |  | $\bf 0$      | 3173            | $-21%$                  | $-6%$                              |                |
| 17                                |  | 680     | 81    | 603                               |  | $-5$    |  | $\bf 0$      | 3841            | $-18%$                  | $-6%$                              |                |
| 12                                |  | 1894    | 372   | 1799                              |  | 246     |  | $-31$        | 21026           | $-9%$                   | $-16%$                             |                |

*Рисунок 13 – Ранжирование ЯЗ. Пример расчета на одном из объектов Компании*

Далее, по выделенному топу ячеек формируется отдельная отчетность с более детальной информацией и аналитикой для трансформации системы разработки (рис. 14).

Таким образом, на данном этапе результатом будут являться данные для месторождения по всем блокам в сводной таблице с рейтингом; результат факторного анализа в масштабе блоков; результат факторного анализа в масштабе скважин, а также динамика изменения дебитов флюидов, пластового давления, целевая и текущая компенсация и рекомендации по увеличению приёмистости.

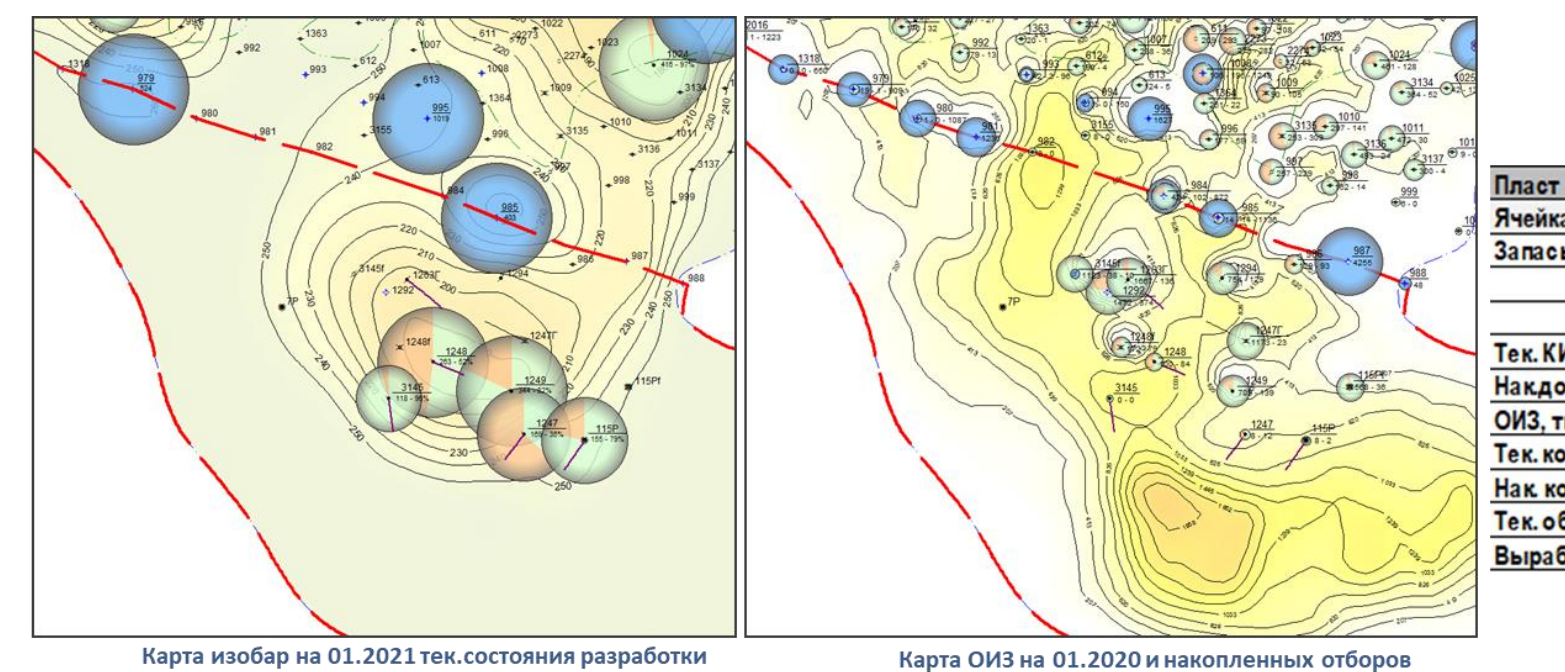

Ячейка Запасы, тыс.т 7762 геол. 3633 извл. Тек. КИН. д.е.  $0,150$ Накдоб нефти, тыс. 1203 2430 ОИЗ, тыс.т Тек. компенс.,%  $\overline{2}$ Нак компенс., %  $\mathbf{0}$ Тек. обв., %  $52$ Выработка тек., %  $33$ 

 $0,9$ 

Характеристика вытеснения

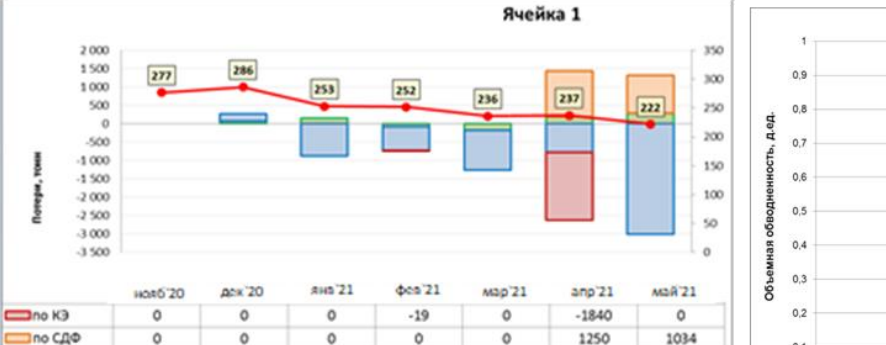

 $-1083$ 

 $-184$ 

236

 $-782$ 

177

237

 $-3010$ 

277

222

ž

 $\equiv$ no % H<sub>2</sub>O

+нефть, т/сут

mo Qw

201

66

286

 $\Omega$ 

 $\circ$ 

277

 $-888$ 

145

253

 $-654$ 

 $-80$ 

252

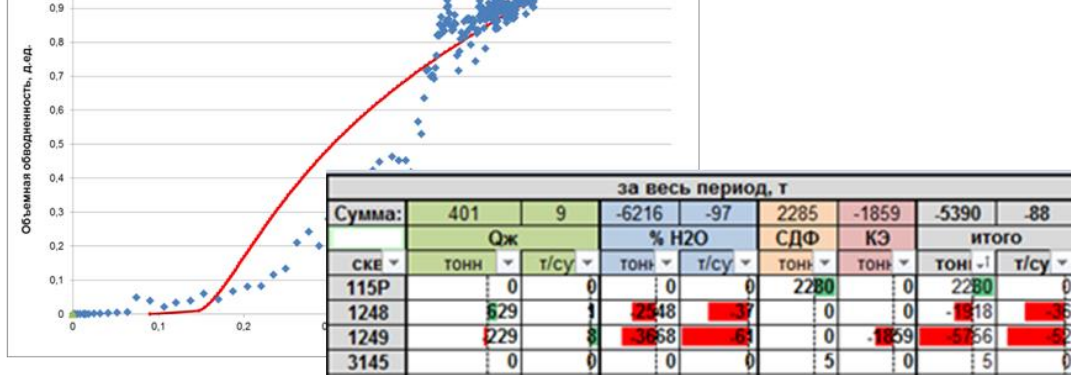

Рисунок 14 – Пример отчета по ЯЗ № 1 одного из объектов Компании

#### 3.4. Расчет потенциала

Проведя анализ потерь по объекту, следующим шагом необходимо оценить его потенциал для того, чтобы пользователю был доступ к информации не только о проблемных зонах и соответствующего перечня рекомендаций по воздействию на имеющийся фонд скважин, но и к целесообразности проведения этих мероприятий.

Отсюда, целевым ориентиром является единый интегрированный в экосистему Компании инструмент проактивного блочно-факторного анализа, для решения следующих задач:

- Оценка статического потенциала ОИЗ, расчет непроизводительной закачки и отборов
- Оценка динамического потенциала возвратной добычи, непроизводительной закачки и отборов с реализацией объема комплексных ГТМ

Сам процесс и логика проведения оценки потенциала на верхнем уровне представлен на рисунке 15. Для начала проводим расчет остаточных извлекаемых запасов на основе результатов материального баланса, где расчет идет по логарифму ВНФ с учетом накопленной добычи нефти. Данная оценка и будет являться тем потенциалом, который будет составлять доходную часть в расчете денежного потока. Тем самым можно сразу увидеть какие скважины потеряли добычу естественным образом за счет выработки, а какие еще имеют в своем активе резервы, которые можно извлечь.

Далее, на основе данных по потерям мы можем сформировать список мероприятий в зависимости от причины возникновения нарушений. Узнав их стоимость, можно получить распределение затрат на поддержание фонда на блок. Отсюда, получаем список адресных мероприятий и исследований., которые с учетом поправочного коэффициента на эффективность проведения ГТМ и операционных затрат будут составлять расходную часть в расчете денежного потока.

Итак, с одной стороны, мы имеем потери за определенный срок, с помощью которых мы можем определить дальнейший план действий по устранению неисправностей. С другой стороны, потенциал в виде ОИЗ. Умножив его на «нетбэк» (выручка от реализации нефти) и отняв все затраты, получаем денежный поток на 1 тонну добываемой нефти.

Проведя рейтинг блоков уже по рассчитанному показателю финансового потока, определяем наиболее привлекательные из них уже с точки зрения возвратного объема. То есть получаем карту статического потенциала ОИЗ.

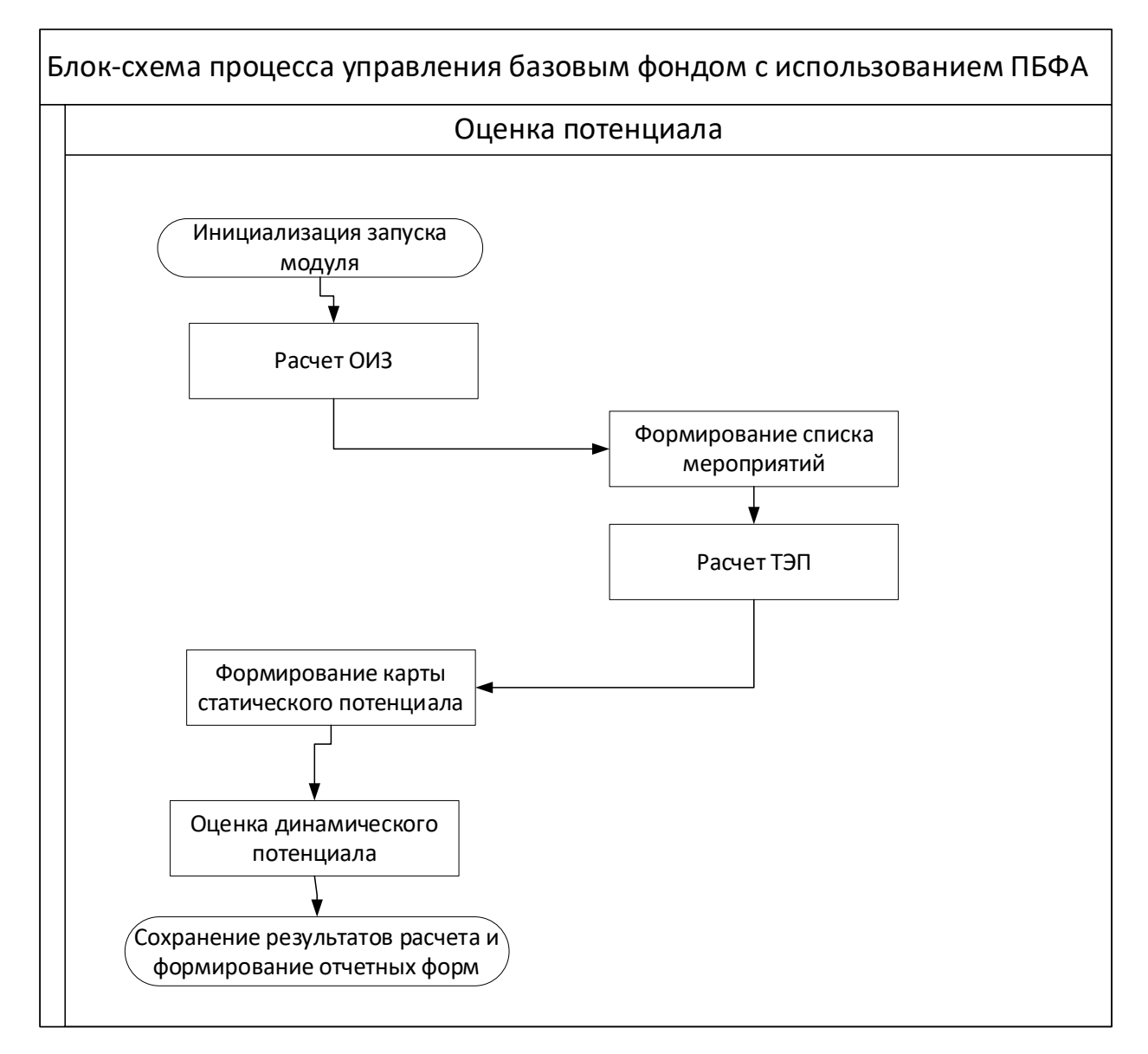

*Рисунок 15 - Блок-схема процесса управления базовым фондом с использованием ПБФА. Оценка потенциала*

Расчет технико-экономических показателей (ТЭП) происходит следующим образом:

 $CF = O$ *H*3 \* *Netback* – (*OPEX* \*  $P\Phi + EC + RC$ ), py<sub>6</sub> (154) где *OPEX* – операционные расходы, руб.; РФ – количество работающего фонда, шт.; EC – затраты на мероприятия, руб.; RC – затраты на исследования, руб.

В свою очередь, затраты на исследования определяются как:

$$
RC = k * P\Phi * UC, \text{py6} \tag{155}
$$

где *k* – коэффициент, определяющий долю фонда, на которой будут проводиться исследования, д.ед.; UC – средняя стоимость одного исследования, руб.

Затраты на мероприятия рассчитываются исходя из факторного анализа. По каждому из факторов формируется своя статья затрат:

• Затраты по Рпл – затраты, понесенные в случае потерь по дебиту нефти из-за изменения пластового давления:

$$
C_{P_{\text{nn}}} = \Delta LF \ast CC \ast UC_{inj} + 1/3 \ast P\Phi_{w} \ast Eff \ast PHP, \text{py6}
$$
 (156)

где  $\Delta L F$  – дельта потерянной жидкости, д.ед.; СС – коэффициент компенсации, д.ед.;  $UC_{ini}$  - удельная стоимость закачки; руб.; Р $\Phi_w$  – количество работающего нагнетательного фонда, шт.;  $Eff$  - поправочный коэффициент успешности проведения ГТМ, д.ед.; РИР – стоимость проведения ремонтноизоляционных работ на скважине, руб.

Здесь и далее, в понятие РИР вкладывается более широкое определение. Необходимо учитывать степень изношенности фонда, предлагая другой вид ГТМ. По статистике можно определить какое количество работ уже было произведено на скважине и в зависимости от этого закладывать либо ремонтно-изоляционные работы (до одного нарушения на скважине), либо зарезку бокового ствола (до двух нарушений на скважине), либо дублеров (от трех и более нарушений на скважине).

В случаях, когда фактическое значение компенсации превышает его целевой уровень, то второе слагаемое в формуле (156) приравнивается к нулю.

• Затраты по другим факторам – затраты, понесенные в случае потерь по дебиту нефти из-за изменения коэффициента продуктивности и забойного давления:

$$
C_{OF} = \frac{1}{2} * Eff * P\Phi_o * (O\Pi3 + \Gamma HO), \text{py6}
$$
\n
$$
(157)
$$

где Р $\Phi$ <sup>0</sup> – количество работающего добывающего фонда, шт.; *Eff* поправочный коэффициент успешности проведения ГТМ, д.ед.; ОПЗ – стоимость проведения обработки призабойной зоны на скважине, руб; ГНО – стоимость замены глубинного насосного оборудования на скважине, руб;

• Затраты по обводненности – затраты, понесенные в случае потерь по дебиту нефти из-за опережающего темпа обводненности:

$$
C_{WC} = \frac{1}{3} * \mathbf{P} \Phi * Eff * \mathbf{P} \mathbf{H} \mathbf{P} + \mathbf{P} \Phi_w * Eff * \mathbf{M} \mathbf{Y} \mathbf{H}, \mathbf{p} \mathbf{y} \mathbf{6}
$$
 (158)

где МУН – стоимость проведения методов увеличения нефтеотдачи на скважине, руб;

• Затраты по фонду – затраты, понесенные в случае потерь по дебиту нефти из-за изменения коэффициента эксплуатации и среднего действующего фонда.

$$
C_F = Eff * (P\Phi_{EP} - P\Phi_{SP}) * TPC, \text{py6}
$$
 (159)

где Р $\Phi_{EP}$  и Р $\Phi_{SP}$  – количество работающего фонда на конец и начало периода анализа соответственно, шт.; ТРС – стоимость проведения текущего ремонта скважины, руб;

Отсюда, на основе рассчитанных ТЭП строим карту статического потенциала в виде интерактивной диаграммы Treemap (рис. 16). По каждой ячейке отображается краткая характеристика: денежный поток, количество ОИЗ, средний дебит нефти, динамика фонда скважин, потери по каждому фактору и список рекомендуемых мероприятий. Сами же ячейки окрашиваются в зависимости от значения ТЭП – от зеленого (рентабельная ячейка) к красному (нерентабельная ячейка).

| 40 <sub>B</sub> | 41B             | 23B                                                                                                    | 4ю              | 523                                                                                                    | 1ю  | 39в               | 133 | 273         |                   |  |  |  |
|-----------------|-----------------|----------------------------------------------------------------------------------------------------|-----------------|----------------------------------------------------------------------------------------------------|-----|-------------------|-----|-------------|-------------------|--|--|--|
| 59c             | 19 <sub>B</sub> | <b>8ю</b>                                                                                                    | 17 <sub>3</sub> | Имя ячейки: 460<br>Денежный поток: 6900<br>OW3:450000<br>Средний дебит нефти: 100                                |     |                   |     |             |                   |  |  |  |
| 57c             | 433             | 2ю                                                                                                    | 460             | Количество доб. скважин: 2<br>Количество нагнетательных скважин: 2<br>Потери нефти по дебиту жидкости: - 176.9   |     |                   | 51B |             |                   |  |  |  |
|                 |                 |                                                                                                    |                 | Потери нефти по обводненности: - 140.5<br>Потери нефти по коэф. эксплуатации: 0.0<br>Потери нефти по СДФ: -229.9 |     |                   |     |             |                   |  |  |  |
| 24 <sub>B</sub> | <b>48B</b>      | Суммарные потери нефти по всем факторам: -547.3<br>153<br>55c<br>Рекомендуемые меорприятия: Увеличение закачки и РИР |                 |                                                                                                    |     |                   |     |             |                   |  |  |  |
|                 |                 |                                                                                                    |                 |                                                                                                    | 16B | <b>56c</b><br>33B | 213 | 46в<br>183. | 35B<br>478<br>530 |  |  |  |

*Рисунок 16 – Пример карты потенциала денежного потока 1 тонны ОИЗ*

Выявленные нерентабельные объекты уходят на доработку с точки зрения поиска более дешевых технологий ГТМ. Либо по ним необходимо ожидать изменение цены на нефть, при которой можно выйти на новый результат, достаточный для их рассмотрения.

Дополнительно, можно рассматривать каждый фактор по отдельности и видеть внутреннюю структуру затрат. Тем самым, определяем по какие ячейкам понесенные потери по добыче являются возвратными (рис. 17).

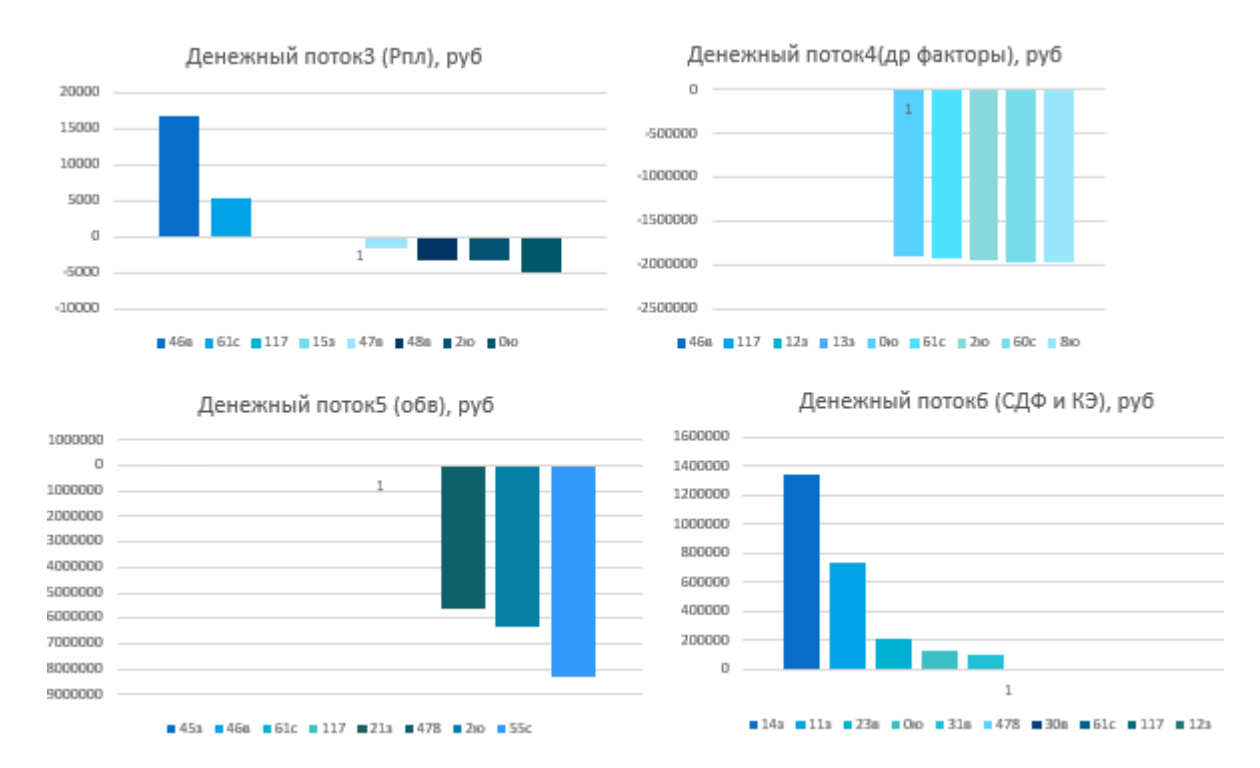

*Рисунок 17 – Пример расчета потенциала денежного потока по возвратной добыче*

Завершающим шагом необходимо отобразить на основе имеющихся прогнозных значений и текущих карт запасов как будет изменяться ситуация с учетом планируемых мероприятий, т.е. сформировать карту динамического потенциала.

### **Глава 4. Описание текущей реализации**

На текущий момент реализован прототип инструмента ПБФА на корпоративной платформе ЭРА:ГРАД. В его основе заложен кроссплатформенный фреймворк QT, Python и Postgres Pro Standart.

В свою очередь, ПБФА является встраиваемым модулем платформы, использующим готовый кэш внутренних баз данных. Более того, с помощью сформулированных требований к модулям, разрабатываемым на базе платформы, пользователю становится доступен набор стандартизированных инструментов с единым узнаваемым интерфейсом.

Данная информационная система реализована с поддержкой современных языков программирования, имеет единую интеграционную шину данных, обладает гибкостью и простотой, установка необходимых модулей осуществляется через корпоративный магазин приложений.

То есть текущая реализация упрощает интеграцию со смежными модулями, необходимым для расчета, имеет прямой доступ к актуальному срезу информации по замерным месячным/суточным показателям, по проведенным ГТМ на скважине, по статистике заводнения и др.

Стартовая страница инструмента представлена на рисунке 18. Интерфейс был реализован по образу и подобию офисного пакета MS Excel для упрощения восприятия пользователей на местах и плавного перехода от локальных решений к единому унифицированному решению.

Таким образом, актуальная версия инструмента позволяет:

- Формировать необходимый набор данных в автоматическом режиме для проведения мониторинга текущего состояния объектов разработки.
- Проводить факторный анализ потерь по добыче нефти и ранжировать на его основе ячейки заводнения.
- Проводить оценку потенциала по ОИЗ с учетом сформированного списка мероприятий по устранению нарушений.
- Сохранять в базу данных и передавать из/в смежные модули требуемые данные и результаты расчета в нужном формате.

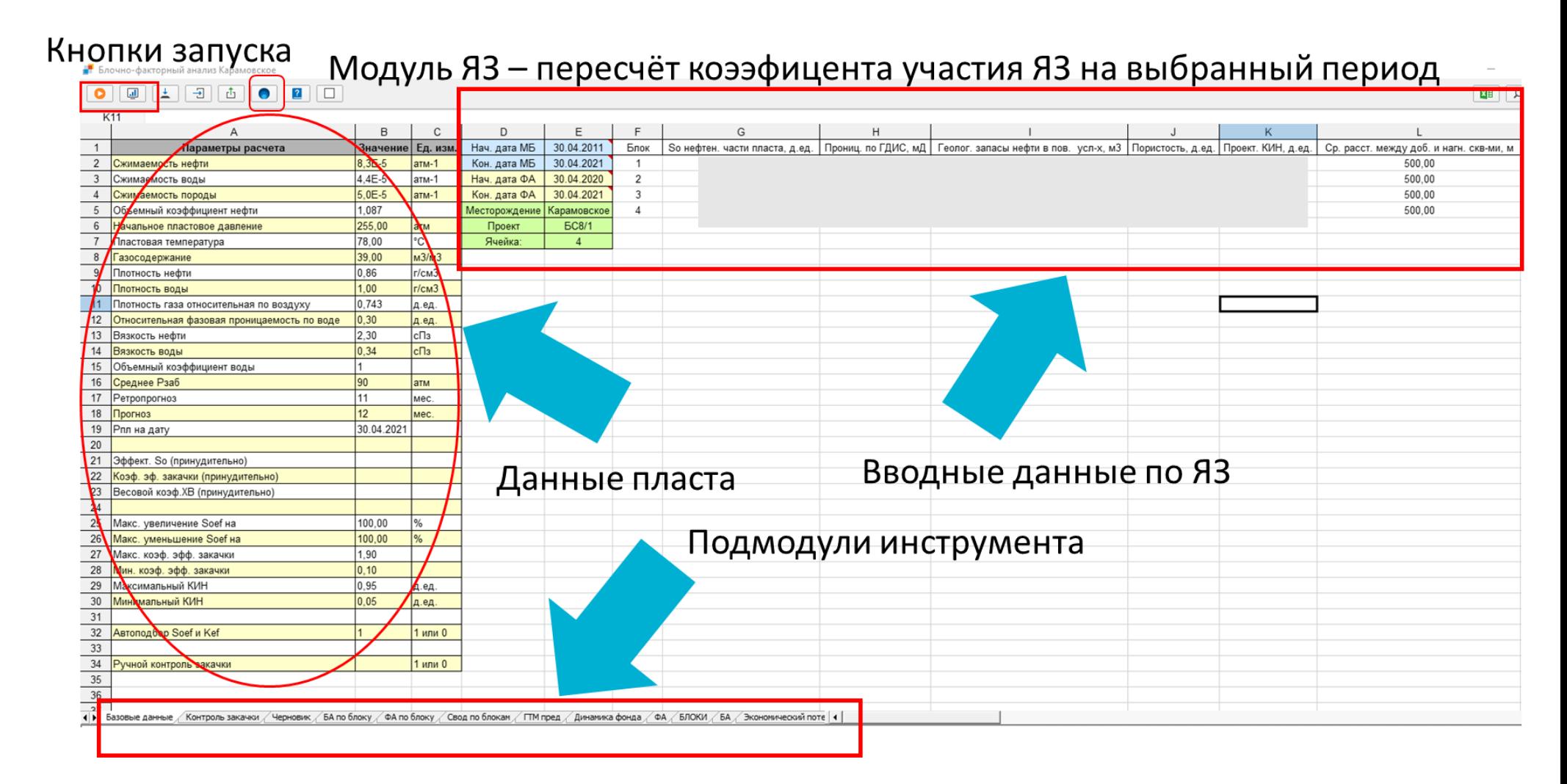

Рисунок 18 – Пример интерфейса инструмента ПБФА

#### **Глава 5. Эффект от внедрения инструмента**

Ожидаемый пользовательский эффект заключается в создании возможности определения удельных затрат на тонну добываемой нефти благодаря:

- Оптимизации системы разработки;
- Оптимизации инфраструктуры;
- Оптимизации затрат

По проекту, в рамках которого развивается данный инструмент сформулирована амбициозная цель - обеспечение выполнения задачи по увеличению удельного денежного потока (FCF/Q) на 750 руб. на тонну за период 2021 – 2025 за счет формирования линейки инструментов для решения интегральных задач.

В качестве метрик для оценки эффекта от внедрения определены следующие:

- 1. Качество проработки кандидатов для ГТМ и первичная оценка окупаемости их проведения.
- 2. Увеличение FCF/Q.
- 3. Время, затрачиваемое на принятие решений по выбору потенциальных объектов для анализа.
- 4. Количество принятых успешных бизнейс-кейсов.

На данный момент, проект завершает этап создания минимального жизнеспособного продукта и находится на этапе подготовки к переходу на этап доработки продукта до промышленного решения.

Разработка, тестирование и отладка ведется на реальных месторождениях Компании при тесном взаимодействии с рабочей группой пользователей дочерних обществ. Уже сейчас можно говорить о том, что модуль ПБФА считает корректно, все входные параметры и используемые

алгоритмы были верифицированы на предмет их «физичности» и достоверности, были получены положительные отзывы по применению данного инструмента для решения текущих производственных задач.

Для снижения порога вхождения для пользователей и упрощения восприятия проведения расчетов вся работа в модуле была оформлена в руководство пользователя и администратора инструмента.

# ЗАКЛЮЧЕНИЕ

Подводя итог, можно говорить о том, что в ходе исследования все поставленные задачи были выполнены:

- $1.$ Проанализирован существующий набор методик и лучших практик по управлению базовым фондом
- $2.$ Определены требования, предъявляемые к оценке потенциала бизнесвозможностей объектов разработки
- 3. Сформулированы основные принципы выделения элементов заводнения для автоматического построения блоков
- $\overline{4}$ . Сформированы подходы к учету затрат и созданию рекомендательной системы мероприятий (ГТМ), исходя из причин отклонений по результатам анализа потерь в инструменте
- 5. Сформирован подход к оценке потенциала на тактическом уровне по элементам заводнения
- 6. Разработано пошаговое методическое руководство для проведения проактивного анализа в инструменте с помощью материального баланса для прогнозирования показателей разработки в виде описания используемых моделей, алгоритмов и функций
- $7<sub>1</sub>$ Реализован прототип инструмента на основе разработанных подходов
- 8. Проведена апробация продукта на одном из объектов Компании
- 9. Проведена оценка экономического эффекта от внедрения инструмента
- $10.$ Разработано единое руководство пользователя для инструмента Дальнейшими планами по развитию решения являются:
	- $1<sub>1</sub>$ Добавление функционала по автоматическому построению блоков заводнения на основе сформулированных принципов их выделения.
	- $2.$ Доработка модели материального баланса в части учета аквифера, разработка возможности опционального выбора алгоритмов материального баланса.
- 3. Интеграция инструмента прогнозирования эксплуатационных показателей после проведения ГТМ для перехода от статического потенциала к прогнозному.
- 4. Подключение инструментов-помощников для автоматического подбора и обоснования кандидатов на проведение ГТМ.
- 5. Разработка упрощенной документации для защиты получаемых результатов от начинающих пользователей и форс-мажорных обстоятельств, создание встроенных шаблонов с рекомендуемыми параметрами.
- 6. Создание вероятностной оценки достижения потенциала.
- 7. Расширение функции построения ХВ с привлечением других моделей (X-Cut метод, метод Project-500), подключение альтернативных методов оптимизации при подборе параметров материального баланса и др.

Решение этих задач будет способствовать достижению основной цели создание цифрового рабочего места по управлению базовым фондом и планированию ГТМ, позволяющего контролировать цепочку создания стоимости актива с помощью инструментов для принятия производственных решений.

## **СПИСОК ИСПОЛЬЗОВАННЫХ ИСТОЧНИКОВ**

1) Проактивный блочный анализ разработки месторождений / А. Н. Ситников, А. А. Пустовских, А. Ю. Шеремеев [и др.] // PROнефть. —  $2016. - N_2 1. - C. 60-67.$ 

2) Усовершенствованный подход к проведению блочно-факторного анализа разработки / О. Ю. Савельев, А. А. Бородкин, М. В. Наугольнов [и др.] // Нефтяное хозяйство. — 2014. — № 10. — C. 74–77.

3) Перец, Дмитрий Сергеевич. Проблематика заводнения низкопроницаемых коллекторов [Электронный ресурс]: магистерская диссертация: 01.04.03 / Д. С. Перец; Санкт-Петербургский политехнический университет Петра Великого, Институт прикладной математики и механики ; науч. рук. В. А. Кузькин, Е. В. Белоногов. — Электрон. текстовые дан. (1 файл : 2,59 Мб). — Санкт-Петербург, 2017. — Загл. с титул. экрана. — Доступ по паролю из сети Интернет (чтение, печать, копирование). — Adobe Acrobat Reader 7.0. [URL:http://elib.spbstu.ru/dl/2/v17-6888.pdf](http://elib.spbstu.ru/dl/2/v17-6888.pdf) (дата обращения:07.06.2021г.) 4) Dake L.P. The practice of reservoir engineering. //Elsevier Science B.V, 1994

5) Wolcott D. Applied Waterflooding//Energy Tribune Publishing Inc., 2009. 6) Cao F., Luo H., Lake L.W. Development of a Fully Coupled Two-phase Flow Based Capacitance Resistance Model (CRM)//Society of Petroleum Engineers. — 2014. — April 12. — DOI:10.2118/169485-MS

7) Decline Curve Analysis Using Type Curves—Analysis of Oil Well Production Data Using Material Balance Time: Application to Field Cases/ L.E. Doublet, P.K. Pande, T.J. McCollum, T.A. Blasingame//Society of Petroleum Engineers. — 1994. — January 1. — DOI:10.2118/28688-MS.

8) Dykstra H. and Parsons R.L.: The Prediction of Oil Recovery by Waterflooding, presented at the API Spring Meeting, Pacific Coast Div., Los Angeles, May 1948. Published in Secondary Recovery of Oil in the United States, 2 nd Ed., API (1950) 160 -174.

9) El-Khatib N.A. Waterflooding Performance in Inclined Communicating Stratified Reservoirs//Society of Petroleum Engineers. — 2010. — January 1. — DOI:10.2118/126344-MS

10) Galeev D., Dadalko R., Potapov A. Criteria and Techniques of Waterflooding Adjustment for Brownfield (Russian)//Society of Petroleum Engineers. — 2014. — October 14. — DOI:10.2118/171150-RU

11) Grinestaff G.H. Waterflood Pattern Allocations: Quantifying the Injector to Producer Relationship with Streamline Simulation//Society of Petroleum Engineers. — 1999. — January 1. DOI:10.2118/54616-MS.

12) Izgec O., Sayarpour M., Shook G.M. Optimizing Volumetric Sweep Efficiency in Waterfloods by Integrating Streamlines, Design of Experiments, and Hydrocarbon Curves// Society of Petroleum Engineers. — 2010. — January 1. — DOI:10.2118/132609-MS.

13) Lee K.-H., A. Ortega, N. Jafroodi, I. Ershaghi/ A Multivariate Autoregressive Model for Characterizing Producer-producer Relationships in Waterfloods from Injection/Production Rate Fluctuations//Society of Petroleum Engineers. — 2010. — January 1. — DOI:10.2118/132625-MS

14) Ling K., He J. Theoretical Bases of Arps Empirical Decline Curves//Society of Petroleum Engineers.— 2012. — January 1. — DOI:10.2118/161767-MS.

15) McCain, W.D. Jr.; Hill, N. C. (1995). "Correlations for Liquid Densities and Evolved Gas Specific Gravities for Black Oils During Pressure Depletion"Free registration required. Society of Petroleum Engineers (SPE-30773-MS).

16) Noaman El-Khatib: Waterflooding Performance, SPE Reservoir Eval. & Eng., Vol. 2, No. 6, December 1999, p/542-549.

17) Ojo K.P., Tiab D., Osisanya S.O. Dynamic Material Balance Equation and Solution Technique Using Production and PVT Data//Petroleum Society of Canada. — 2006. — March 1. — DOI:10.2118/06-03-03.

18) Rezapour A., Ortega A., Ershaghi I. Reservoir Waterflooding System Identification and Model Validation with Injection/ Production Rate Fluctuations//Society of Petroleum Engineers. — 2015. — April 27. — DOI:10.2118/174052-MS.

19) Sitnikov, A. & Pustovskikh, A. & Margarit, A. & Akhmetov, A. & Naugolnov, Mikhail & Kozhevnikov, E. & Savelev, O.. Proactive Block-Factor Analysis of Oil Field Development// SPE Russian Petroleum Technology. – 2015. – October. – DOI:10.2118/176572-MS.

20) Streamlines for the Target Injection Calculation in Complex Field Conditions/ A. Gladkov, D. Kondakov, R. Gareev [et al.]//Society of Petroleum Engineers. — 2013. — October 15. — DOI:10.2118/166874-MS.

21) Thiele, M.R., Batycky R.P., Fenwick D.H. Streamline Simulation for Modern Reservoir-Engineering Workflows. Society of Petroleum Engineers. — 2010. — January 1. — DOI:10.2118/118608-JPT.

22) Walsh M.P., Lake L.W. A Generalized Approach to Primary Hydrocarbon Recovery//Elsevier Science B.V., 2003. Figure 10 -Decreasing of the number of problem blocks and problem level for the 12 months of using proactive block-factor analysis SPE-176572-MS

# ПРИЛОЖЕНИЕ 1 - Листинг алгоритма на примере функции

# «LossResult», возвращающей результат оценки потерь по факторам.

Результаты состоят из следующих переменных:

- liquid потери по добыче жидкости (абсолют);
- wc потери по добыче обводнению (абсолют);
- of потери по добыче КЭ (абсолют);
- арw потери по добыче СДФ (абсолют);
- liquid daily потери по добыче жидкости  $(\tau/cyr)$ ;
- wc\_daily потери по добыче обводнению ( $\tau$ /сут).

Функция возвращает структуру типа LossResult и использует несколько

параметров:

- $cur$  month дата текущего месяца;
- $\bullet$  out переменная логического типа, равная True, если и только если скважина на текущий месяц прошла ГТМ с прибытием;
- $T_d$  время простоя за текущий месяц, ч;
- $T_u$  время в работе за текущий месяц, ч;
- $Q_l$  добыча жидкости за текущий месяц, т;
- $Q_o$  добыча нефти за текущий месяц, т;
- $T_u^0$ ,  $Q_l^0$ ,  $Q_o^0$  аналогичные три параметра для начального месяца факторного анализа.
- Сам листинг представлен ниже:

Algorithm 1 Формирование отклонений за месяц

if  $T_u^0 > 0$  then

$$
q_o = \frac{24 \, Q_o^0}{T_u^0}
$$
  $\triangleleft$  Средний дебит нефти на начало

If  $Q_l^0 \neq 0$  then

 $xx \leftarrow (\frac{24 \, Q_l^0}{T_v^0}; \frac{Q_o^0}{Q_l^0})$  < Средний дебит жидкости и обнефтённость

Else

$$
\chi\chi\leftarrow\left(\frac{24~Q_l^0}{T_u^0};0\right)
$$

End if

Else

$$
q_o \leftarrow 0
$$

$$
xx \leftarrow (0,0)
$$

end if

if  $T_u > 0$  then  $\lhd$  Изменение дебита жидкости и доли нефти

if  $Q_l > 0$  then

$$
dx = \left(\frac{24\,Q_l}{T_u} - xx[1];\frac{Q_o}{Q_l} - xx[2]\right)
$$

Else

$$
dx = (\frac{24 Q_l}{T_u} - xx[1]; - xx[2])
$$

End if

Else

 $dx = (-xx[1]; - xx[2])$ 

end if

```
if T_u^0 > 0 then
                                ⊲ Если скважина рабочая, считаем отклонения
 result.liquid.daily = dx[1] \cdot (xx[2] + dx[2]/2)result.liquid = \frac{result.liquid.daily \cdot T_u}{24}24
result.wc.datly = dx[2] \cdot (xx[1] + dx[1]/2)result.wc = \frac{result.wc\text{-}{d}aily\cdot{}T_u}{24}24
 result.of = -q_o \frac{T_d}{2a}\frac{4}{24};
if out then \triangleleft После ГТМ с прибытием — отклонений по СДФ нет
```
 $result. apw = 0$ 

else

 $days \leftarrow$  количество дней в *cur\_month* 

$$
result. apw = -q_o \ (days - \frac{T_u + T_d}{24})
$$

End if

Else

 $\triangleleft$  Если нерабочая, то всё списываем на СДФ

```
result. apw \leftarrow Q_o
```
End if